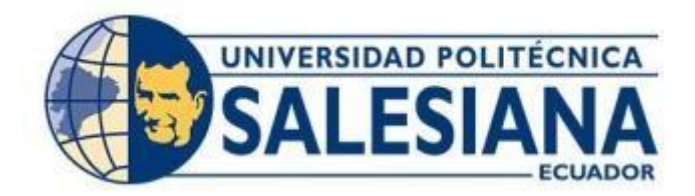

# **UNIVERSIDAD POLITÉCNICA SALESIANA SEDE GUAYAQUIL CARRERA DE INGENIERÍA DE AUTOMOTRIZ**

# **DESARROLLO DE UNA METODOLOGÍA EXPERIMENTAL PARA LA DETERMINACIÓN DEL FLUJO DE DOSADO DE HIDRÓGENO PARA UN MOTOR OTTO DE CUATRO TIEMPOS**

Trabajo de titulación previo a la obtención del Título de Ingeniero (a) Automotriz

AUTORES:

LADY MELISSA BAZURTO MURILLO MICHAEL ARMANDO VILLALOBOS RUIZ

TUTOR: ING. MARCELO XAVIER ESTRELLA GUAYASAMÍN PhD.

Guayaquil – Ecuador 2023

# **CERTIFICADO DE RESPONSABILIDAD Y AUTORÍA DEL TRABAJO DE TITULACIÓN**

Nosotros, Lady Melissa Bazurto Murillo con documento de identificación N° 0953665296 y Michael Armando Villalobos Ruiz con documento de identificación N° 0963299037 manifestamos que:

Somos los autores y responsables del presente trabajo; y, autorizamos a que sin fines de lucro la Universidad Politécnica Salesiana pueda usar, difundir, reproducir o publicar de manera total o parcial el presente trabajo de titulación.

Guayaquil, 14 de septiembre del año 2023

Atentamente,

2 Buzurto

0953665296 0963299037

Lady Melissa Bazurto Murillo Michael Armando Villalobos Ruiz

## **CERTIFICADO DE CESIÓN DE DERECHOS DE AUTOR DEL TRABAJO DE TITULACIÓN A LA UNIVERSIDAD POLITÉCNICA SALESIANA**

Nosotros, Lady Melissa Bazurto Murillo con documento de identificación No. 0953665296 y Michael Armando Villalobos Ruiz con documento de identificación No. 0963299037 , expresamos nuestra voluntad y por medio del presente documento cedemos a la Universidad Politécnica Salesiana la titularidad sobre los derechos patrimoniales en virtud de que somos autores del Proyecto Técnico: "Desarrollo de una metodología experimental para la determinación del flujo de dosado de hidrógeno para un motor otto de cuatro tiempos", el cual ha sido desarrollado para optar por el título de: Ingeniero(a) Automotriz, en la Universidad Politécnica Salesiana, quedando la Universidad facultada para ejercer plenamente los derechos cedidos anteriormente.

En concordancia con lo manifestado, suscribimos este documento en el momento que hacemos la entrega del trabajo final en formato digital a la Biblioteca de la Universidad Politécnica Salesiana.

Guayaquil, 14 de septiembre del año 2023

Atentamente

Guzerto

0953665296 0963299037

Lady Melissa Bazurto Murillo Michael Armando Villalobos Ruiz

## **CERTIFICADO DE DIRECCIÓN DEL TRABAJO DE TITULACIÓN**

Yo, Marcelo Xavier Estrella Guayasamín con documento de identificación Nº 1714460761 docente de la Universidad Politécnica Salesiana, declaro que bajo mi tutoría fue desarrollado el trabajo de titulación: DESARROLLO DE UNA METODOLOGÍA EXPERIMENTAL PARA LA DETERMINACIÓN DEL FLUJO DE DOSADO DE HIDRÓGENO PARA UN MOTOR OTTO DE CUATRO TIEMPOS realizado por Lady Melissa Bazurto Murillo con documento de identificación Nº 0953665296 y por Michael Armando Villalobos Ruiz con documento de identificación Nº 0963299037 obteniendo como resultado final el trabajo de titulación bajo la opción Proyecto Técnico que cumple con todos los requisitos determinados por la Universidad Politécnica Salesiana.

Guayaquil, 14 de septiembre del año 2023

Atentamente,

Marcelo Xavier Estrella Guayasamín 1714460761

## **DEDICATORIA**

Dedico este trabajo a mi abuela, Miriam Arévalo Mora, mi abuelo Marcos Murillo Carvache, mi padre Alex Bazurto Naranjo. Finalmente, Numa, quien estuvo sus últimos minutos de vida a mi lado mientras yo escribía la problemática del anteproyecto. Ellos, después de Dios, han sido los pilares de mi vida, quienes más he amado y la única razón por la que cada día quiero ser mejor que el anterior. Esto es para ustedes, con mucho amor.

Att, Lady Bazurto Murillo

## **DEDICATORIA**

A mis padres.

Att,

Michael Villalobos Ruiz

## **AGRADECIMIENTO**

Agradezco todo en mi vida a Dios porque sin él no soy nada.

Le agradezco a mi padre Alex Bazurto por haberme dado la oportunidad de estudiar una carrera universitaria, apoyarme con todos sus conocimientos técnicos durante toda la carrera y orientarme en todos mis proyectos, él es mi más grande inspiración. A mis abuelos, Miriam Arévalo y Marcos Murillo por cuidar y velar por mi bienestar desde que nací, por ellos estoy donde he llegado y son el motivo del porque siempre quiero llegar más alto en mi camino hacia las metas, porque nada es más gratificante que ver a mis abuelos sonreír cuando se sienten orgullosos de mí.

Al Doctor Sergio Del Cioppo, mi agradecimiento es profundo y sincero, porque sin su apoyo no hubiera sido posible la ejecución de este proyecto y solo se habría quedado en papel.

A Numa, mi amor eterno, por darme su amor incondicional, me acompaño todas las madrugadas hacer tareas y se mantuvo siempre fiel a mi lado.

A Jerys Macias, quien me brindó tutorías en diversas asignaturas, lo que marcó una diferencia significativa en mi aprendizaje.

A mi mamá, quien se preocupaba por que vaya bonita a la universidad y su esposo ,Fidel Romero, lo quiero mucho y le agradezco por todas las veces que se preocupó en llevarme a casa al salir de mis clases en la noche, lo mejor de ir camino a casa fueron sus consejos y orientación de vida.

Cada uno de ustedes ha sido una pieza fundamental en mi camino y han contribuido de manera incalculable a mi éxito académico y personal. Sus gestos de amor, apoyo y orientación han dejado una huella memorable en mi vida, por la cual estoy totalmente agradecida.

Att,

Lady Bazurto Murillo

### **AGRADECIMIENTO**

Quiero agradecer a Dios en primer lugar ya que sin él no sería posible nada.

A mi papá Sergio Del Cioppo quiero expresar mi más profundo agradecimiento por todo lo que ha hecho por mí, su confianza inquebrantable, su apoyo y sacrificio constante en todos los sentidos, han sido fundamentales pude lograr perseguir mi sueño y obtener este título en ingeniería automotriz donde él ha sido mi mayor motivación. ¡Gracias por ser mi inspiración y mi guía en cada paso del camino!

A mi mamá Nercy Ruiz que, aunque a la distancia, me dió su apoyo psicológico sintiéndola presente con los mejores consejos y siempre me brindó su confianza y estuvo orgullosa de mí.

Quiero agradecer también a Shelly Campoverde quien me ayudó en esos momentos difíciles.

Att,

Michael Villalobos Ruiz

#### **RESUMEN**

En este proyecto, se desarrolló una metodología experimental para determinar el flujo de dosado de hidrógeno en un motor Otto de 4 tiempos. Se utilizó un multímetro Trisco DA 830 en función de tacómetro con precisión de ± 1,2% de las revoluciones del motor, para medir el voltaje del TPS se usó el multímetro Automotriz OTC 3980 con precisión de  $\pm$  0,5% de voltaje DC y para medir el flujo de hidrógeno se usó un medidor de flujo de gas digital MF con precisión de  $\pm$  (2.0+0.5FS) % que mide de 0 a 20 litros por minuto con una presión máxima de 0.2 MPa. Se hicieron 8 repeticiones de los 4 niveles de carga cuando el motor funcionaba con hidrógeno, obteniendo así el flujo de hidrógeno experimental que el motor necesita para funcionar en esos niveles de carga. Estos valores fueron comparados con cálculos teóricos que estiman el flujo de hidrógeno necesario para la combustión del motor; el margen de error promedio de los resultados es menor al 7%. A partir de estos datos se obtuvo la función matemática usando Matlab, la cual define el flujo de dosado de hidrógeno en función de la carga y régimen del motor. Se demuestra la ecuación en niveles que no fueron utilizados previamente para generarla y se confirma que no existe diferencia significativa entre las muestras generadas con nuestra ecuación matemática y las obtenidas experimentalmente con el motor funcionando completamente con hidrógeno.

**Palabras claves:** Motores de combustión interna, Hidrógeno, Función de dosado, metodología experimental, guía práctica.

#### **ABSTRACT**

In this project, an experimental methodology was developed to determine the hydrogen dosing flow in a 4-stroke Otto engine. A Trisco DA 830 multimeter was used as a tachometer with a precision of  $\pm$  1.2% of the engine revolutions, to measure the TPS voltage the OTC 3980 Automotive multimeter was used with a precision of  $\pm$  0.5% of DC voltage and To measure the hydrogen flow, an MF digital gas flow meter with an accuracy of  $\pm$  (2.0+0.5FS) % is used that measures from 0 to 20 liters per minute with a maximum pressure of 0.2 MPa. 8 repetitions of the 4 load levels were made when the engine ran with hydrogen, thus obtaining the experimental hydrogen flow that the engine needs to operate at those load levels. These values were compared with theoretical calculations that estimate the hydrogen flow necessary for engine combustion; The average margin of error of the results is less than 7%. From these data, the mathematical function was obtained using MATLAB, which defines the hydrogen dosing flow as a function of the load and engine speed. The equation is demonstrated at levels that were not previously used to generate it and it is confirmed that there is no significant difference between the samples generated with our mathematical equation and those obtained experimentally with the 2000 cc engine running completely on hydrogen.

**Key words**: Internal combustion engines, Hydrogen, Dosing function, experimental methodology, practical guide.

## **ÍNDICE DE CONTENIDO**

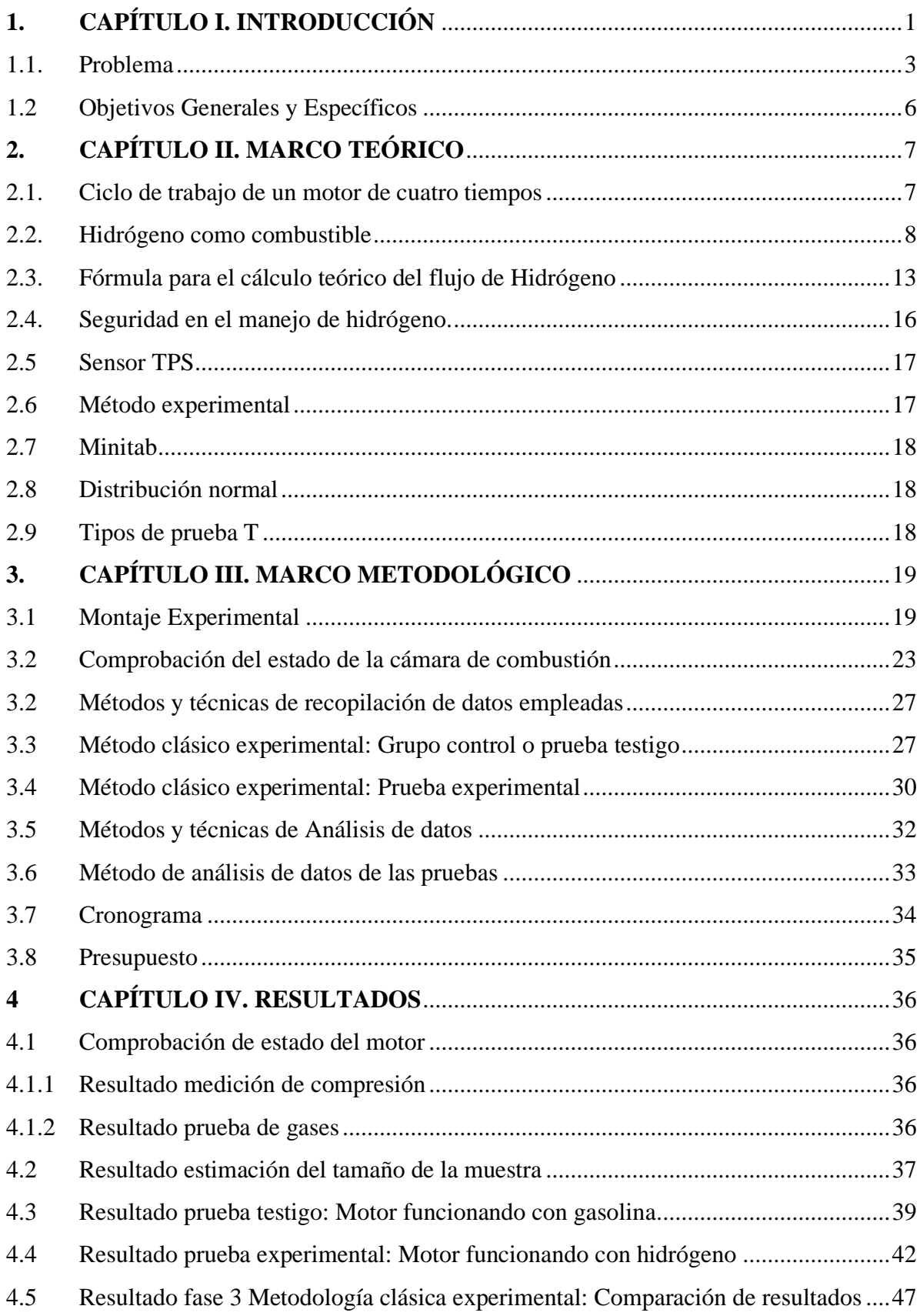

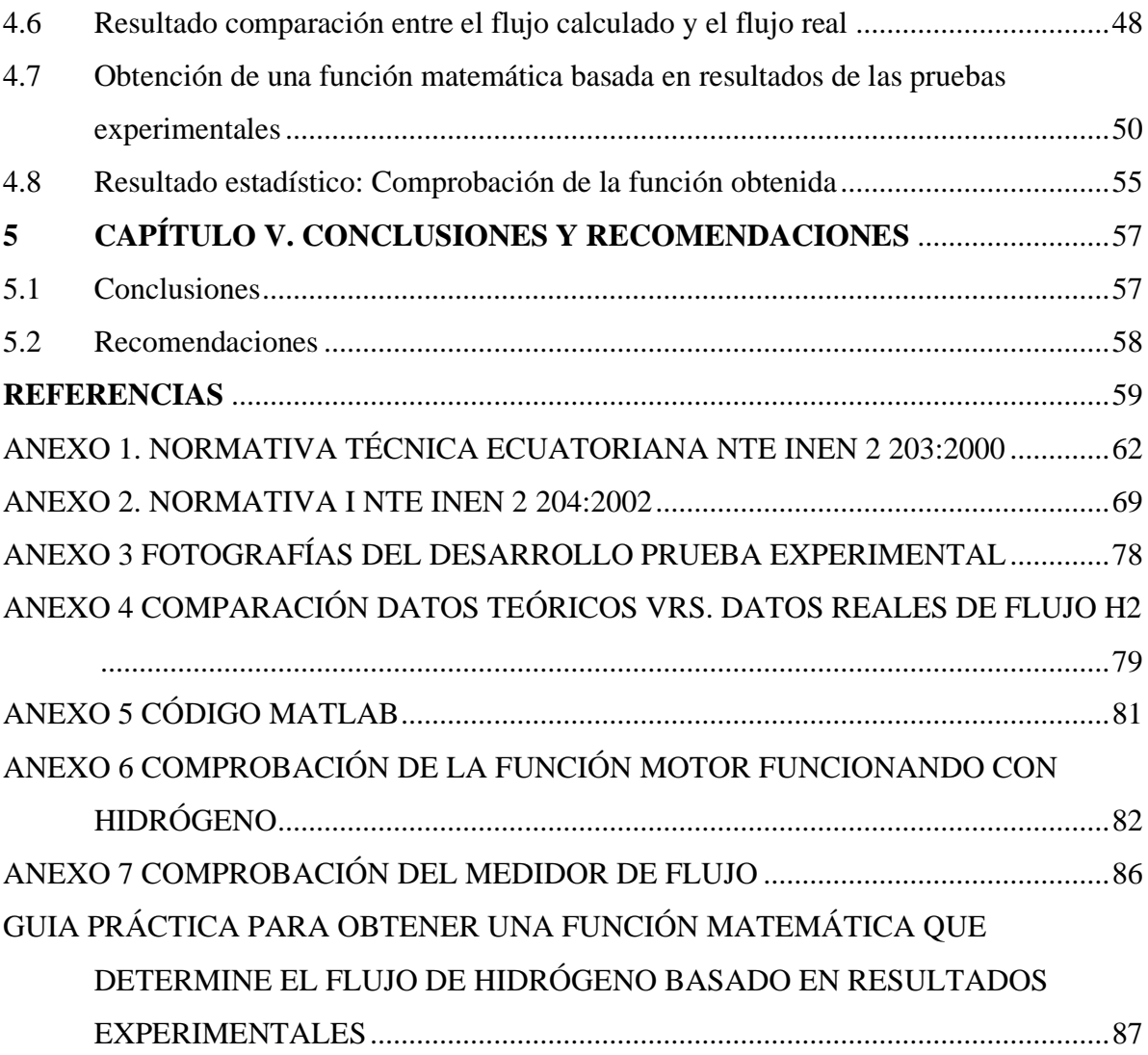

### **GLOSARIO**

- MCI: Motor Combustión Interna
- RPM: Revoluciones Por Minuto
- PMI: Punto Muerto Inferior
- PMS: Punto Muerto Superior
- A/F: Air/Fuel
- TPS: Sensor posición de acelerador
- SLPM: Litro por minuto estándar
- FS: Femtosegundo  $(1x10^{-15}seg)$
- vpc: Volumen de aire inducido por el ciclo motor
- vfr: Caudal volumétrico
- mfr: Caudal másico
- P: Presión
- cc: Centímetros cúbicos
- Nv: Eficiencia volumétrica
- T: Temperatura
- R: Constante de los gases ideales

## **ÍNDICE DE FIGURAS**

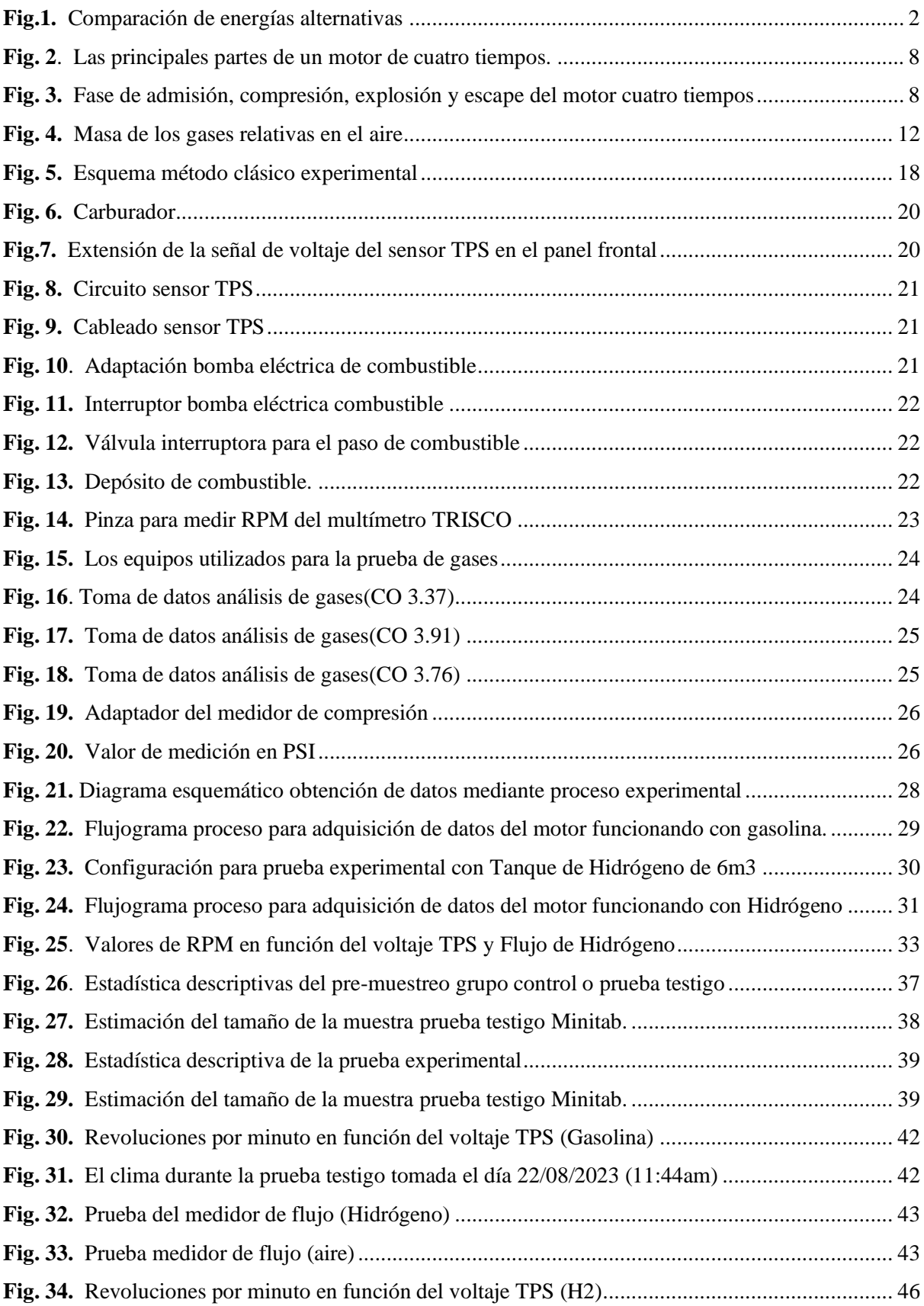

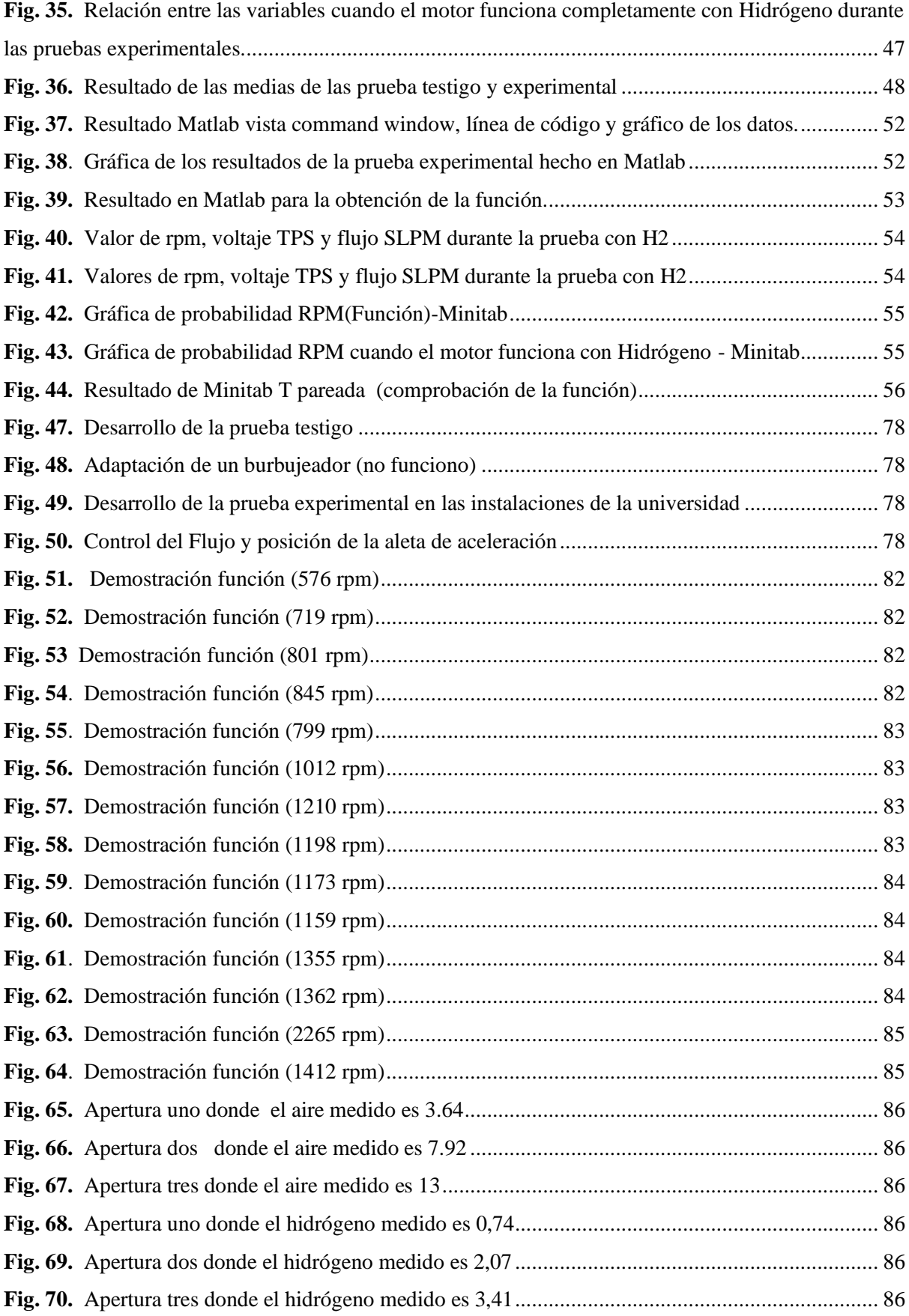

## **ÍNDICE DE TABLAS**

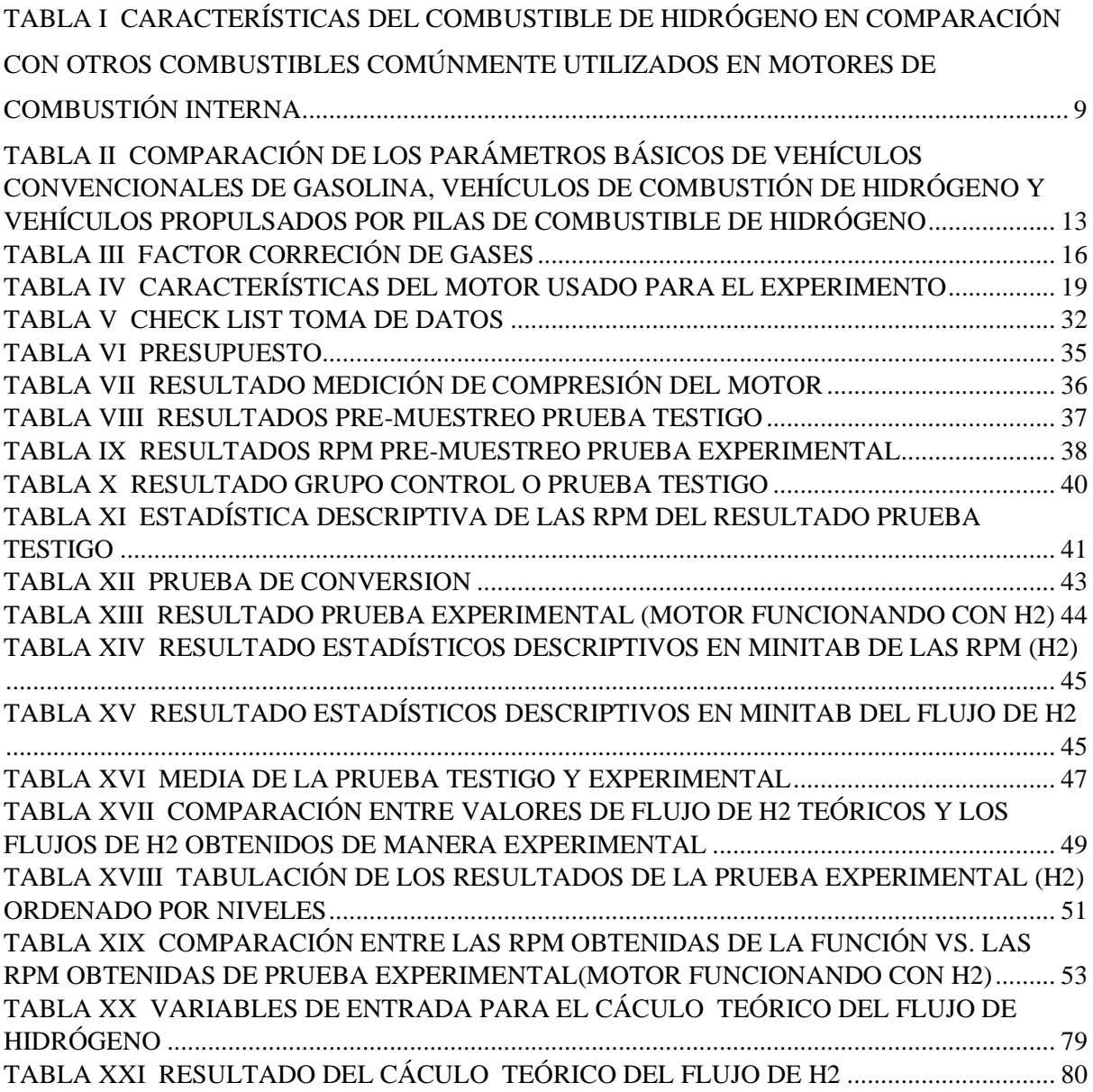

## **ÍNDICE DE ECUACIONES**

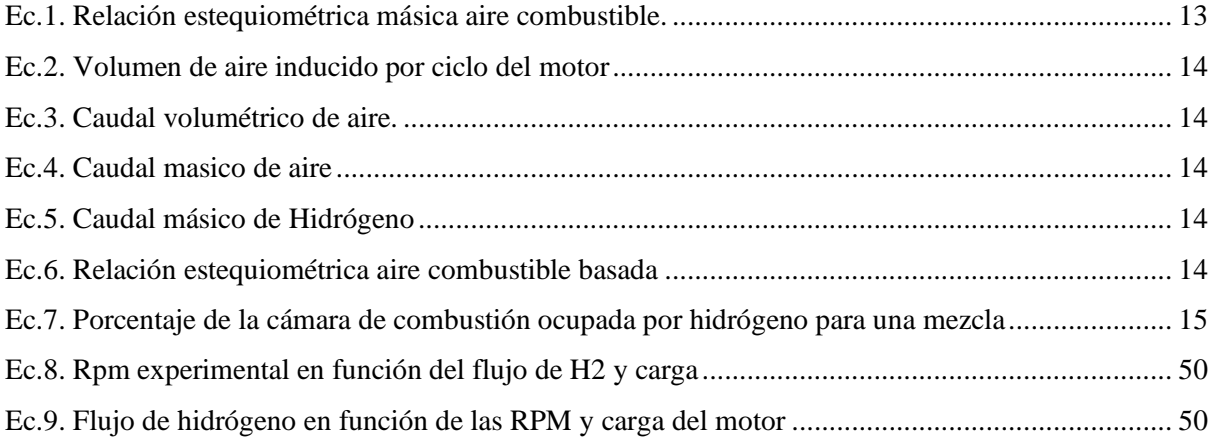

## **1. CAPÍTULO I. INTRODUCCIÓN**

Las principales causas de la contaminación ambiental según la ONU son el tránsito vehicular, la actividad industrial, la incineración de desechos sólidos y la quema de combustibles de uso residencial [1],[2]. Con respecto al tránsito vehicular, según las fichas internacionales de seguridad química, el inhalar estos gases contaminantes emitidos por los motores de combustión interna puede afectar al metabolismo, el sistema cardiovascular y al sistema nervioso central, produciendo: vértigo, dolor de cabeza, presión sanguínea elevada, ritmo cardíaco acelerado, asfixia , confusión mental, náuseas, debilidad, pérdida del conocimiento, dar lugar a carboxihemoglobinemia, disminución de la capacidad pulmonar, bronquitis aguda, asma, procesos alérgicos, especialmente en niños e irritación ocular y de las mucosas. La exposición a concentraciones altas podría causar la muerte [3], [4].

Si bien es cierto las casas automotrices buscan mejorar las tecnologías a tal punto de lograr disminuir las emisiones mediante la reducción de consumo de combustible, ya sea por la dinámica del vehículo, control electrónico de dosificación aire/combustible, recirculación de gases, vehículos híbridos y el uso de biogases para complementarla con gasolina o diésel, esto aún conlleva el uso y la quema de combustibles fósiles [5]. Otra elección para la reducción de gases contaminantes es optar por el uso de energías alternativas como vehículos eléctricos y el uso de hidrógeno como combustible en MCI o generador de electricidad a través de celdas de hidrógeno. Al usar hidrógeno como combustible en un motor de combustión interna se reduce la contaminación del aire porque no hay carbono en su cadena molecular, por lo tanto, no habrá emisiones de efecto invernadero como CO, CO2 y HC al final de la combustión [5].

En la figura 1 se expone una comparativa de los dos sistemas de propulsión actualmente considerados como tecnología cero emisiones, que son los sistemas de propulsión eléctricos de batería y de pila de combustible, así como el sistema de propulsión basado en el motor de combustión interna alimentado por hidrógeno. Se puede deducir que los motores de hidrógeno esta entre las tecnologías cero emisiones más favorables con base a los parámetros mostrados [6].

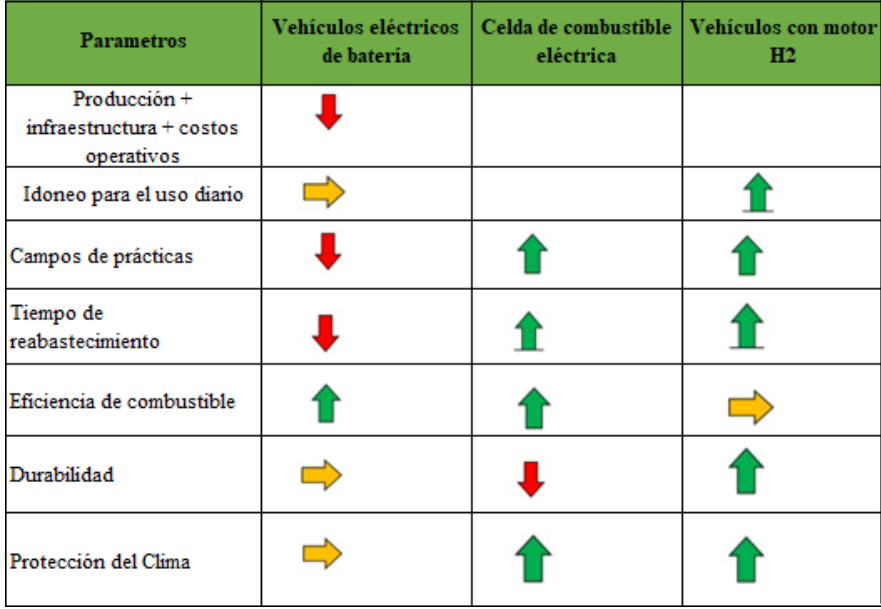

#### **Fig.1.** Comparación de energías alternativas [6]

Cabe indicar que, los vehículos de combustión de hidrógeno y los vehículos con celdas de combustible de hidrógeno tienen perfiles de emisión similares: el principal producto de la combustión de hidrógeno es el vapor de agua. Aunque, en el caso de los motores de combustión de hidrógeno, podría existir trazas de CO2 debidas especialmente a restos de estos que se presentan en el aire del ambiente y del aceite lubricante del motor [7].

El interés por este tema entre los fabricantes líderes en el campo automotriz es visible. En 2001, Ford Motor Company presentó su Ford P2000, el primer vehículo prototipo de hidrógeno viable de producción en América del Norte, A partir de 2004, Ford ofreció en arrendamiento un autobús de hidrógeno, basado en el autobús E-450[8], El autobús de 8 a 12 plazas está propulsado por un motor V-10 de 6,8 L que usa sobrealimentación [9]. El Hydrogen 7 presenta un motor V-12 de 6.0 L con inyección de combustible de puerto de hidrógeno, producido por BMW. El automóvil emplea una estrategia de relaciones airecombustible pobres que varían con cargas de motor bajas y medias (control cualitativo) y cambia a mezclas estequiométricas (control cuantitativo) con cargas de motor altas. Esta estrategia reduce la generación de NOX. Aproximadamente 8 kg de hidrógeno (equivalente a 8 galones de gasolina en términos de contenido de energía) se almacenan a bordo del vehículo en un tanque criogénico que se encuentra en el maletero, lo que permite una autonomía de 200 km con hidrógeno. El vehículo está equipado con un sistema de combustible dual que permite operar con hidrógeno o gasolina con una autonomía adicional de 480 km con el combustible convencional.[10][11].

Como se acaba de informar, los motores de combustión interna que usan hidrógeno como combustible son una realidad comprobada. Sin embargo, los estudiantes interesados en esta línea investigativa aun no cuentan con un amplio insumo en metodología experimental de acceso gratuito para la determinación del flujo de hidrógeno, basado en resultados de pruebas experimentales. Y ese tema es importante, porque partiendo de ese insumo que ofrece una metodología experimental que pueda ser adaptada, los estudiantes se podrán encaminar a la ejecución de futuros proyectos técnicos, como elaborar un mapa de dosificación, elaborar un instrumento de dosificación electrónico de hidrógeno ,etc.

#### 1.1. Problema

#### Descripción del Problema

• Antecedentes:

Entre 1990 y 2021, el efecto de calentamiento global ha aumentado casi un 50% debido a los gases de efecto invernadero, siendo el dióxido de carbono responsable de aproximadamente el 80% de este crecimiento. En 2021, las concentraciones de dióxido de carbono alcanzaron niveles de 415,7 partes por millón (ppm), mientras que las de óxido nitroso fueron de 334,5 ppm, superando los niveles preindustriales. Es importante destacar que el dióxido de carbono atmosférico ha alcanzado el 149% de los niveles preindustriales en 2021, principalmente debido a las emisiones de la quema de combustibles fósiles y la producción de cemento [12]. Actualmente, el transporte es productor de más del 25% de las emisiones de dióxido de carbono (CO2), esta situación negativa se incrementa con el aumento de la población mundial, el desarrollo tecnológico y la demanda de energía, por eso, parte del calentamiento global producido por las emisiones generadas por los motores de combustión interna continuará en ascenso mientras se siga haciendo uso de combustibles de origen fósil para la producción de calor y energía [13].

Entre los gases contaminantes emitidos por motores de combustión interna se encuentra el dióxido de carbono (CO2), monóxido de carbono (CO), Óxidos de nitrógeno (NOx), Hidrocarburos no combustionados (HC) y Compuestos de plomo. Por eso, las normativas ambientales a nivel mundial cada vez son más rigurosas. Es así como la normativa europea de protección ambiental, EURO 6d, la más actual en el continente europeo, busca cumplir con el objetivo de la Comisión Europea de reducir las emisiones de gases de efecto invernadero en un 80 % para el 2050 con respecto al año 1990 [4]. Una estrategia para cumplir su meta es que, en este continente, se ha decretado por parte del Parlamento Europeo la aprobación del proyecto de reglamentación que pone fin a la venta de vehículos nuevos con motor a gasolina y diésel en 2035[14]. Los principales fabricantes de vehículos con motor de combustión interna de hidrógeno incluyen marcas como: Ford, BMW, Mazda, Chevrolet y Toyota, permitiendo señalar que los vehículos de combustión de hidrógeno son una tecnología que está siendo probada con éxito y se encuentra en pleno desarrollo [15],[16],[17]. Según el libro de [Alternative Energy Sources,](https://bibliotecas.ups.edu.ec:3401/book/10.1007/978-3-642-20951-2) se estima que, para 2040, los nuevos vehículos propulsados por hidrógeno reducirán las emisiones de CO2 en un 35%, mientras que los vehículos de transporte público impulsados por hidrógeno reducirán el CO2 en un 40% [18].

Sin embargo, cabe señalar que, debido a temperaturas de combustión más alta, los vehículos de combustión de hidrógeno muestran el mismo o hasta un 20 % más de NOX en comparación con los vehículos de gasolina[7]. Pero estas emisiones se pueden reducir mediante el uso de un sistema de recirculación de gases de escape (EGR) debido al efecto de dilución, el mismo que reduce la concentración de oxígeno en la carga de admisión  $[6]$ , $[7]$ .

Con ese antecedente, este proyecto técnico, busca el desarrollo de un método experimental que hace uso del Hidrógeno como energía alternativa en el sector automotriz, con el propósito de incentivar la continuidad de proyectos técnicos que busquen reducir las emisiones de carbono mediante el uso de combustibles no fósiles.

#### • Importancia y alcances

El informe del Instituto Nacional de Estadística y Censos (INEC) del 2020 reporta un incremento del 22.63% del parque automotor, en Ecuador, a nivel nacional. Puesto que en ese año se matricularon 2,361,175 vehículos frente a los 1,925,368 del año 2015. Así mismo en la provincia del Guayas hubo un incremento de su parque automotor del 41.26% en este mismo periodo [19], [20].

En Ecuador, el último inventario preliminar de las emisiones contaminantes del aire del Ministerio del ambiente elaborado en el 2014 [21] informa que el tráfico vehicular es el segundo mayor generador de emisiones contaminantes de NOx, CO, CO2 y SO2, después de las industrias. Por lo cual, referente al tema de la salud, el informe "El aire que respiramos, los efectos de la contaminación del aire y del cambio climático en la salud de

5

la niñez en el Ecuador" entregado por la UNICEF (2019) relata que más del 90 % de los niños en el mundo viven en áreas que exceden los límites de contaminación del aire. Esta contaminación causa más de 7 millones de muertes prematuras cada año, incluidos 600.000 niños menores de 5 años. Según este informe, el escenario empeorará para el año 2050, se prevé que la principal causa de muertes relacionadas con el medio ambiente será por la contaminación del aire [22].

Bajo esta perspectiva, este proyecto busca contribuir a la reducción de este tipo de emisiones y su efecto en el medioambiente haciendo uso de combustibles no fósiles. Si bien es cierto, existe una base teórica que permite calcular la relación estequiométrica Aire/combustible pero el resultado de este cálculo no siempre es el que realmente se aplique; debido a diversos factores como tipos de motor, eficiencias mecánicas y volumétricas, condiciones atmosféricas, entre otras [23].Por tal razón, es importante el desarrollo de metodologías para determinar de manera experimental el flujo de dosado de hidrógeno en un motor Otto de cuatro tiempos y gracias a que es un método experimental, se lo puede adaptar para que el resultado de esa función pueda ser aplicada en futuros proyectos técnicos. Con este proyecto técnico se presenta herramientas que contribuyen a la descarbonización de los motores de combustión interna mediante el uso de combustibles alternativos, en este caso el hidrógeno, reduciendo así las emisiones de efecto invernadero. Además, cumple con una de las características de perfil de egreso la cual es "Captar, adaptar y desarrollar tecnología automotriz, para incrementar el nivel tecnológico de la industria nacional". Entre los beneficiarios de este proyecto están: los docentes investigadores de la Universidad Politécnica Salesiana que utilizaran como insumo para los futuros trabajos dentro de esta línea de investigación, los estudiantes interesados en energías alternativas que tendrán a su alcance la metodología para iniciarse en combustibles alternativos y de implementarse esta tecnología a largo plazo serán todas las demás personas que estarían alrededor tendrán la oportunidad de respirar un aire menos contaminado. El estudio se realizó en un motor Otto 2000cc de cuatro cilindros a carburador alimentado con gasolina e hidrógeno. El motor fue instrumentado para monitorear la carga y el régimen del motor con herramientas profesionales de medición y el flujo de hidrógeno fue medido con un flujómetro de gas digital.

• Delimitación:

El proyecto técnico se desarrolló en la Universidad Politécnica Salesiana durante el período 62 y cumplirá con lo exigido por la universidad en el grado académico.

## 1.2 Objetivos Generales y Específicos

#### Objetivo General

Desarrollar una metodología experimental que determine el flujo de dosado de hidrógeno para un motor Otto de cuatro tiempos.

Objetivos específicos

• Desarrollar pruebas experimentales para obtener el flujo de hidrógeno en el motor Otto de 4 cilindros, a regímenes de carga ralentí, media carga y carga completa, utilizando herramientas de medición y control de dosificación de hidrógeno.

• Contrastar los datos obtenidos de manera experimental y analizar el comportamiento de la muestra mediante métodos estadísticos.

• Obtener una función matemática que determine el flujo de hidrógeno en función de régimen del motor y carga para un motor Otto de 4 cilindros.

## **2. CAPÍTULO II. MARCO TEÓRICO**

#### 2.1. Ciclo de trabajo de un motor de cuatro tiempos

En un motor de cuatro tiempos Otto, realiza su ciclo de trabajo en 2 vueltas completas del cigüeñal, en el que el pistón o embolo realiza cuatro desplazamientos en total [24].

Un motor de cuatro tiempos consta con un sistema de distribución que por medio de levas y ruedas dentadas son las encargadas de abrir las válvulas en sincronía con los pistones. [24]. Se basa el sistema biela-manivela entre el pistón y el cigüeñal, y transforma el movimiento lineal en rotativo, en la figura 2 se observan las principales partes de este motor.

El cigüeñal rota 720 grados, en los cuales realiza la admisión, compresión explosión y escape, estás cuatro fases se ilustran en la figura 3, la fase de admisión comienza con el descenso del pistón hasta el PMI (punto muerto inferior) la válvula de admisión se abre y por efecto de depresión se aspira aire del exterior del motor. En la fase de compresión se cierra la válvula de admisión sellando la cámara de combustión y el cilindro, el pistón asciende hasta el PMS (punto muerto superior) mientras se inyecta combustible al cilindro, reduciendo el volumen de aire y combustible y comprimiendo la mezcla. En la fase de explosión la bujía por medio de la bobina recibe la energía eléctrica que produce un arco eléctrico entre los electrodos de la bujía, encendiendo la mezcla aire combustible que produce la explosión empujando el pistón hacia el PMI. En la última fase que es la de escape se abre la válvula de escape y el pistón sube hasta el PMS evacuando todos los gases residuales de la combustión [24].

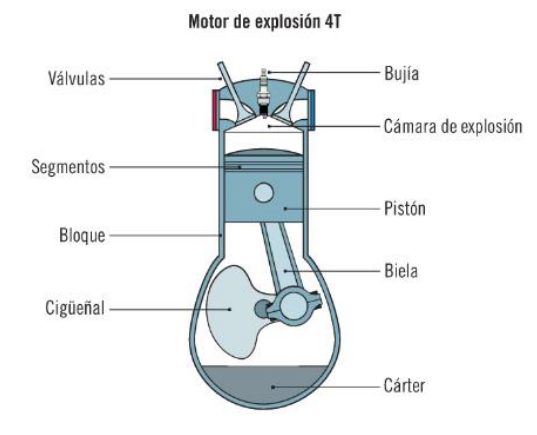

**Fig. 2**. Las principales partes de un motor de cuatro tiempos. [24]

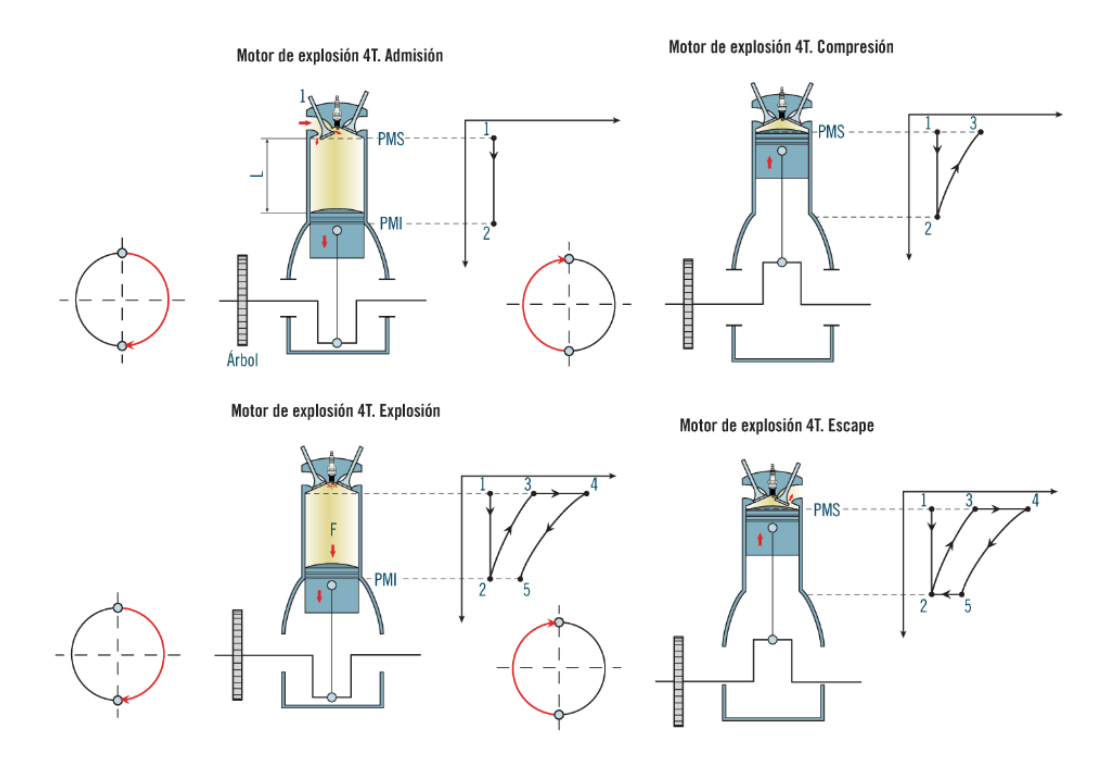

**Fig. 3.** Fase de admisión, compresión, explosión y escape del motor cuatro tiempos [24]

#### 2.2. Hidrógeno como combustible

Para combustionar hidrógeno por completo, la relación A/F estequiométrica másica o químicamente correcta (λ) es de 34,29 kg de aire por 1 kg de hidrógeno. Esto corresponde a un porcentaje estequiométrico de 29,52% de hidrógeno en aire por volumen. Esto es mucho más alto que la relación de 14,7:1 (A/F) requerida para la gasolina.[6]. En la tabla I se muestran otras características además de la relación estequiométrica del combustible

de hidrógeno en comparación con otros combustibles utilizados en motores de combustión interna.

## TABLA I

# CARACTERÍSTICAS DEL COMBUSTIBLE DE HIDRÓGENO EN COMPARACIÓN CON OTROS COMBUSTIBLES COMÚNMENTE UTILIZADOS EN MOTORES DE COMBUSTIÓN INTERNA [6].

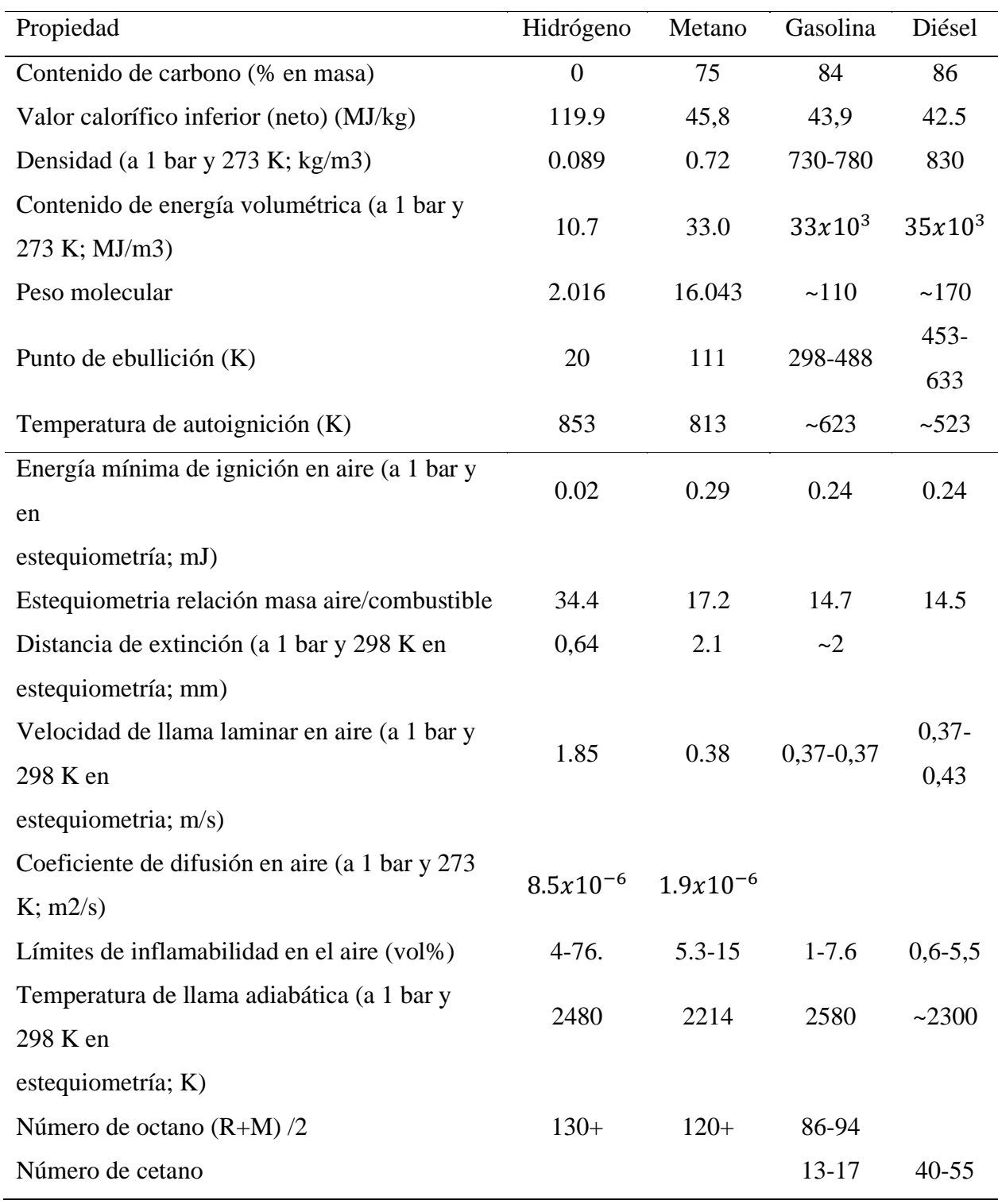

El hidrógeno tiene una velocidad de llama alta en relaciones estequiométricas y, en estas condiciones, la velocidad de la llama de hidrógeno es más rápido que el de la gasolina. el hidrógeno tiene un coeficiente de difusión significativamente mayor que la gasolina, lo que da como resultado una combinación más homogénea de aire y combustible [6].

Aunque el valor térmico del hidrógeno es muy alto, su valor térmico por volumen es pequeño, su densidad es muy baja en comparación con la del aire y por eso su eficiencia volumétrica es reducida. [11]. Debido al estado gaseoso del combustible, ofrece una excelente capacidad de arranque en frío [14]. Con respecto a la llama de hidrógeno, esta se enciende y quema muy rápido, por lo tanto, dura poco. La capacidad del hidrógeno para dispersarse en el aire es mucho mayor que la de la gasolina, lo que facilita la formación de una mezcla homogénea de combustible y aire; y desde el tema de seguridad, en caso de fuga de hidrógeno se dispersa rápidamente[25]

La combustión pobre produce bajas temperaturas de llama. Esto conduce directamente a una menor transferencia de calor a las paredes y menores emisiones de NOx. Debido a sus características tales como velocidad de llama rápida, baja energía de ignición requerida y alta temperatura adiabática, el hidrógeno se considera un combustible adecuado para la combustión [26]

Cuando el combustible utilizado en los motores de combustión interna es gasolina, una de las limitaciones de potencia es la detonación, pero cuando se utiliza hidrógeno como combustible la potencia está limitada por el encendido temprano [5].

La ignición prematura ocurre cuando la mezcla de combustible en la cámara de combustión se enciende antes de que la bujía produzca la ignición. En general, los motivos de Pre-ignición en motores de hidrógeno son: componentes de bujías calientes, superficies calientes de las cabezas de las válvulas de escape; gases de combustión calientes del proceso de combustión; combustión que se produce en el volumen del espacio entre el pistón y el cilindro [6].

Los métodos usados para reducir la Pre-ignición son: diseño de bujía adecuado; máxima reducción de la carga residual en el sistema de encendido; regulación del sistema de ventilación del cárter; válvulas de escape llenas de sodio; restricción de la aparición de puntos calientes por medio de un curso adecuado de los canales de refrigeración en la cabeza del motor; sistemas de inyección directa adaptados al hidrógeno; optimización de la sincronización de válvulas para una mayor eficiencia; ajuste de la distribución de válvulas para un uso eficiente de los residuos de gases de escape [6].

También se utilizan las siguientes estrategias para evitar problemas durante la combustión: inyección que permite que el aire puro fluya hacia la cámara de combustión para enfriar los posibles puntos calientes antes de la aspiración de la mezcla airecombustible; y optimización de la estrategia de inyección de combustible en conjunto con fases de sincronización variable para las válvulas de admisión y de escape. [6]

En los motores de combustión interna donde se utiliza hidrógeno como combustible, se utilizan bujías de menor capacidad energética. Varios fabricantes de automóviles han diseñado algunos prototipos. Por ejemplo, BMW y Mercedes crearon su "único motor de hidrógeno" que se había utilizado en automóviles livianos y diseñaron bujías especiales para sistemas de hidrógeno. [5]

En un motor de combustión interna de hidrógeno, es necesario usar bujías clasificadas en frío para que la temperatura del electrodo de la bujía evite exceder el límite de autoignición y provocar petardeo. Al mismo tiempo, no es recomendable utilizar bujías con electrodos de platino, ya que el platino es un catalizador para la oxidación [7]

Es necesario utilizar una conexión a tierra o un sistema de encendido diseñado adecuadamente para evitar el encendido descontrolado debido a la energía de encendido residual [7].

En los motores de hidrógeno, la técnica del uso de un carburador es una de las técnicas más sencillas. Sin embargo, cuando la mezcla de aire e hidrógeno ingresa al múltiple de admisión y cuanto mayor es la cantidad en el colector, mayor es la probabilidad de ignición prematura. [7]. La potencia de un motor de hidrógeno de inyección directa es un 20% mayor que la de un motor de gasolina y un 42% mayor que la de un motor de hidrógeno con carburador[27].

Las desventajas de este método es que la menor eficiencia volumétrica y pérdidas del sistema reduce en un 15% la potencia del motor también puede producir pre encendido, retroceso y detonación del motor, ya que la relación permanece constante [7]

En teoría, los cambios más significativos para que un motor de combustión funcione con hidrógeno son: Sistemas de combustión (culata–bujía, pistón y anillos de pistón, relación de compresión, válvula, materiales de asientos y guías de válvula), sistema de control detonación y encendido, ECU, sistema de ventilación del cárter y aceite lubricante

del motor; Sistema de turbocompresor ; Sistema de inyección de combustible (inyectores de hidrógeno y rieles y tuberías correspondientes, suministro de combustible de hidrógeno según el nivel de presión, y regulador de presión de gas; Sistema de encendido (bujías y bobinas de encendido);Sistema de postratamiento de gases de escape. [6],[28].

La alta tasa de combustión del hidrógeno aumenta tanto la cantidad de NOx como el sonido de la combustión. Se requiere un tanque de almacenamiento más grande para proporcionar suficiente autonomía. un motor de hidrógeno, cuando se opera estequiométricamente, debe tener un tamaño entre un 40 y un 60 % mayor que el que funciona con gasolina para la misma potencia [29].

En la figura 4 se observa que el hidrógeno es aproximadamente 57 veces más liviano que el vapor de gasolina y 14 veces más liviano que el aire. Esto significa que, si se libera en un ambiente abierto, normalmente se elevará y se dispersará rápidamente. Esta es una ventaja de seguridad en un entorno exterior. Para aplicaciones en interiores, significa que el hidrógeno se concentrará en el techo

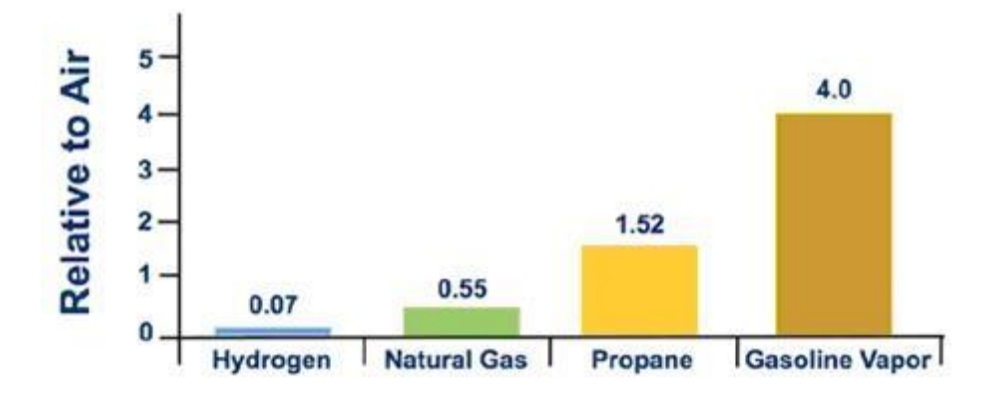

**Fig. 4.** Masa de los gases relativas en el aire [29]

En la Tabla II se muestra la Comparación de los parámetros básicos de vehículos convencionales de gasolina, vehículos de combustión de hidrógeno y vehículos propulsados por pilas de combustible de hidrógeno. Se menciona que, en los últimos años, los vehículos de pila de combustible se han vuelto más populares pero los vehículos con motor de combustión interna de hidrógeno presentan gran parte sus mismas ventajas como alta eficiencia del sistema de propulsión y bajas emisiones contaminantes del aire. Ambos tipos de vehículos de hidrógeno tienen muchas ventajas en comparación con los vehículos típicos de gasolina.

## TABLA II

# COMPARACIÓN DE LOS PARÁMETROS BÁSICOS DE VEHÍCULOS CONVENCIONALES DE GASOLINA, VEHÍCULOS DE COMBUSTIÓN DE HIDRÓGENO Y VEHÍCULOS PROPULSADOS POR PILAS DE COMBUSTIBLE DE HIDRÓGENO [7]

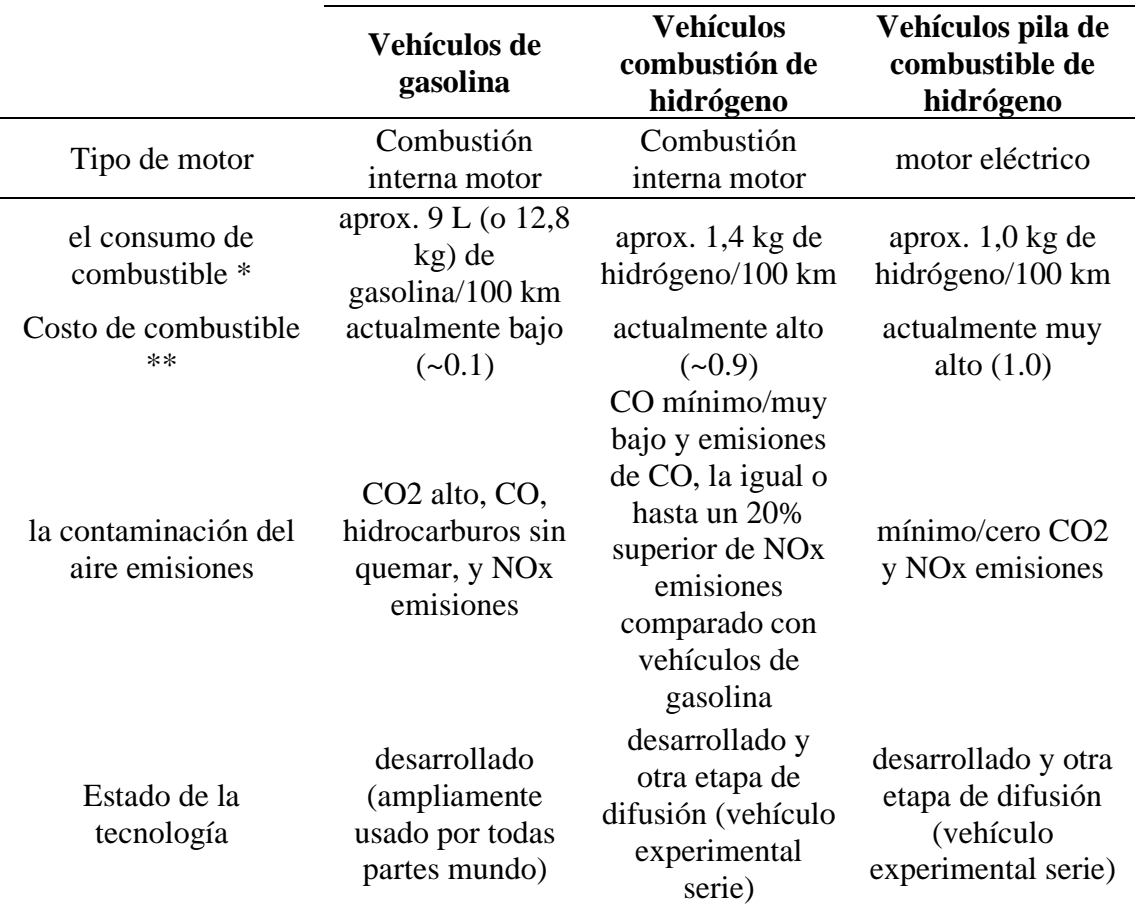

### 2.3. Fórmula para el cálculo teórico del flujo de Hidrógeno

Para que haya combustión y esta provoque energía en el motor, se utiliza aire y combustible para provocar la reacción química. La relación aire-combustible (AF) son parámetros utilizados para describir la relación de mezcla. La siguiente ecuación muestra cómo obtener esta relación estequiométrica.[23]

1Relación estequiométrica másica aire combustible.

A  $\frac{A}{F}$  =  $\frac{mass\,atomica\,del\,aire*cantidad\,de\,mol}{mass\,atomica\,del\,hidado\,de\,mol}$  (1)

$$
\frac{A}{F} = \frac{0.5(2*16+3.76*2*14)}{2*1} = \frac{68.64}{2} = 34,32:1
$$

El caudal másico de hidrógeno requerido para alimentar el motor se calculó considerando el caudal másico de aire y la relación estequiométrica aire/combustible de una mezcla de hidrógeno y aire[27].

En primer lugar, se calcula el volumen de aire inducido por ciclo del motor[27].

$$
vpc(aire) = Volumen\,\,bar\,\,of\,\,c
$$

Luego se determina el caudal volumétrico de aire [27].

$$
vfr(aire) = vpc(aire) * \left(\frac{rpm}{2}\right)
$$
 (3)

Multiplicar el caudal volumétrico de aire por la densidad del aire en condiciones estándar da el caudal másico de aire que ingresa al motor[27].

$$
mfr(aire) = \left(\frac{P(aire)*vfr(aire)}{R(aire)*T(aire)}\right)
$$
\n(4)

Luego se calcula el caudal másico requerido de combustible en el motor para el caso de una relación estequiométrica aire/combustible[27].

$$
mfr(H2) = \frac{mfr(aire)}{\frac{A}{F}} \tag{5}
$$

Relación estequiométrica aire combustible basada en volumen[30].

$$
\frac{A}{F}(Volumen) = \frac{Volume(moles)de aire}{volume(moles)de Hidrogeno} = \frac{4.762}{2} = 2.4:1
$$
\n(6)

El porcentaje de la cámara de combustión ocupada por hidrógeno para una mezcla estequiométrica[30]:

$$
\%H2 = \frac{\text{volume (moles)de hidrogeno}}{\text{volume total}} = \frac{\text{Volume Hidrogeno}}{\text{Volume atire+volume hidrogeno}} \tag{7}
$$
\n
$$
\%H2 = \frac{2}{4.762 + 2} = 29.6\%
$$

Como muestran estos cálculos, la relación A/F estequiométrica o químicamente correcta para la combustión completa de hidrógeno en el aire es aproximadamente 34:1 en masa. Esto significa que, para una combustión completa, se requieren 34 kilogramos de aire por cada kilogramo de hidrógeno. Esto es mucho más alto que la relación A/ F de 14,7:1 requerida para la gasolina[30],[27].

Dado que el hidrógeno es un combustible gaseoso en condiciones ambientales, desplaza más aire en la cámara de combustión que un combustible líquido. En consecuencia, el aire puede ocupar una menor parte de la cámara de combustión. En condiciones estequiométricas, el hidrógeno ocupa aproximadamente el 30% de la cámara de combustión, en comparación con aproximadamente el 1 al 2% de la gasolina [27].

Debido al amplio rango de inflamabilidad del hidrógeno, los motores de hidrógeno pueden funcionar con relaciones A/F de 34:1 (estequiométrico) a 180:1. La relación A/F también se puede expresar en términos de relación de equivalencia, denotada por phi (Φ). Phi es igual a la relación estequiométrica A/F dividida por la relación A/ F real. Para una mezcla estequiométrica, la relación A/F real es igual a la relación estequiométrica A/F y, por tanto, phi es igual a la unidad (uno). Para relaciones A/F, phi será un valor menor que uno. Por ejemplo, un phi de 0,5 significa que sólo hay suficiente combustible disponible en la mezcla para oxidarse con la mitad del aire disponible. Otra forma de decir esto es que hay el doble de aire disponible para la combustión del que teóricamente se necesita[27]

En la tabla III se presenta el factor de conversión de variaos gases con respecto al oxígeno y aire, lo que representa una herramienta útil en situaciones en las que no se dispone de instrumentos de medición específicos para el gas deseado en analizar.

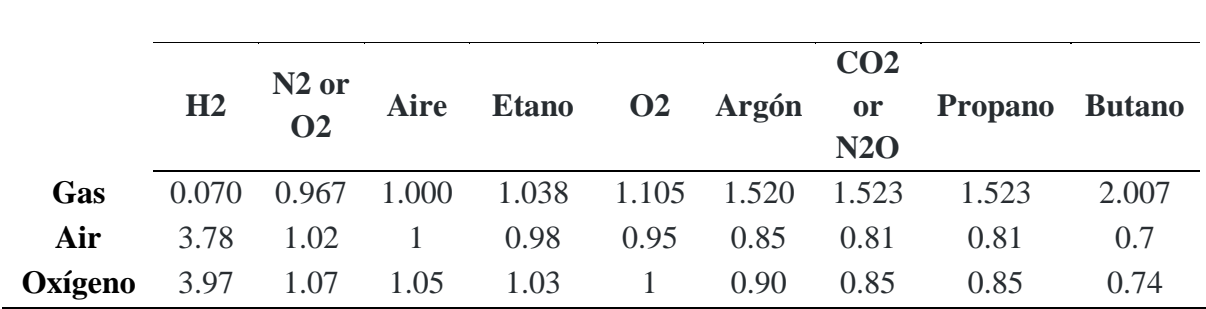

## TABLA III FACTOR CORRECIÓN DE GASES [31]

### 2.4. Seguridad en el manejo de hidrógeno.

De los estándares de seguridad para sistemas de Hidrógeno elaborado por la NASA, se presenta los siguientes parámetros. Para que trabajar con hidrógeno sea seguro [32]:

- Evitar fugas de hidrógeno.
- Mantener una vigilancia constante para detectar de inmediato fugas accidentales y tome las medidas adecuadas.
- Evitar las acumulaciones de hidrógeno filtrado usando ventilación abundante.
- Eliminar las posibles fuentes de ignición y sospechar de fuentes de ignición desconocidas.

Los peligros asociados con el uso de hidrógeno se pueden caracterizar como:

- Fisiológicos: congelación, dolencias respiratorias y asfixia
- Físicos: cambios de fase, fallas de componentes y fragilización
- Químicos: ignición y quema.

El peligro principal asociado con cualquier forma de hidrógeno es la producción involuntaria de una mezcla inflamable, lo que provoca un incendio o una detonación.

### **Factores causantes de fallas en el sistema** [32]**:**

- Falla mecánica del recipiente de contención, tubería o componentes auxiliares (falla frágil, fragilización por hidrógeno o congelación)
- Reacción del fluido con un contaminante (como el aire en un sistema de hidrógeno)
- Falla de un dispositivo de seguridad para operar apropiadamente
- Error operacional.

#### **Control de flujo** [32]:

- Deben proporcionarse barreras o salvaguardas para minimizar los riesgos y controlar las fallas.
- Se deben instalar válvulas de seguridad y regulación de flujo para responder adecuadamente a la protección del personal y el equipo durante el almacenamiento, manejo y uso del hidrógeno.

Siempre existe un riesgo potencial de incendio cuando hay hidrógeno presente, se difunde rápidamente con la turbulencia del aire aumentando la dispersión. La evaporación puede ocurrir rápidamente; resultando en una mezcla inflamable que se forma a una distancia considerable. Aunque las fuentes de ignición pueden no estar presentes en la ubicación de la fuga o el derrame, podría ocurrir un incendio si el movimiento de la mezcla inflamable hace que alcance una fuente de ignición [29]

Las fugas generalmente son causadas por sellos o juntas deformadas, desalineación de válvulas o fallas de bridas o equipos. Una fuga puede causar más fallas en los materiales de construcción. Las fugas de hidrógeno no detectadas pueden provocar incendios y explosiones [32]

#### 2.5 Sensor TPS

Informa la posición de la aleta de aceleración o mariposa en función de su rango de medición: ralentí y carga máxima. En posición de carga máxima se activa cuando la mariposa está abierta más de un 85% de su apertura máxima.[33]

#### 2.6 Método experimental

El método clásico experimental consiste en un ensayo comparativo previo su definición donde: (X) conjunto de elementos (grupo experimental) es sometido a prueba bajo la acción de un factor (tratamiento experimental) cuyo efecto es la respuesta de interés; (Y) otro conjunto equivalente conocido como grupo testigo, se observa durante el método experimental; (Z) al cabo del experimento, se observa y comparan los efectos producidos

por los 2 grupos. Por lógica, en los métodos de John Stuart Mill, concluye que la diferencia en el resultado es debido al factor experimental, en la figura 5 se esquematiza este proceso.[34]

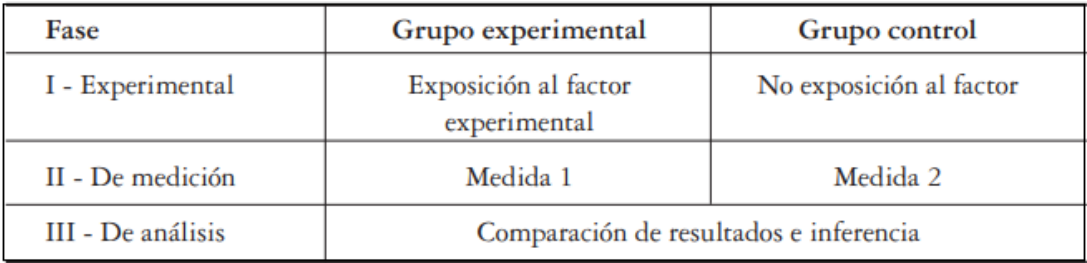

**Fig. 5.** Esquema método clásico experimental [34].

#### 2.7 Minitab

**"**MINITAB es un software estadístico, puede examinar datos, encontrar y predecir patrones, descubrir relaciones ocultas entre las variables y crear visualizaciones mediante su conjunto integral de herramientas estadísticas"[35]

## 2.8 Distribución normal

La distribución normal es una distribución con forma de campana donde la desviación estándar de la media proporciona un punto de referencia para estimar el porcentaje de observaciones en los datos. Estos puntos de referencia son muy importantes en todo tipo de pruebas de hipótesis, como la prueba z y t[36].

#### 2.9 Tipos de prueba T

En una comparación de dos muestras, utilizando la prueba t de dos muestras, es posible determinar si las medias poblacionales de dos grupos independientes son diferentes y calcular el rango de valores que puede contener la diferencia entre las medias poblacionales . Se hace una distinción entre muestras dependientes (un conjunto de mediciones pareadas) y muestras independientes (dos conjuntos de mediciones de diferentes sujetos). La elección del tipo de prueba en una prueba de hipótesis a partir de dos muestras aleatorias depende de si las muestras están correlacionadas o son independientes. Las muestras que son independientes se encuentran cuando el valor de una muestra no informa el valor de la otra muestra[37].

La prueba t de dos muestras evalúa si la diferencia entre las medias de dos poblaciones independientes cumple con un valor objetivo predeterminado. Esta prueba de hipótesis es apropiada cuando las poblaciones siguen una distribución normal. Aunque existen diferentes variaciones de la prueba t para diferentes situaciones, todas se basan en un estadístico de prueba que sigue una distribución t bajo la hipótesis nula. Sin embargo, en los casos en que el tamaño de la muestra es pequeño y la distribución no sigue una forma normal, especialmente si está muy sesgada, puede ser más apropiado utilizar una prueba no paramétrica [38].

La T pareada generalmente se usa para muestras dependientes, la dependencia ocurre cuando el valor de una muestra afecta el valor de otra muestra. Se usa la T pareada para determinar si las diferencias entre las medias de las dos muestras son diferentes de cero. [38].

## **3. CAPÍTULO III. MARCO METODOLÓGICO**

#### 3.1 Montaje Experimental

La descripción del motor usado en el presente proyecto se muestra en la tabla IV

#### TABLA IV

CARACTERÍSTICAS DEL MOTOR USADO PARA EL EXPERIMENTO [39]

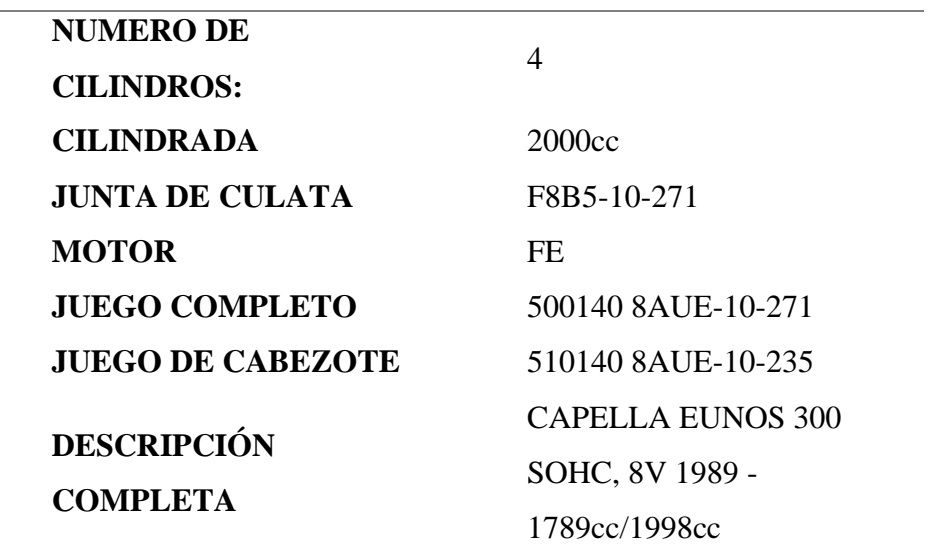

#### **CARACTERISTICA DEL MOTOR**

En la figura 6 se observa el carburador, es el encargado de suministrar aire y combustible al motor. El carburador tiene número de chicler en baja: 95 Alta: 145 y economizador 45. los chiclores del carburador es el orificio a través del cual fluye el combustible, y este número generalmente se refiere al diámetro en milésimas de pulgada.

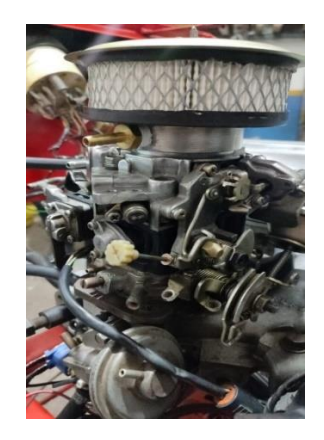

#### **Fig. 6.** Carburador

Se realizó la extensión al panel frontal de los cables de señal y masa del sensor, los terminales usados se muestran en la figura 7

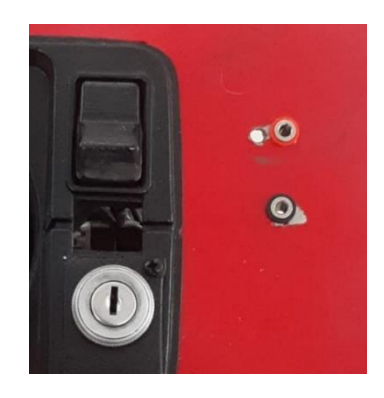

**Fig.7.** Extensión de la señal de voltaje del sensor TPS en el panel frontal

En la figura 9 se observa el sensor TPS, cuenta con 3 cables: señal, voltaje de referencia y tierra. La señal varía según la posición del acelerador, el voltaje de referencia es tomado de una alimentación externa 5v. La carga de admisión es determinada según la señal de voltaje donde cero volts representan la aleta completamente cerrada y el aumento del voltaje de la señal del sensor representa mayor apertura de la aleta de aceleración. El cable color azul es masa, color amarillo es señal de voltaje y el de color celeste alimentación. El circuito se presenta en la figura 8.
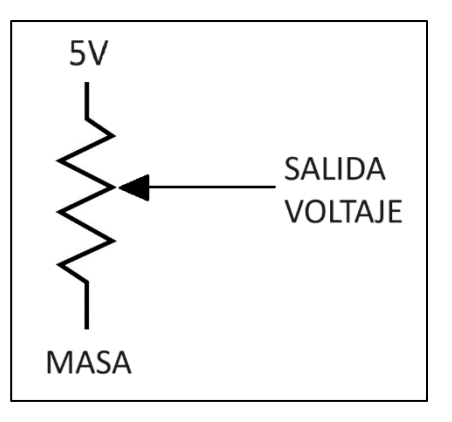

**Fig. 8.** Circuito sensor TPS

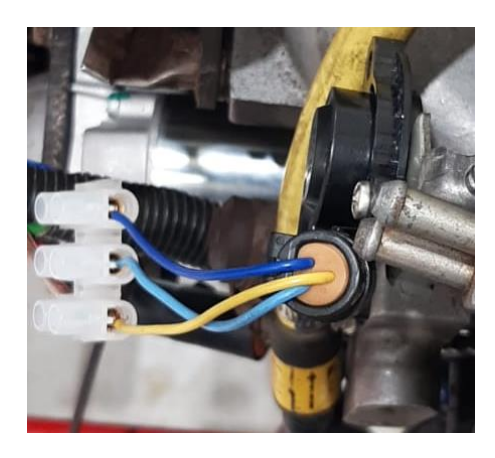

## **Fig. 9.** Cableado sensor TPS

 En la figura 10 se presenta la configuración para controlar el paso de gasolina, se dispone de una bomba eléctrica de combustible (1) la cual recibe alimentación al accionar el switch, para permitir que la gasolina entre al carburador se colocó una válvula interruptora (2) el cual recibe alimentación al accionar el switch y negativo del interruptor(figura 11)

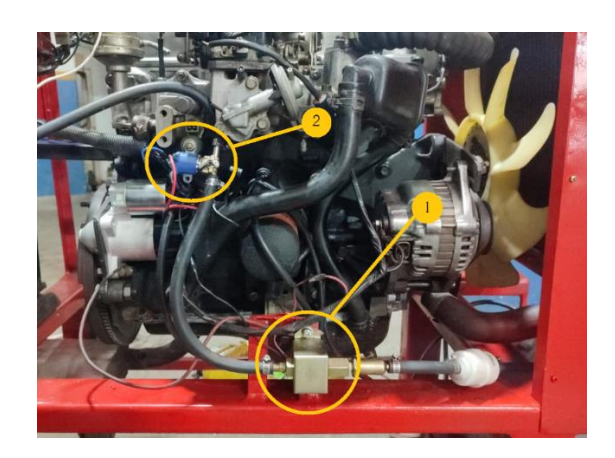

**Fig. 10**. Adaptación bomba eléctrica de combustible

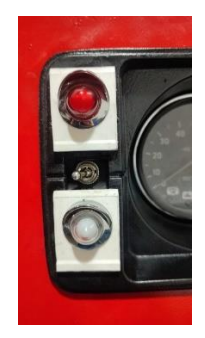

**Fig. 11.** Interruptor bomba eléctrica combustible

En la figura 12 se muestra la válvula interruptora que permite el paso de gasolina al carburador, esta recibe positivo del switch y el negativo al accionar el interruptor (figura 11) de esta manera se puede accionar o detener el paso de gasolina al carburador.

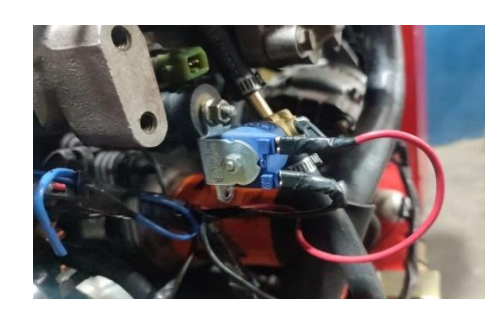

**Fig. 12.** Válvula interruptora para el paso de combustible

En la figura 13 se observa el depósito de combustible de sencillo acceso

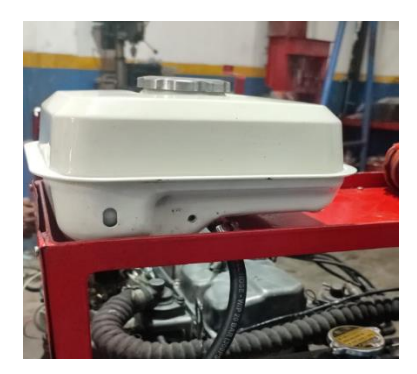

## **Fig. 13.** Depósito de combustible.

En la figura 14 se muestra la pinza en el cable de bujía para captar las rpm con el multímetro Trisco DA 830

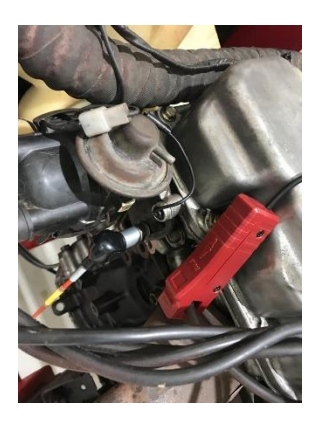

**Fig. 14.** Pinza para medir RPM del multímetro TRISCO

## 3.2 Comprobación del estado de la cámara de combustión

Para comprobar el estado del motor y su correcto funcionamiento en la cámara de combustión, se realiza la prueba de gases basándose en la Normativa Técnica Ecuatoriana INEN 2203:2000 (Anexo 1) para determinar la concentración de las emisiones provenientes del sistema de escape de vehículos equipados con motor de encendido por chispa, en condiciones de ralentí[40]

Los equipos y herramientas usados para realizar la prueba de gases se muestran en la figura 15

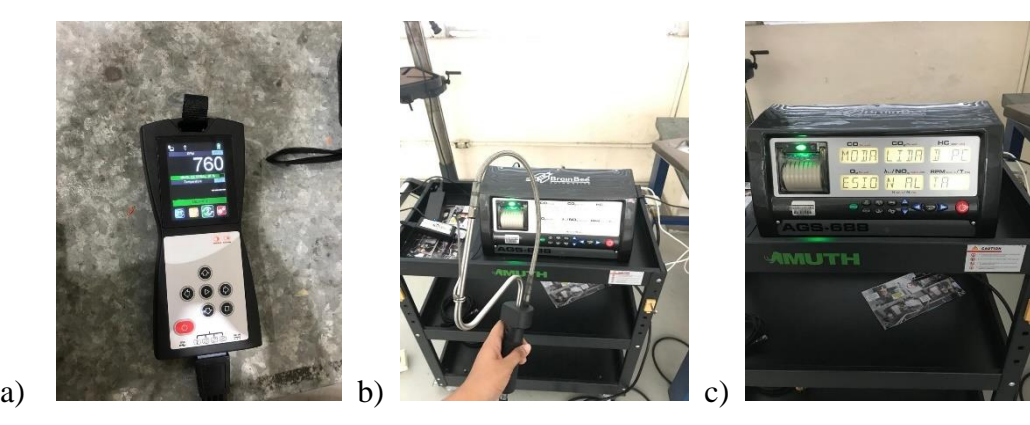

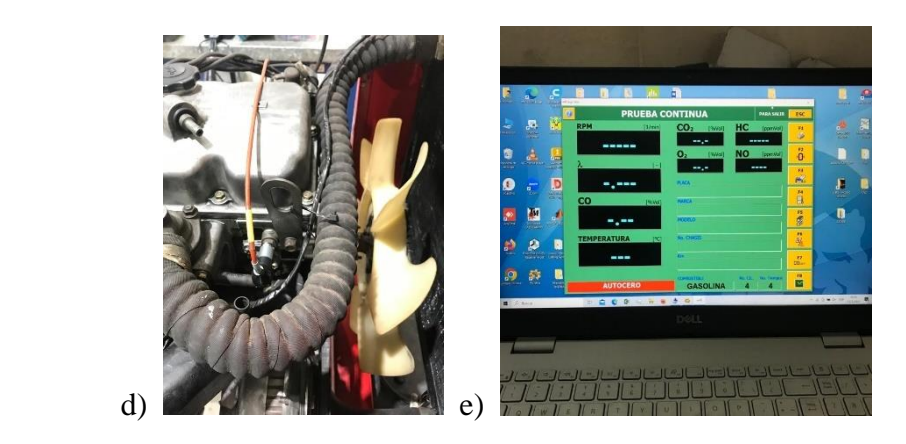

**Fig. 15.** Los equipos utilizados para la prueba de gases son a) MGT 300 EVO b) Sonda del Analizador de gases c) Analizador de gases AGS-688 d)Vibrometro detector RPM e)Laptop con software analizador de gases

Para determinar si se aprueba o rechaza la prueba se basa en la Normativa INEN 2204 (Anexo 2) la cual nos muestra los límites máximos de emisiones permitido para fuentes móviles con motor de gasolina (prueba estática).

La normativa INEN 2204:2002 en su apartado 6.1.1 menciona que "Toda fuente móvil con motor de gasolina, durante su funcionamiento en condición de marcha mínima o ralentí y a temperatura normal de operación, no debe emitir al aire monóxido de carbono (CO) e hidrocarburos (HC) en cantidades superiores a las señaladas en la tabla " [41]. Se toman los valores de CO y HC observados en el software como se muestran en la fig. 16,17 y 18.

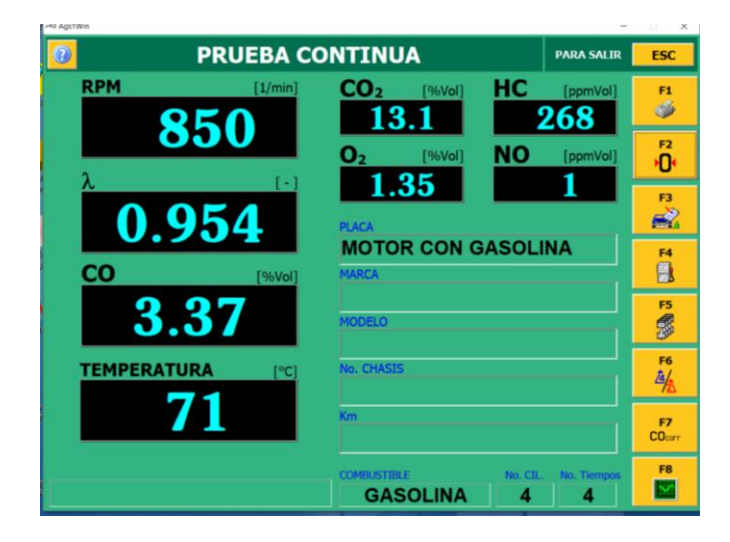

**Fig. 16**. Toma de datos análisis de gases(CO 3.37)

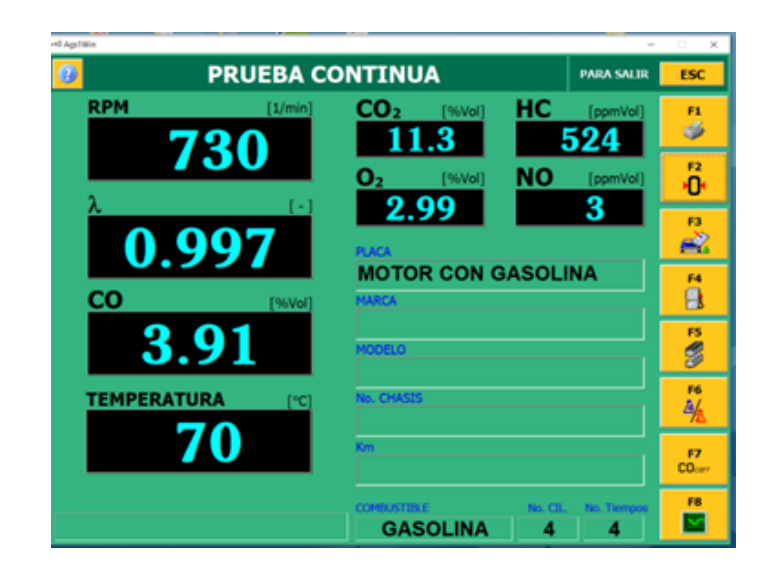

**Fig. 17.** Toma de datos análisis de gases(CO 3.91)

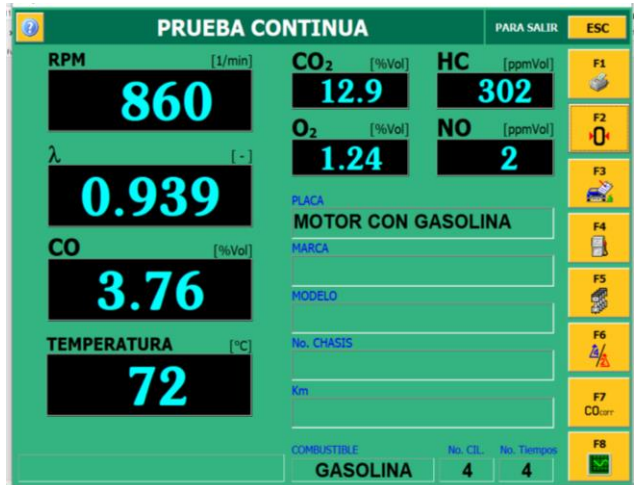

**Fig. 18.** Toma de datos análisis de gases(CO 3.76)

Adicional, para continuar la comprobación del buen estado de la cámara de combustión del motor, se toma la presión de compresión de cada cilindro siguiendo los siguientes pasos:

Procedimiento para medición de compresión del motor:

- a. Consumir el combustible que quedo en el carburador.
- b. Cerrar el paso de combustible
- c. Apagar el motor
- d. Retirar las bujías del motor
- e. Colocar el adaptador del medidor de compresión en el orificio donde estaba la bujía como se muestra en la figura 19.

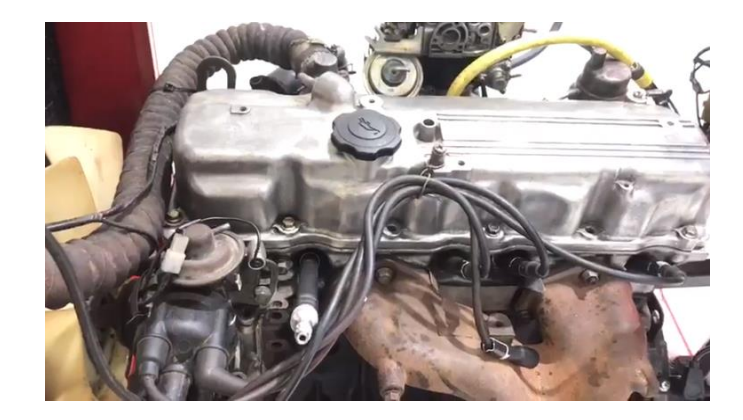

**Fig. 19.** Adaptador del medidor de compresión

- f. Dar arranque seis carreras del cigüeñal, para obtener la máxima presión dentro del cilindro
- g. Se toma el valor de compresión medido en PSI como se observa en la figura 20

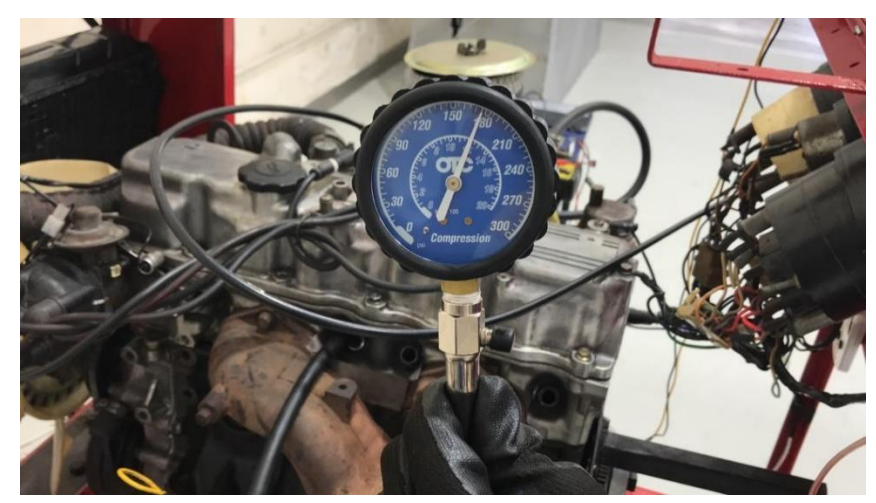

**Fig. 20.** Valor de medición en PSI

- h. Repetir la prueba en cada cilindro.
- i. Instalar las bujías y sus cables
- j. Asegurar que quede ensamblado correctamente.

El rango esperado es de 120 a 180 PSI, de esta manera se descarta problema en el motor, como anillos, válvulas o juntas de culata desgastados.

### 3.2 Métodos y técnicas de recopilación de datos empleadas

### 3.3 Método clásico experimental: Grupo control o prueba testigo

El presente proyecto técnico usa el método clásico experimental el cual realiza un análisis comparativo entre el grupo de muestra y la muestra testigo. La figura 21 indica como se realiza la prueba experimental. Para la prueba testigo se utiliza un motor 4 tiempos de 2000cc (4), al cual se implementó un sensor TPS que varía su voltaje de señal en función de la apertura de la aleta de aceleración del carburador (5) los datos de interés en la prueba testigo es conocer la rpm en función de la señal de voltaje del TPS. Para medir las RPM se utiliza el multímetro profesional automotriz Trisco DA 830 con precisión de  $\pm$  1,2% de las rpm (6) y para medir el voltaje del TPS se usa el multímetro Automotriz OTC 3980 con precisión de  $\pm$  0,5% del voltaje DC (7).

Luego de desarrollar la prueba testigo, se procede a realizar la prueba experimental donde se coloca la apertura de la aleta de aceleración en la misma posición donde se alcanza la misma señal de voltaje del TPS, se procede a tomar los datos de RPM y del flujo de hidrógeno. Para realizar la prueba experimental se utiliza un tanque de hidrógeno (1) un regulador que permite dosificar el flujo con un arresta-llama incluido (2) para medir el flujo de hidrógeno se usa un medidor de flujo de gas digital MF con precisión de  $\pm$  (2.0+0.5FS)% que mide de 0 a 20 litros por minuto con una presión máxima de 0.2 MPA (3). El registro de las muestras se tabula en Microsoft Excel para su posterior análisis por medio de estadística descriptiva en Minitab.

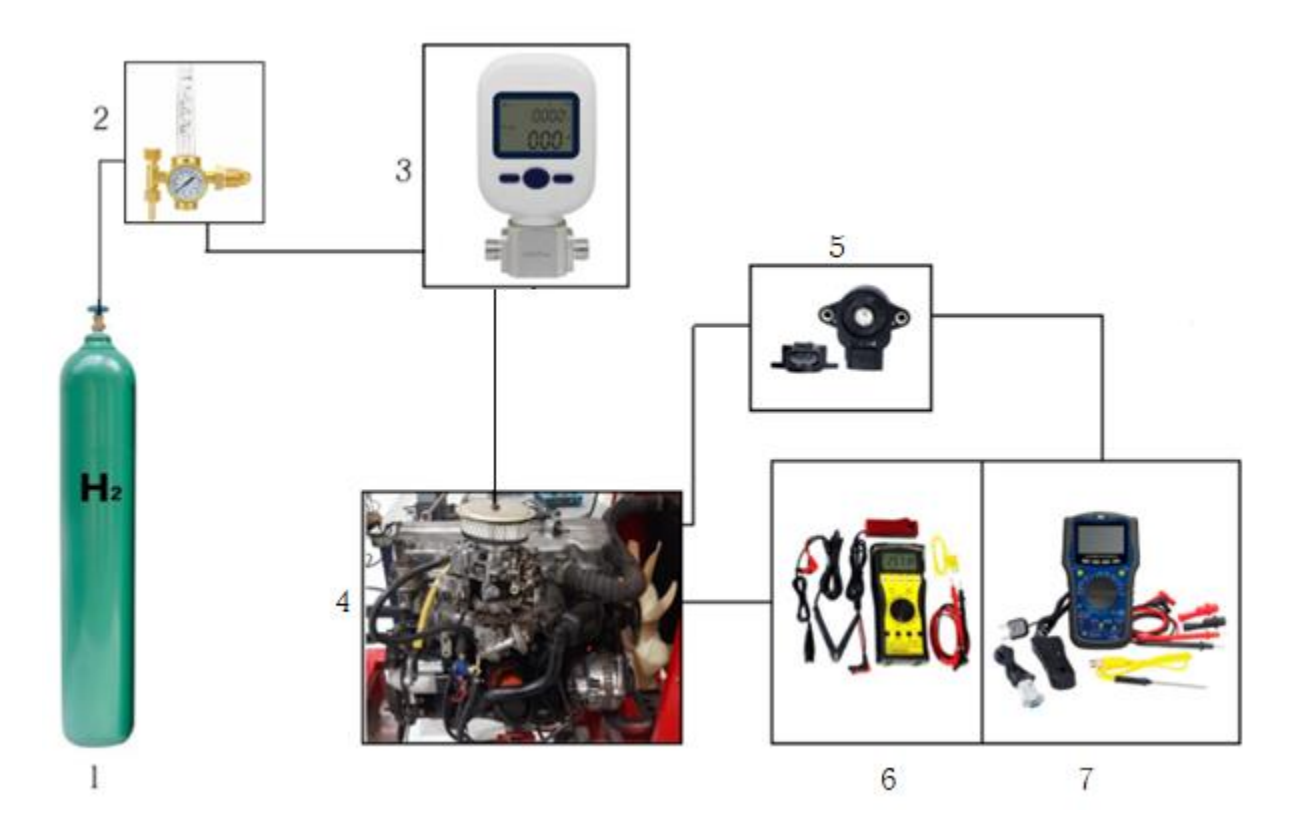

**Fig. 21.** Diagrama esquemático obtención de datos mediante proceso experimental, donde 1) Tanque de hidrógeno, 2) regulador paso de flujo con arresta llama, 3) medidor del flujo de gas digital, 4) Motor 4 cilindros 2000cc ,5) sensor TPS, 6) multímetro profesional automotriz Trisco DA 830, 7) Multímetro profesional automotriz OTC 3980

Se determinan 5 niveles de carga para el experimento cuando el motor funciona con gasolina, se define el nivel mínimo y máximo, para el nivel 1 (ralentí), se mide el voltaje de la señal del sensor TPS (0.2v), y el resultado se define como 0% y el nivel máximo se toma el valor del voltaje del sensor cuando las rpm llegaron a 3000 y se define como 100% (nivel 5). Con ese punto máximo y mínimo se realiza una interpolación lineal donde el 25% corresponde a 0.3v (nivel 2), el 50% es 0.5v (nivel 3) y 75% es 0.7v (nivel 4).

El proceso para la toma de datos se detalla en el flujograma representado en la figura 22. La recopilación de datos comienza con la comprobación de que los instrumentos de medición emitan una lectura correcta, posteriormente, se establece el nivel de carga de acuerdo con los niveles previamente definidos. Durante el desarrollo de la prueba, se registran las muestras de voltaje del TPS y revoluciones por minuto siempre y cuando estas se encuentren estables; caso contrario, no se tomará la muestra hasta que se compruebe el correcto funcionamiento del sistema del motor.

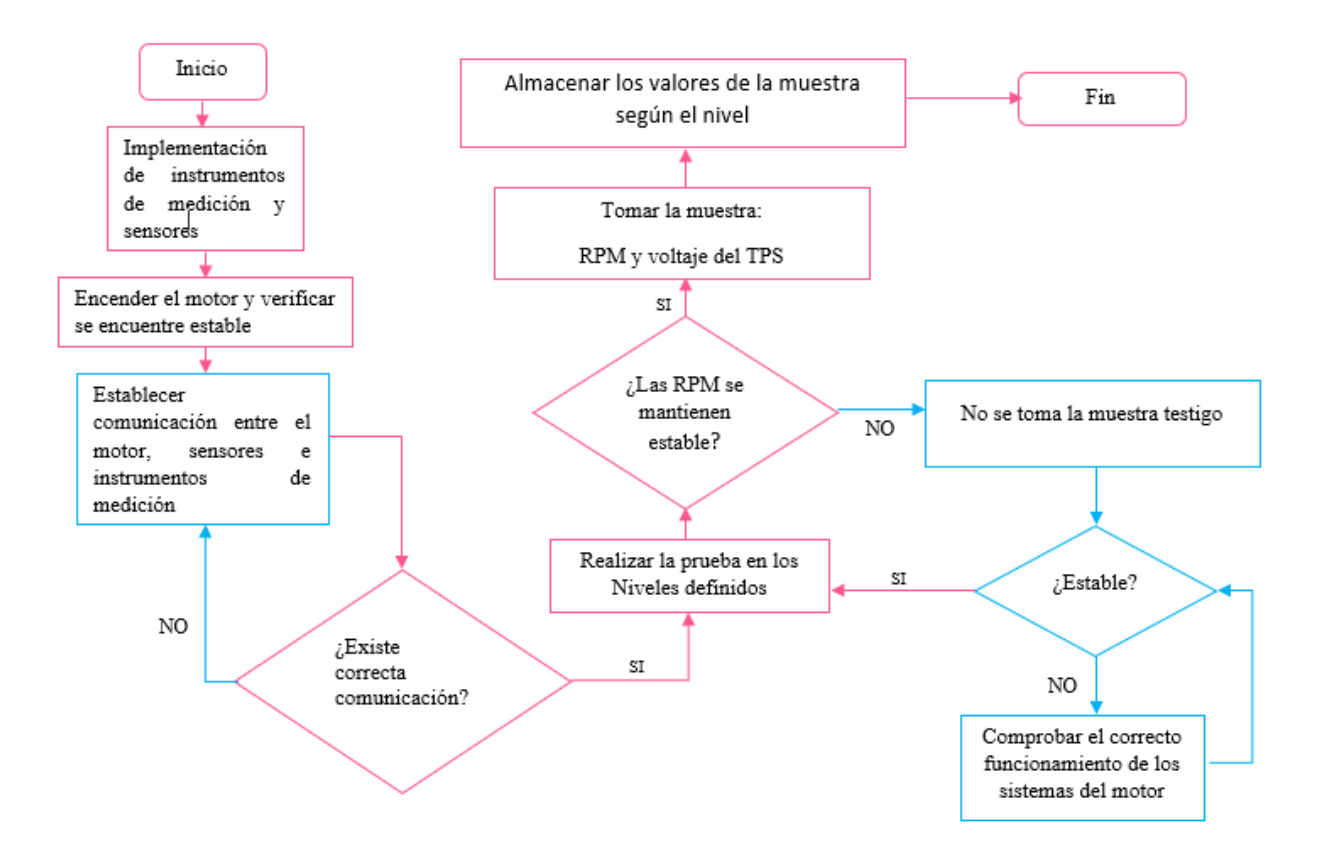

**Fig. 22.** Flujograma proceso para adquisición de datos del motor funcionando con gasolina.

En la figura 23 se observa la configuración real basada en el diagrama esquemático para la recolección de datos, en la misma se puede apreciar los instrumentos de medición, el motor, el tanque de hidrógeno que dispone de una llave de paso para controlar el flujo e incluye un arresta llama.

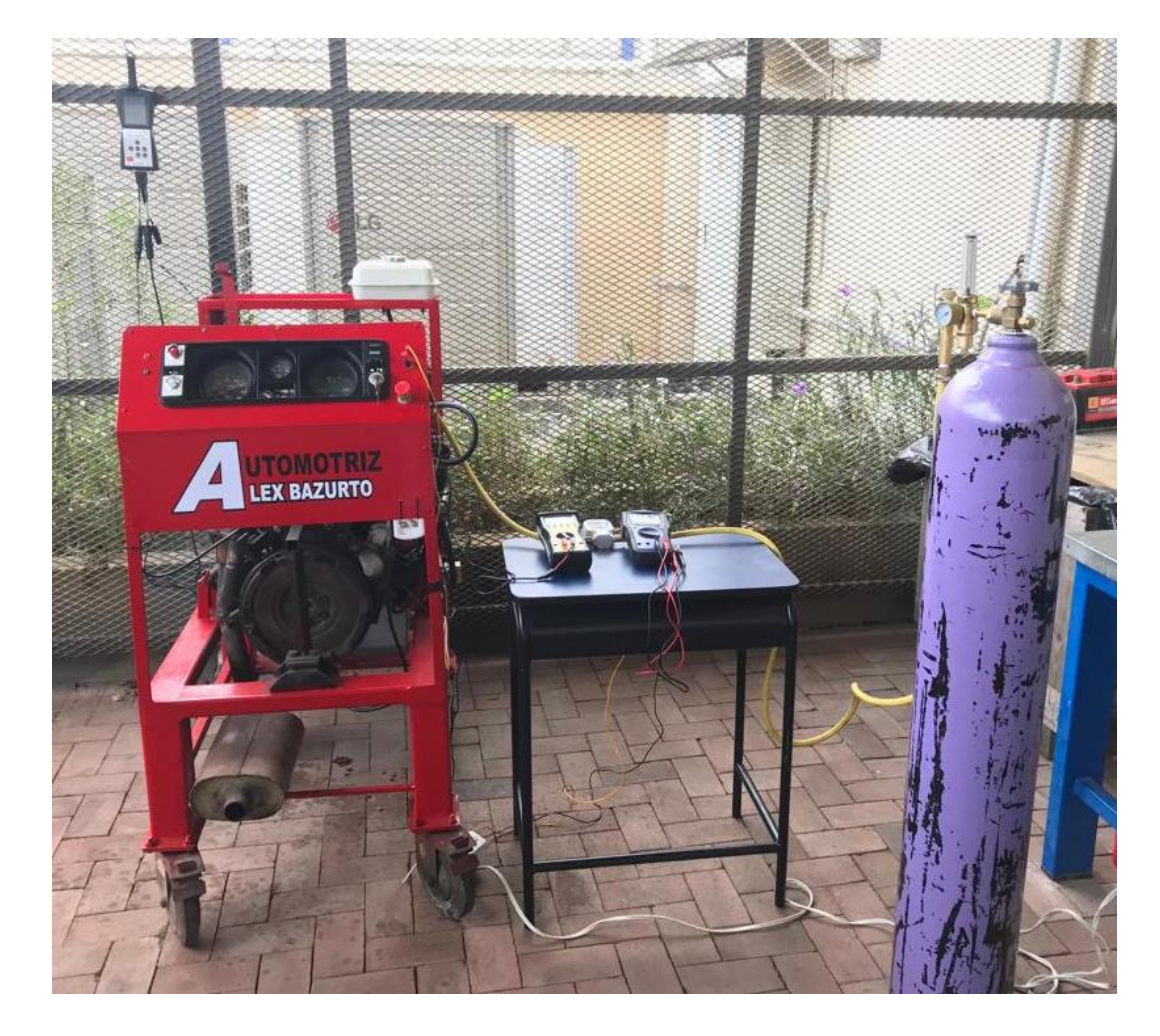

**Fig. 23.** Configuración para prueba experimental con Tanque de Hidrógeno de 6m3

## 3.4 Método clásico experimental: Prueba experimental

Para la obtención del flujo de hidrógeno en cada uno de los niveles previamente definidos en el grupo control (cuando el motor Otto es alimentado con gasolina), se procede a cerrar la alimentación del combustible (gasolina) para empezar con el suministro progresivo del hidrógeno al motor hasta que presente estabilidad, instante en que se tomarán los datos. Caso contrario, se varían los valores de entrada como la carga de admisión y flujo de dosado de hidrógeno. Si la inestabilidad continúa, no se tomará la muestra hasta que se compruebe el correcto funcionamiento del sistema del motor funcionando con hidrógeno. Este procedimiento se repetirá x números de veces para cada uno de los niveles de interés (0.2v,0,5v y 0.9v). Para mayor detalle del proceso se presenta en la figura 24 el flujograma de la prueba experimental.

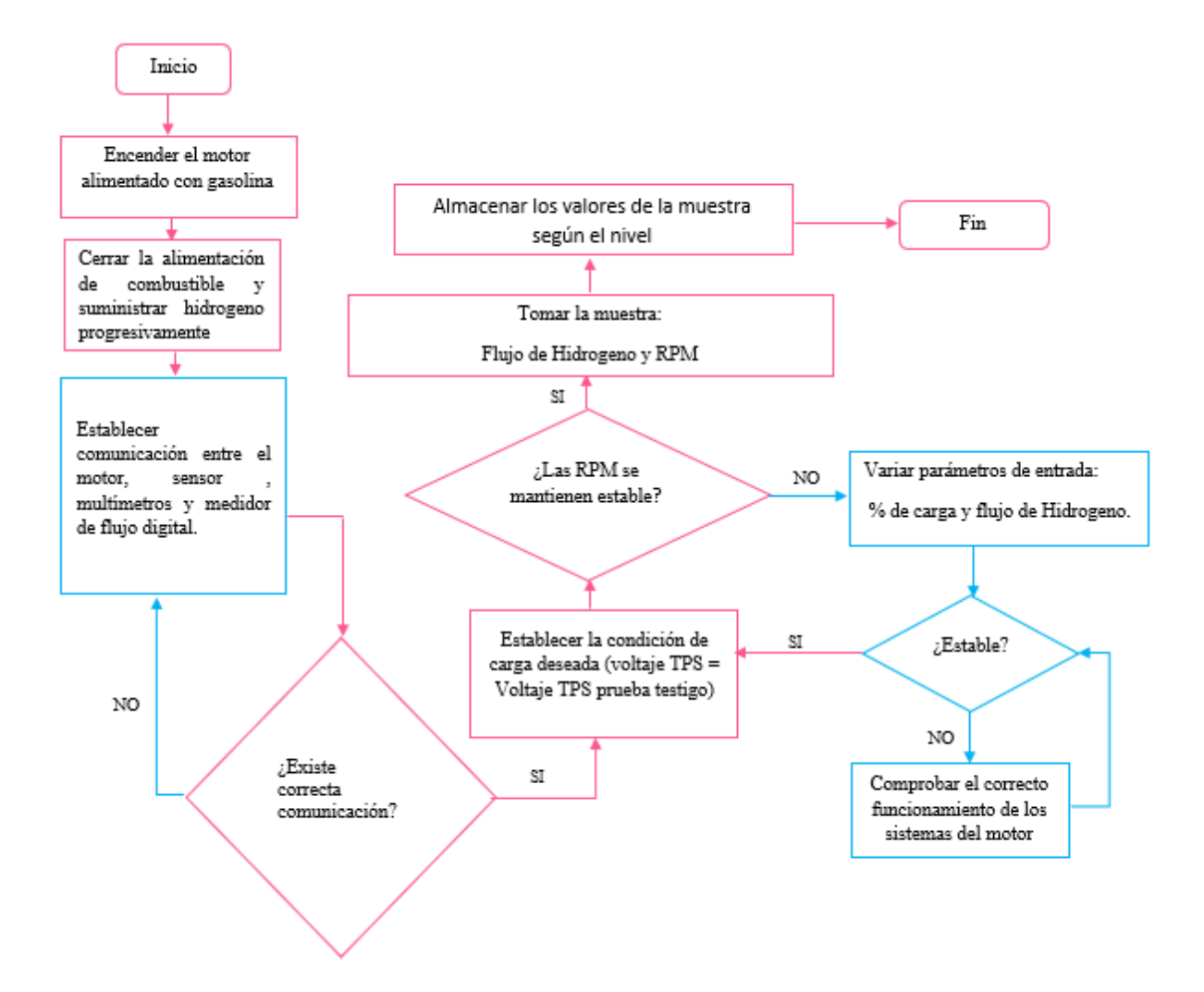

**Fig. 24.** Flujograma proceso para adquisición de datos del motor funcionando con Hidrógeno

A continuación, en la Tabla V se detalla el check list utilizado para la toma de datos durante la prueba experimental y prueba testigo. El check list es diseñado para guiar la ejecución de cada uno de los procesos mostrados en el flujograma (figura 22 y 24). Incluye los procedimientos previos para la toma de datos, tales como la verificación de los niveles de los fluidos y comprobar que el motor se encuentre a temperatura de funcionamiento. Cada uno de los pasos mostrados en la tabla representan el procedimiento esencial para obtener la información de interés del motor, tanto cuando funciona con gasolina como cuando opera exclusivamente con hidrógeno.

## TABLA V

# CHECK LIST TOMA DE DATOS

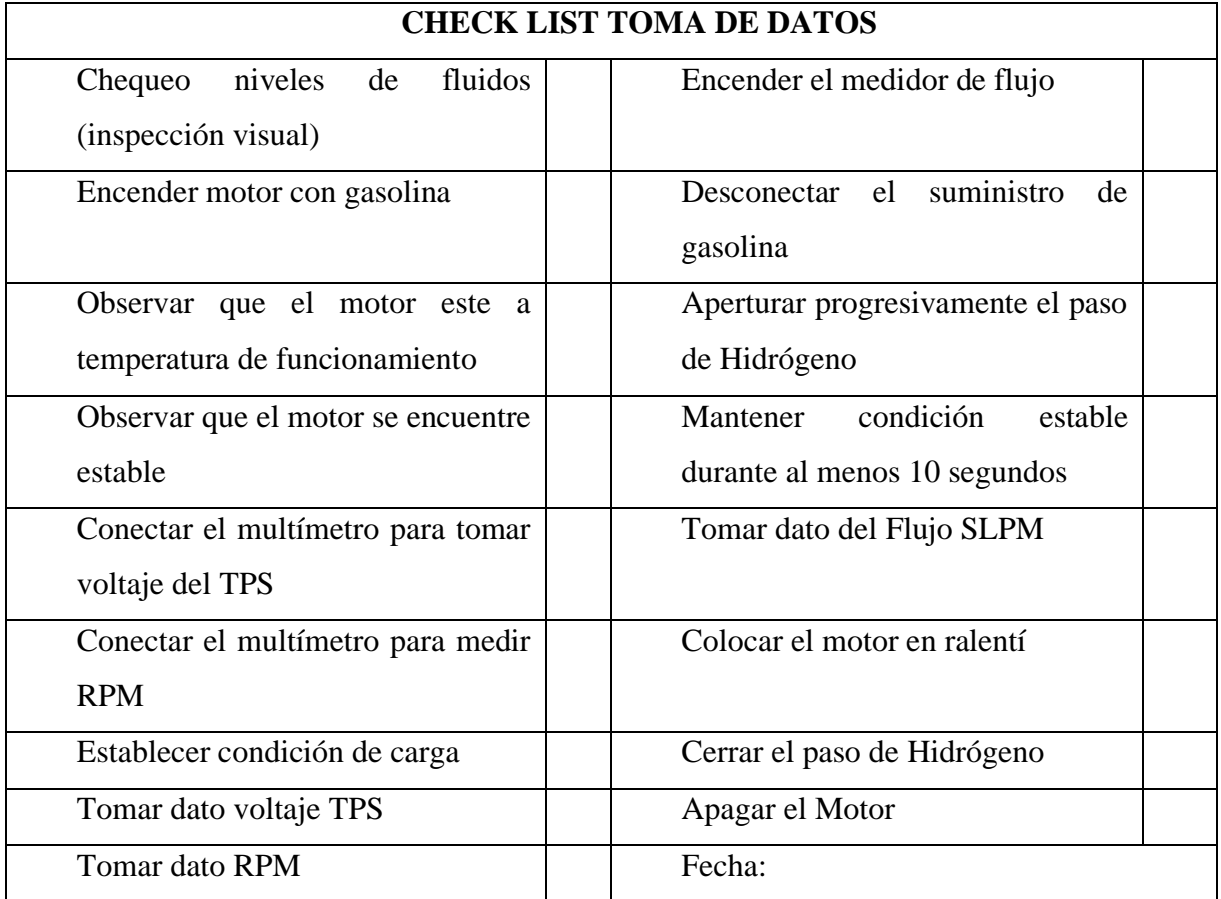

## 3.5 Métodos y técnicas de Análisis de datos

Se usan herramientas estadísticas en tres etapas de la investigación. El primero para estimar el tamaño de la muestra basándose en un pre-muestreo. Cuando se obtengan los resultados de la prueba testigo y prueba experimental se tabulan los datos y se los ordenan por niveles en Minitab para determinar la estadística descriptiva. La tercera etapa donde se hará un análisis estadístico es para conocer si existe una diferencia significativa entre las rpm obtenidas de manera experimental y las rpm obtenidas de la ecuación hallada con Matlab.

### 3.6 Método de análisis de datos de las pruebas

La muestra testigo serán las RPM y voltaje TPS cuando el motor funcione con gasolina. Primero se realiza un pre-muestreo para conocer desviación estándar de las rpm y definir el voltaje TPS en los 5 niveles previamente definidos.

Se ingresarán los datos del pre-muestreo en Minitab para conocer la desviación estándar por medio de estadística descriptivas y con ese valor se estima el tamaño de la muestra.

Lo mismo se replicará en la prueba experimental para la posterior comparación de resultados y como se lo menciona en la teoría, esta diferencia en el resultado es causada por el factor experimental, que en este caso es el cambio de combustible de gasolina por hidrógeno. Por esta razón los 3 niveles que se usan en la prueba experimental deben ser los mismos que se usaron en la prueba testigo (0.2v, 0.5v y 0.9v). siendo definido como el 0%, 50% y 100% en el grupo control donde 3000 rpm se establece como valor maximo y por eso se le define como "nivel 100%".

En la figura 25 se presente los datos de interés para la prueba testigo, se toman los datos de voltaje del sensor TPS y las RPM (a) y para la prueba experimental se toma adicionalmente el flujo en SLPM que sale del tanque de Hidrógeno (b)

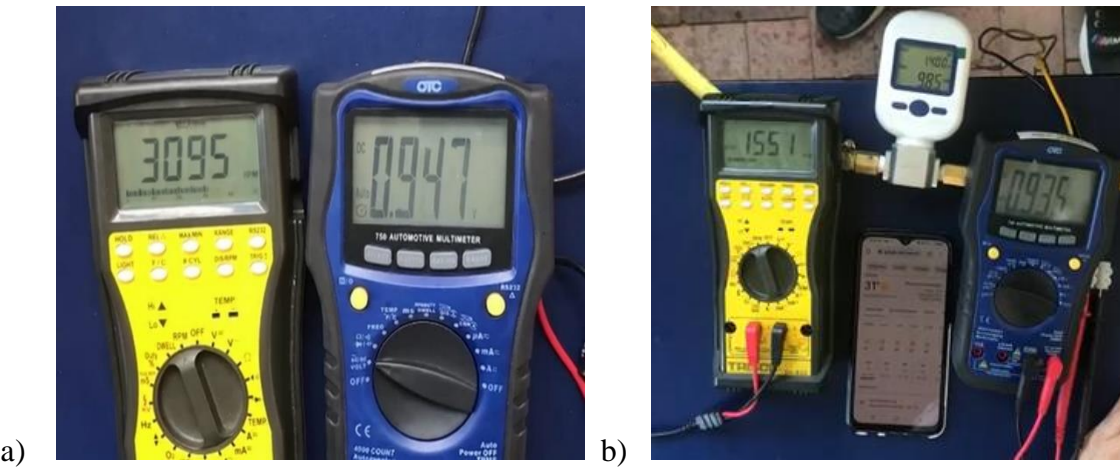

**Fig. 25**. Valores de RPM en función del voltaje TPS y Flujo de Hidrógeno

# 3.7 Cronograma

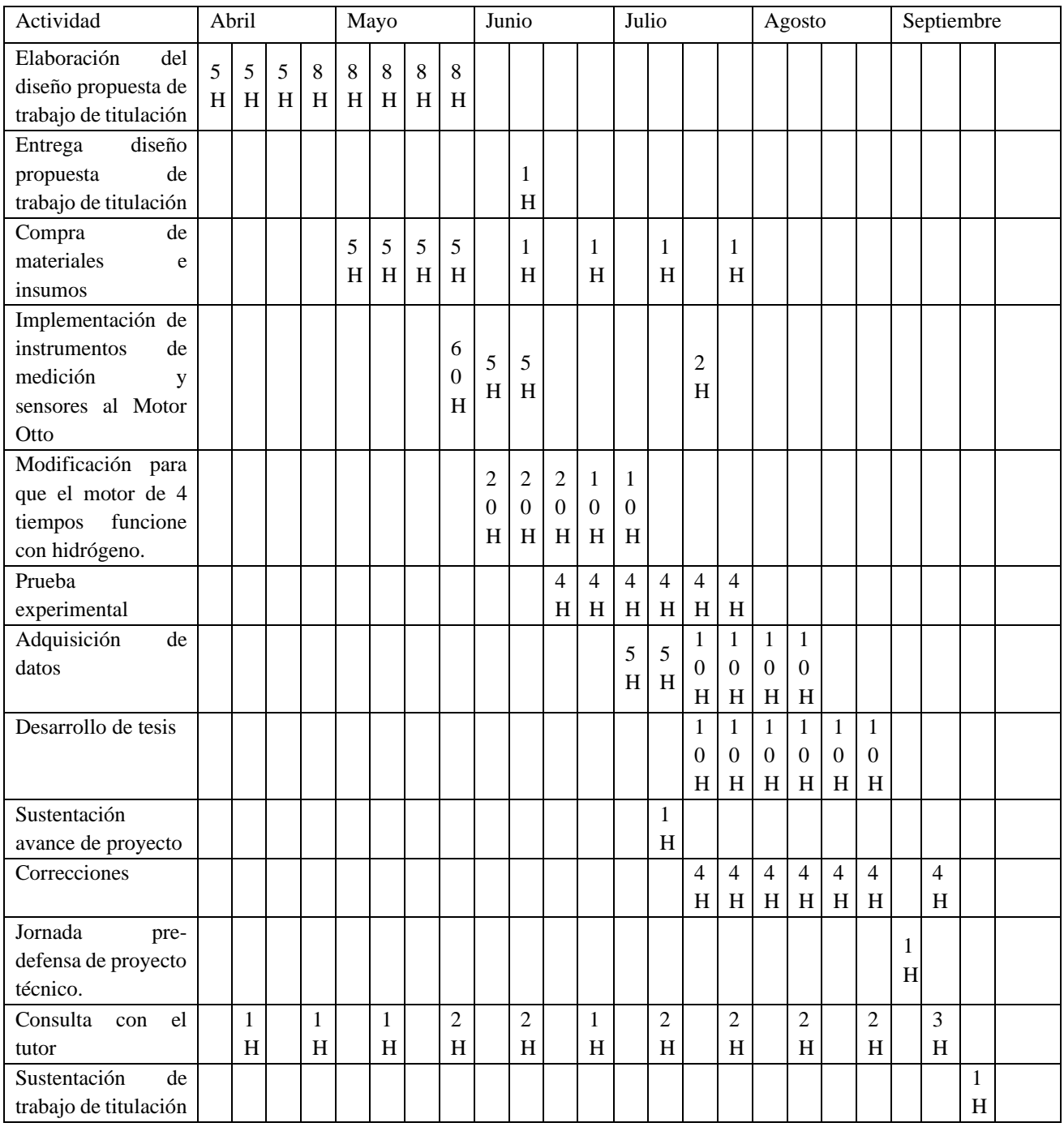

# 3.8 Presupuesto

# TABLA VI PRESUPUESTO

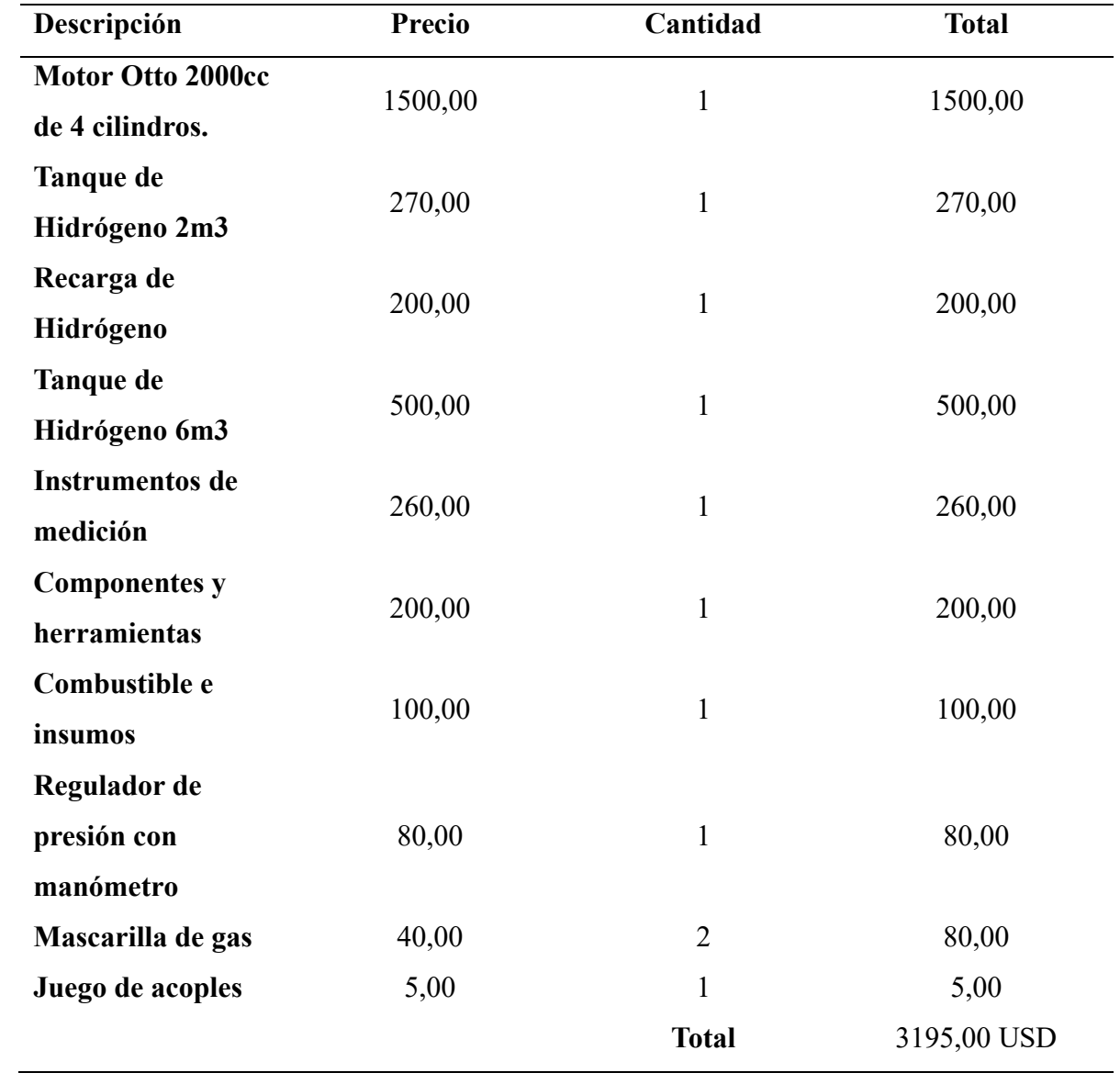

# **4 CAPÍTULO IV. RESULTADOS**

### 4.1 Comprobación de estado del motor

### 4.1.1 Resultado medición de compresión

El método utilizado para comprobar el buen estado de los cilindros del motor, y determinar que no existan fugas a través de los anillos del pistón o válvulas de admisión y/o escape, fue la medición de compresión de los cilindros del motor. Hay que considerar que los valores esperados deben estar dentro del rango de 120 a 180 PSI y tomar en cuenta que la compresión puede variar ligeramente entre cilindros debido al desgaste normal y las ligeras diferencias en las tolerancias de fabricación. Sin embargo, las lecturas de compresión bajas o inconsistentes entre los cilindros pueden indicar un problema en el motor, como anillos, válvulas o juntas de culata desgastados. En la tabla VII se presenta los resultados de las 3 tomas donde se aprecia que se encuentran dentro del rango esperado, habiendo una diferencia de 6 PSI entre el valor mínimo y el máximo.

### TABLA VII

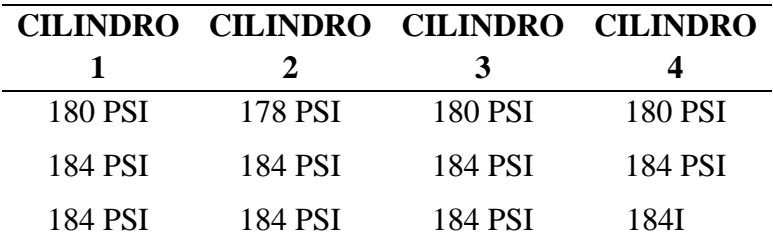

### RESULTADO MEDICIÓN DE COMPRESIÓN DEL MOTOR

### 4.1.2 Resultado prueba de gases

El método utilizado para conocer el buen estado del motor en cuanto a sistema de alimentación y encendido fue la prueba de emisión de gases para evaluar los productos de la combustión. Los límites máximos de contaminación permitido son 4.5 en Monóxido de carbono (CO) y 750 de hidrocarburos no combustionados (HC). Del resultado de las tres tomas, el valor maximo de CO es 3.91 %Vol y el valor maximo de HC que emite el motor fue de 524 ppmVol, se comprueba de esta manera que el motor utilizado no excede los límites máximos permitidos de contaminación, según la normativa NTE INEN 2 204:2002, por ende se puede concluir que el motor está en buen estado para la realización de este estudio.

### 4.2 Resultado estimación del tamaño de la muestra

El pre- muestreo se realizó con tres tomas en ralentí = nivel 1, el nivel 2 corresponde al 25%, nivel 3 a 50%, nivel 4 a 75% y nivel 5 es 100%. En el diseño del experimento se considera 3000 revoluciones por minuto como "Nivel 5". Los resultados del pre-muestreo se muestran en la tabla VIII

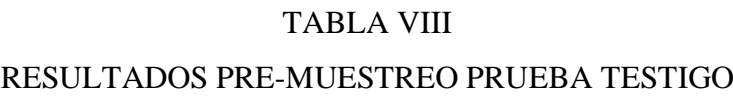

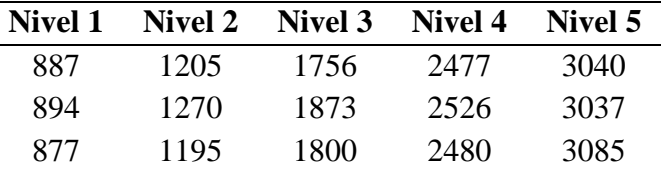

Se ingresan los datos del pre-muestreo en Minitab para conocer la desviación estándar por medio de estadística descriptivas, el resultado se observa en la figura 26. Al promediar la desviación estándar, queda un total de 32.54 rpm y con ese valor se estima el tamaño de la muestra, se coloca un margen de error de 50 rpm, el resultado obtenido de Minitab se lo observa en la figura 27.

```
HE PRE MUESTREO GASOLINA
```
Estadísticos descriptivos: RPM\_N1, RPM\_N2, RPM\_N3, RPM\_N4, RPM\_N5

| <b>Estadísticas</b> |        |           |        |         |        |  |
|---------------------|--------|-----------|--------|---------|--------|--|
| Variable            | Media  | Desv.Est. | Mínimo | Mediana | Máximo |  |
| RPM N1              | 886.00 | 8.54      | 877.00 | 887.00  | 894.00 |  |
| RPM N <sub>2</sub>  | 1223.3 | 40.7      | 1195.0 | 1205.0  | 1270.0 |  |
| RPM N3              | 1809.7 | 59.1      | 1756.0 | 1800.0  | 1873.0 |  |
| RPM N4              | 2494.3 | 27.5      | 2477.0 | 2480.0  | 2526.0 |  |
| RPM N5              | 3054.0 | 26.9      | 3037.0 | 3040.0  | 3085.0 |  |

**Fig. 26**. Estadística descriptivas del pre-muestreo grupo control o prueba testigo

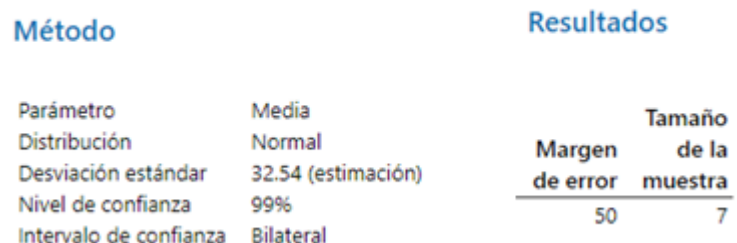

# Tamaño de la muestra para estimación

**Fig. 27.** Estimación del tamaño de la muestra prueba testigo Minitab.

Lo mismo se replicó en la prueba experimental para la posterior comparación de resultados. Para el pre-muestreo de la prueba experimental (motor funcionando con hidrógeno) se toma 3 datos por los 3 niveles de la prueba testigo (0.2v, 0.5v y 0.9v). Los resultados del pre-muestreo se muestran en la tabla IX

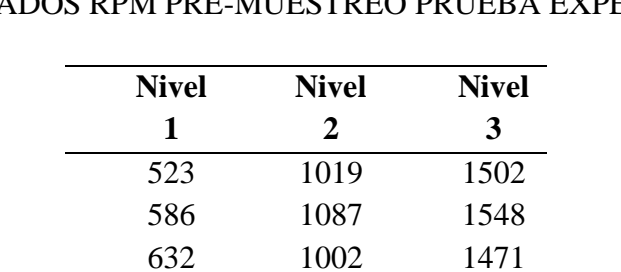

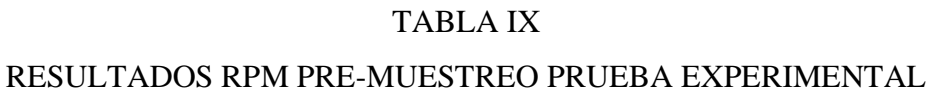

Se ingresan los datos del pre-muestreo en Minitab para conocer la desviación estándar por medio de estadística descriptivas, el resultado se observa en la figura 28. En este caso tomamos el mayor valor de desviación estándar 54,7 con ese valor se estima el tamaño de la muestra, se coloca un margen de error de 50 rpm, el resultado obtenido de Minitab se lo observa en la figura 29.

Estadísticos descriptivos: Nivel 1(0.2v)\_RPM (H2), Nivel 2(0.5v)\_R

# **Estadísticas**

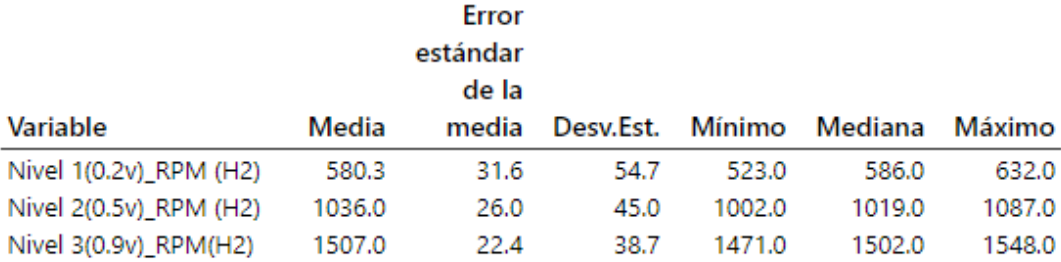

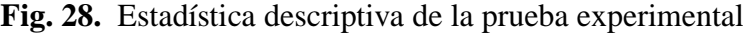

# Tamaño de la muestra para estimación

# Método

# **Resultados**

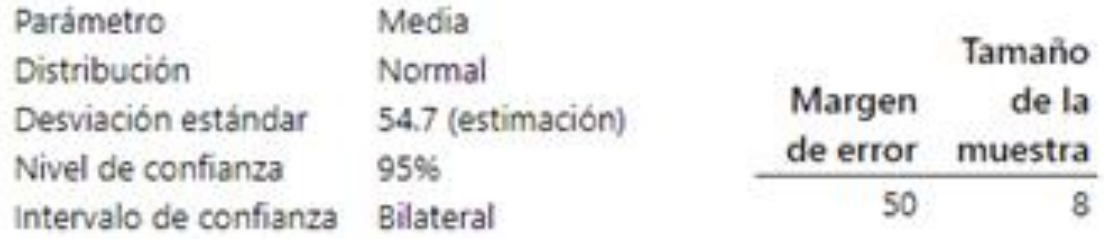

**Fig. 29.** Estimación del tamaño de la muestra prueba testigo Minitab.

4.3 Resultado prueba testigo: Motor funcionando con gasolina.

Se usó el método clásico experimental que se basa en tomar un muestra de la prueba testigo y una muestra experimental, para su posterior comparación. Los resultados de las 35 muestras producto de siete repeticiones de cinco niveles en la prueba testigo se muestra en la tabla X

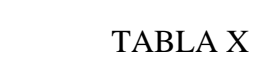

RESULTADO GRUPO CONTROL O PRUEBA TESTIGO

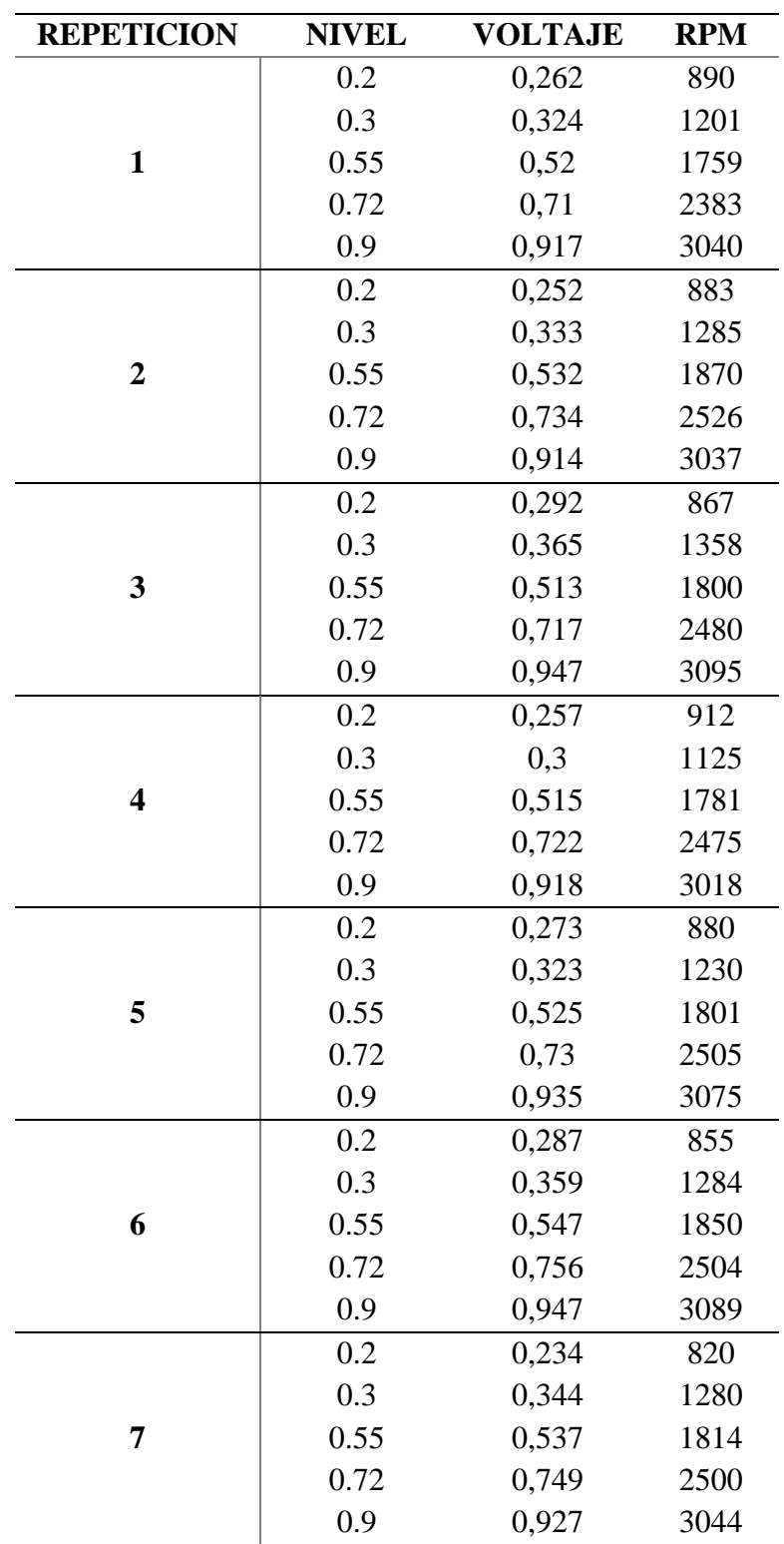

El resultado de estadísticas descriptivas hecho en Minitab de la prueba testigo se observa en Tabla XI y en la figura 30 se presenta en el eje X la variable independiente que son los niveles de voltaje y en el eje Y la variable dependiente que son las revoluciones por minutos, se aprecia que al aumentar la carga o la señal del voltaje TPS aumentan las revoluciones por minuto. De estos resultados cabe resaltar que el rango de las revoluciones por minuto en ralentí se encuentra entre 820 y 912 siendo la media 872. Mientras que cuando la apertura de la aleta de aceleración está en la posición donde la señal de voltaje del sensor TPS es igual a 0.9v, las revoluciones por minuto se encuentran entre 3018 y 3095. Los resultados de estadística descriptiva permiten conocer el resumen claro y conciso de los datos de las muestras, esta herramienta es importante porque permite comprender las características claves como los valores mínimos y máximos, la desviación estándar y las media, sin necesidad de examinar cada valor de manera individual. Por ejemplo, la dispersión de los valores respecto a la media se puede observar con la desviación estándar. El nivel mínimo y maximo, la desviación estándar promedio es 29 RPM, mientras que el nivel 2, la desviación estándar alcanza su valor más alto, que es de 74.6 RPM.

### TABLA XI

ESTADÍSTICA DESCRIPTIVA DE LAS RPM DEL RESULTADO PRUEBA **TESTIGO** 

| Variable              | Conteo<br>total | Media  | Error<br>estándar<br>de la<br>media | Desv.<br>Est. | <b>Mínimo</b> | Mediana | <b>Máximo</b> |
|-----------------------|-----------------|--------|-------------------------------------|---------------|---------------|---------|---------------|
| RPM N1(0.2v)          | 7               | 872.4  | 11.0                                | 29.2          | 820.0         | 880.0   | 912.0         |
| <b>RPM</b> $N2(0.3v)$ | 7               | 1251.9 | 28.2                                | 74.6          | 1125.0        | 1280.0  | 1358.0        |
| $RPM$ N3 $(0.5v)$     | 7               | 1810.7 | 14.5                                | 38.4          | 1759.0        | 1801.0  | 1870.0        |
| <b>RPM</b> $N4(0.7v)$ | 7               | 2481.9 | 17.7                                | 46.8          | 2383.0        | 2500.0  | 2526.0        |
| $RPM$ N5 $(0.9v)$     | 7               | 3056.9 | 11.1                                | 29.4          | 3018.0        | 3044.0  | 3095.0        |

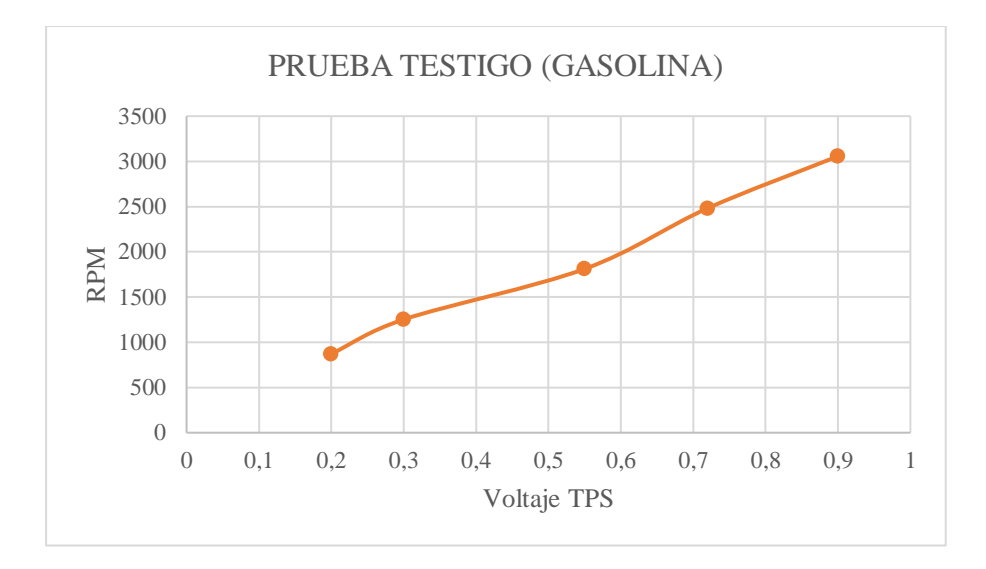

**Fig. 30.** Revoluciones por minuto en función del voltaje TPS (Gasolina)

4.4 Resultado prueba experimental: Motor funcionando con hidrógeno

Los datos del clima en el día que se realizó la prueba testigo (22/08/2023) se observan en la figura 31 cuando se usó gasolina. El día de la prueba experimental (28/08/2023) el clima se mantuvo constante en 31°C y 57% de humedad.

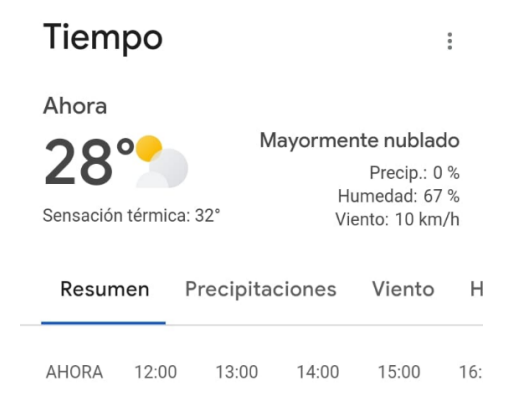

**Fig. 31.** El clima durante la prueba testigo tomada el día 22/08/2023 (11:44am) [42]

Antes de las pruebas experimentales, se verificó que el medidor de gas digital este en la capacidad de medir hidrógeno. Para ello, se definieron 3 aperturas y se permitió el paso de flujo de aire (figura 33) para luego comparar la lectura cuando a esa misma apertura fluye hidrógeno (figura 32). El resultado se muestra en la tabla XII donde en la columna 2 está el resultado de haber hecho el uso del factor de conversión del flujo de aire a hidrógeno (Tabla III) y en la columna 3 se encuentra el valor real medido de flujo de hidrógeno. Se Analizan las diferencias, se comprueba que el medidor efectivamente está midiendo flujo de hidrógeno, las evidencias de lo medido se encuentran en el Anexo 7

| <b>AIRE</b> | $H2 = Aire / Factor de$<br>conversión (3.78) | <b>H<sub>2</sub></b> REAL | <b>Diferencia</b> |  |
|-------------|----------------------------------------------|---------------------------|-------------------|--|
| 3,64        | 0,96                                         | 0,74                      | 0,22              |  |
| 7,92        | 2,09                                         | 2,07                      | 0,02              |  |
| 13          | 3,43                                         | 3,41                      | 0.02              |  |

TABLA XII PRUEBA DE CONVERSION

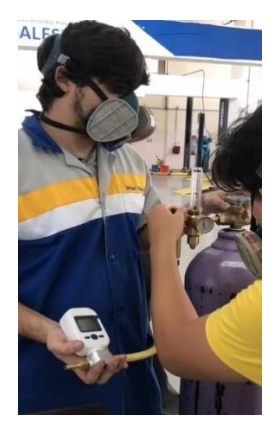

**Fig. 32.** Prueba del medidor de flujo (Hidrógeno)

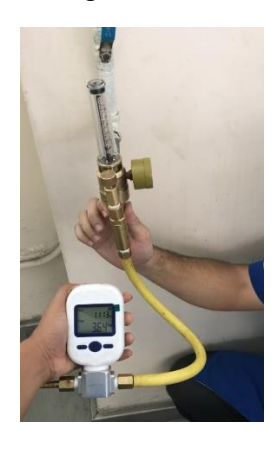

**Fig. 33.** Prueba medidor de flujo (aire)

Los resultados de las 32 muestras, obtenidas al desarrollar ocho repeticiones en 4 niveles durante la prueba experimental, se presenta en la tabla XIII. Esta prueba experimental se hizo en los mismos 3 niveles de la prueba testigo (0.2v,0.5v y 0.9v). Sin embargo, en el caso del nivel 0.9v, no fue suficiente para alcanzar 3000rpm debido al cambio de combustible y sus propiedades, como la menor eficiencia volumétrica, una relación estequiométrica diferente y baja densidad del hidrógeno. Por eso, se incorporó un nivel extra con el interés de estudiar las variables necesarias para que el motor alcance las 3000 rpm cuando funcione completamente con hidrógeno.

RESULTADO PRUEBA EXPERIMENTAL (MOTOR FUNCIONANDO CON H2)

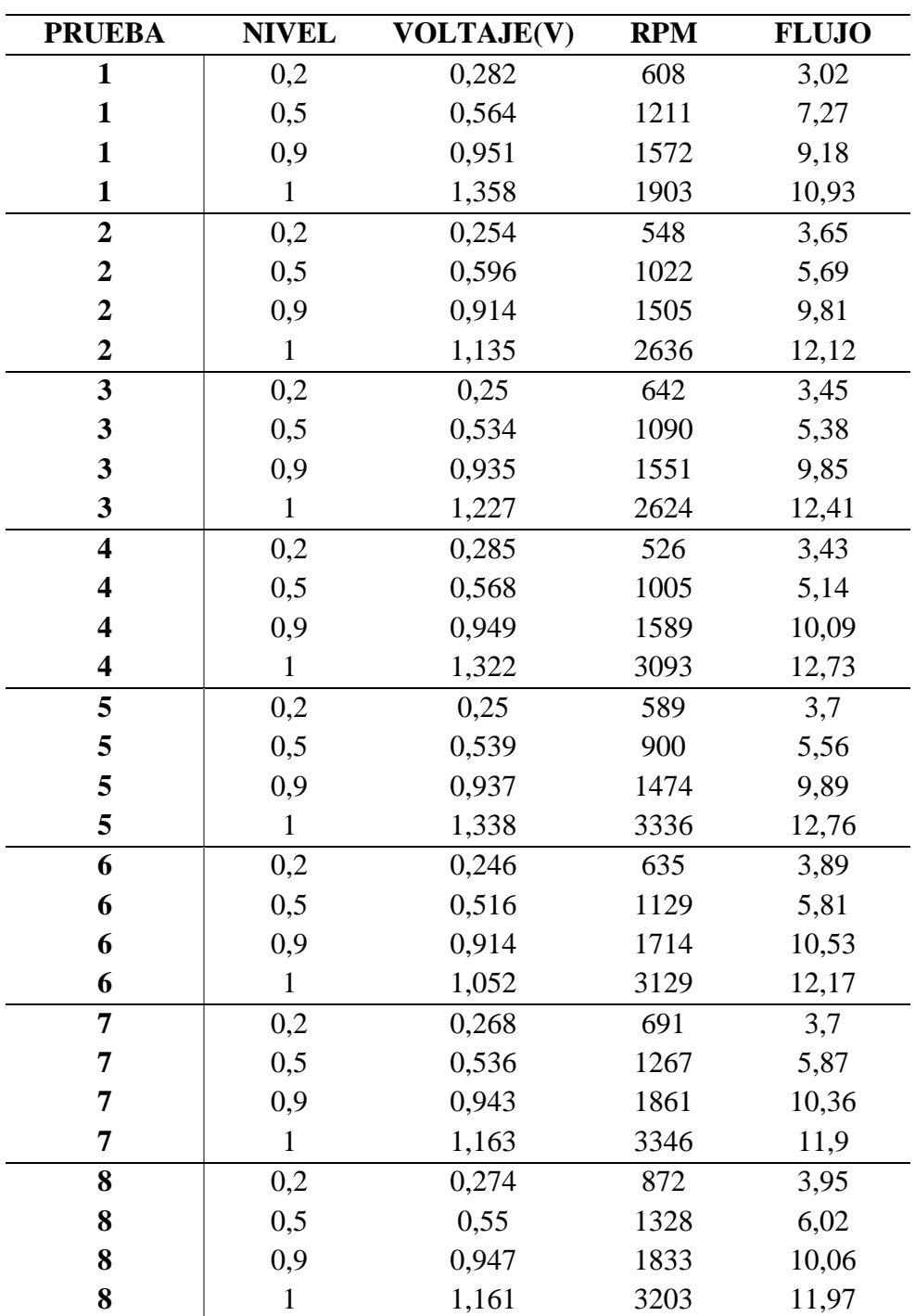

El resultado de estadísticas descriptivas de la prueba experimental se observa en Tabla XIV los datos de las rpm y en la Tabla XV los datos del flujo que sale del tanque de Hidrógeno en SLPM. Gracias a esta herramienta, se presenta características claves como el rango de valores mínimo y máximo que se alcanzó en cada uno de los niveles, la desviación estándar y las media, sin necesidad de examinar cada valor de manera individual. Aquí se puede observar que cuando el motor funciona completamente con hidrógeno, el ralentí es un valor medio de 639 revoluciones por minuto. También cabe resaltar que, el flujo de hidrógeno necesario para que llegue a más de 3000 revoluciones por minuto es un valor medio de 12.12 SLPM de hidrógeno, cuando la señal de voltaje TPS es superior a 1v. Centrándose en los valores del flujo, se observa que la dispersión de los valores respecto a la media está entre 0.29 y 0.58 SLPM.

### TABLA XIV

# RESULTADO ESTADÍSTICOS DESCRIPTIVOS EN MINITAB DE LAS RPM (H2)

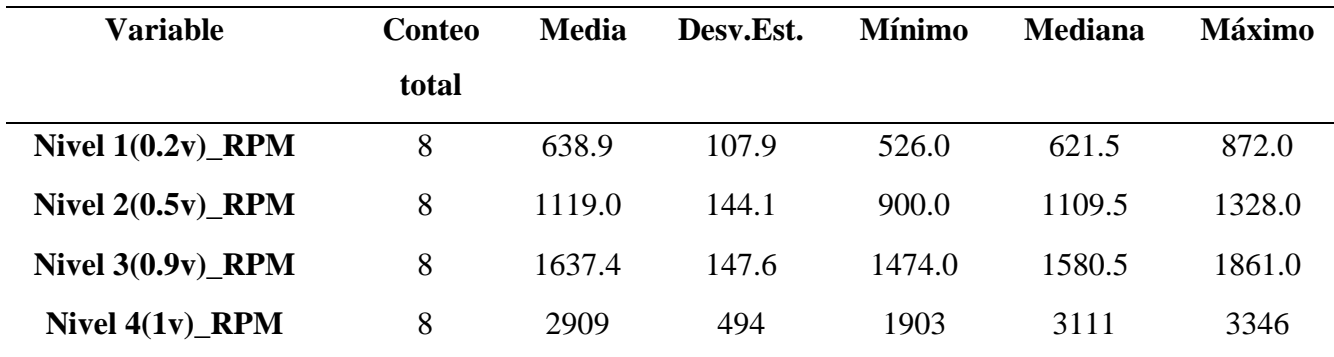

### TABLA XV

### RESULTADO ESTADÍSTICOS DESCRIPTIVOS EN MINITAB DEL FLUJO DE H2

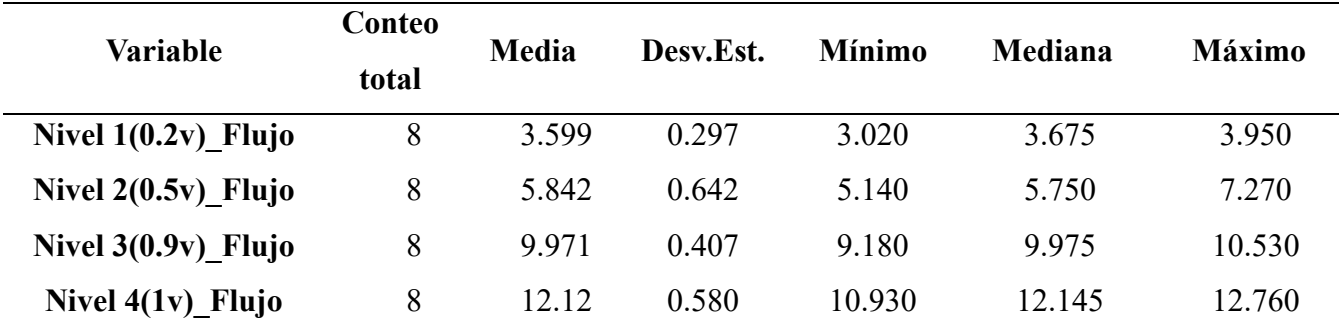

En la figura 34 se aprecia en el eje X la variable independiente que son los niveles de voltaje y en el eje Y la variable dependiente que son las revoluciones por minutos, se observa que al aumentar la carga o la señal del voltaje TPS aumentan las revoluciones por minuto. De estos resultados cabe resaltar que cuando el motor usa Hidrógeno como combustible y la apertura de la aleta de aceleración debe estar en la posición donde la señal de voltaje del sensor TPS es igual o mayor a 1v para que las revoluciones por minuto se encuentren entre 3000 y 3340.

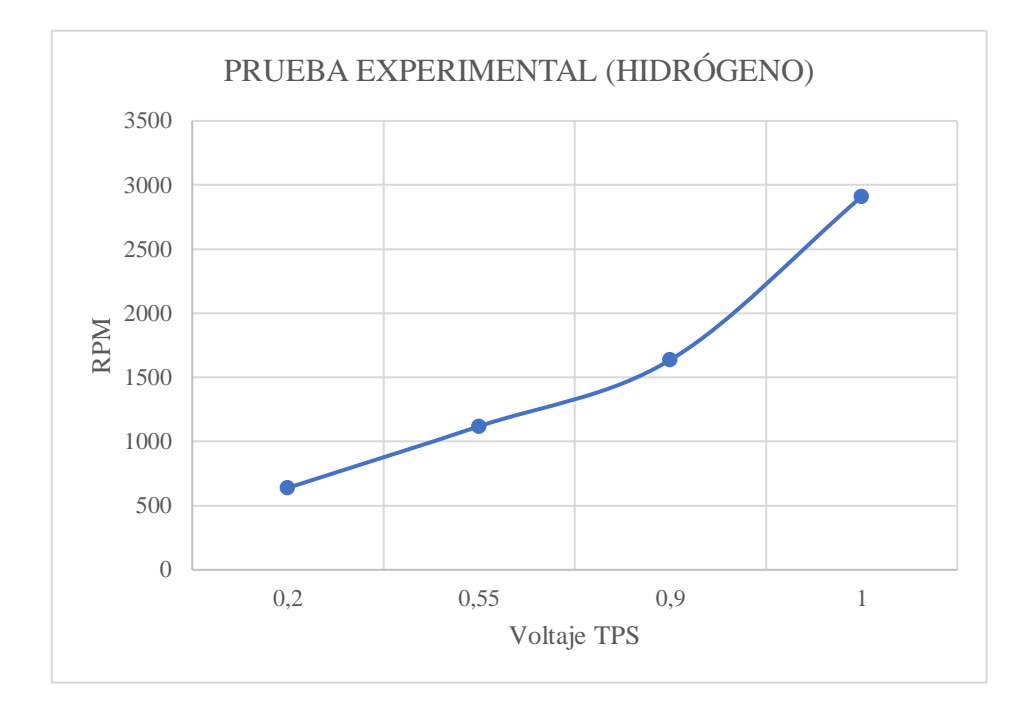

**Fig. 34.** Revoluciones por minuto en función del voltaje TPS (H2)

En la prueba experimental el motor funciona 100% con Hidrógeno en estado gaseoso, los resultados de la prueba experimental, donde la variable de interés es las rpm y el Flujo en SLPM. Se presenta en la figura 35 la relación entre el flujo en SLPM que sale del tanque de hidrógeno, el nivel de voltaje del sensor TPS y las revoluciones por minuto. Con esta grafica de 4 ejes se busca ilustrar que las 3 variables crecen juntas, esto quiere decir que a mayor apertura de la aleta de aceleración y mayor flujo de hidrógeno se obtienen mayores revoluciones por minuto.

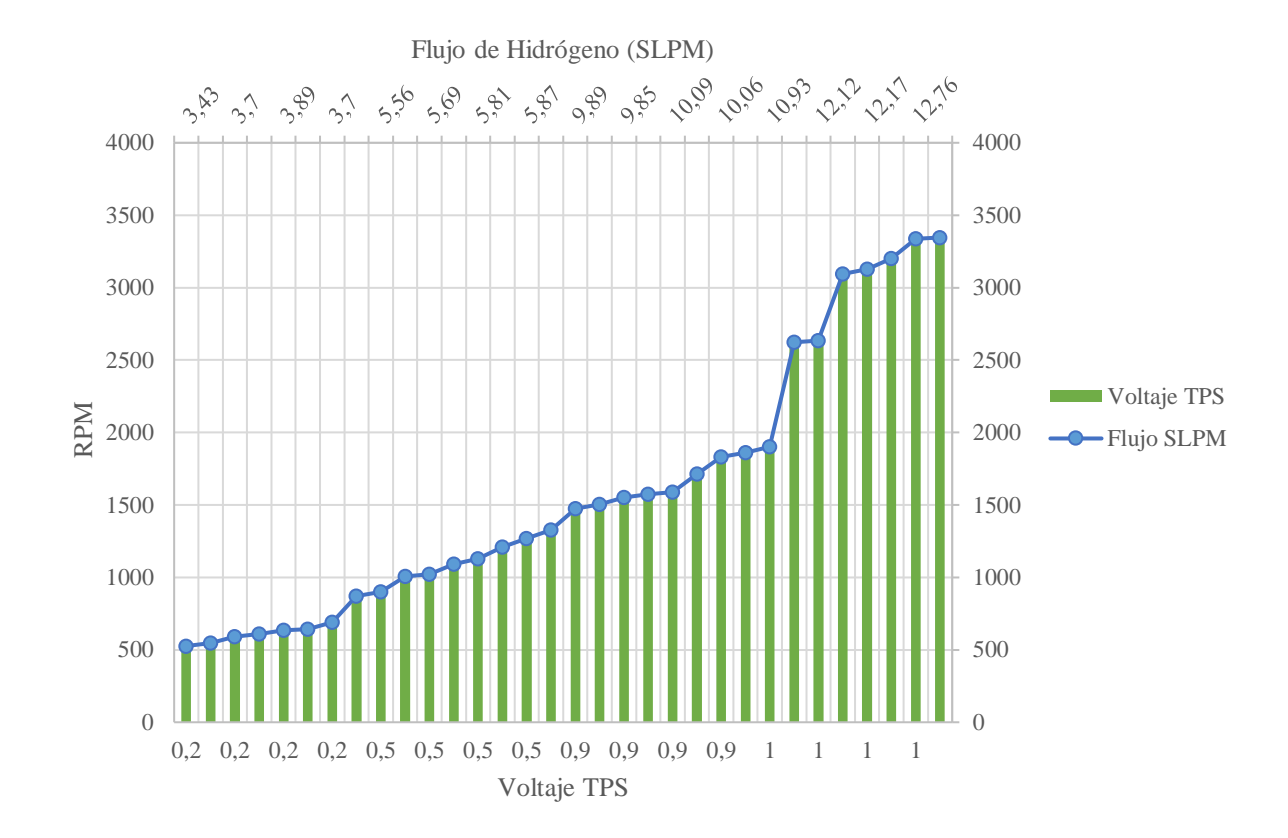

**Fig. 35.** Relación entre las variables cuando el motor funciona completamente con Hidrógeno durante las pruebas experimentales.

4.5 Resultado fase 3 Metodología clásica experimental: Comparación de resultados

La tercera fase del método clásico experimental se basa en la comparación entre los resultados de la prueba experimental y prueba testigo. Para ello se muestra las media de los 3 niveles (0.2v, 0.5v y 0.9v). La media se obtuvo en Minitab, el resultado se muestra en la tabla XVI.

## TABLA XVI

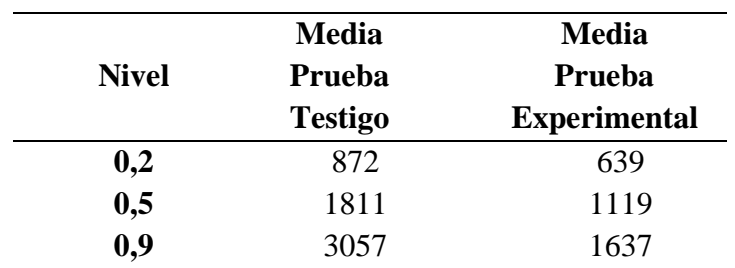

# MEDIA DE LA PRUEBA TESTIGO Y EXPERIMENTAL

Cuando el motor funciona con gasolina y la apertura de la aleta de aceleración se encuentra en posición donde la señal del voltaje TPS es igual a 0.9v, la media de revoluciones por minuto es 3057.En contraste, con la misma apertura, la media es 1637 RPM cuando el motor funciona 100% con hidrógeno. En este caso, el factor experimental es el cambio de combustible de gasolina por hidrógeno. La variación en el resultado es debido a la diferencia entre las propiedades y características de cada combustible. Por ejemplo, el hidrógeno ocupa aproximadamente el 30% de la cámara de combustión, en comparación con aproximadamente el 1 al 2% de la gasolina [27] y que , para una combustión completa, se requieren 34 kilogramos de aire por cada kilogramo de hidrógeno. Esto es mucho más alto que la relación A/ F de 14,7:1 requerida para la gasolina[30],[27].

Se presenta en la figura 36 la comparación entre las medias de ambas pruebas.

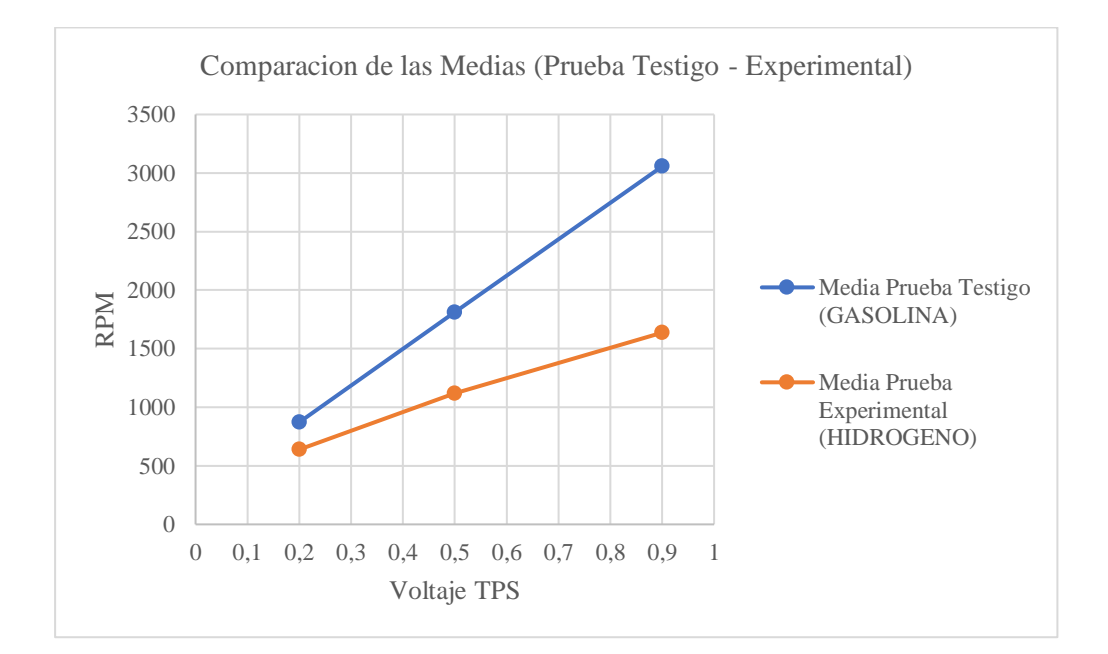

**Fig. 36.** Resultado de las medias de las prueba testigo y experimental

4.6 Resultado comparación entre el flujo calculado y el flujo real

En la tabla XVII se presenta el resultado del flujo de hidrógeno calculado con las ecuaciones (1-6) del marco teórico y el flujo de hidrógeno obtenido de pruebas experimentales. Con la finalidad de establecer el error promedio entre el flujo real vs el flujo calculado, se observa que el margen promedio de error entre el flujo de hidrógeno calculado teóricamente y el flujo de hidrógeno obtenido de forma experimental es del 6,92%. Esto se debe a que en los cálculos teóricos se asumió una eficiencia volumétrica del 100% y temperaturas constante, condiciones ideales que no se cumplen en la realidad. A pesar de ello, esta diferencia se considera aceptable, porque en la realidad es poco probable tener 100% de eficiencia volumétrica y mantener valores de entrada constantes. Los detalles y las variables de entradas usadas en el cálculo del flujo de hidrógeno la pueden ver en el Anexo 4

### TABLA XVII

# COMPARACIÓN ENTRE VALORES DE FLUJO DE H2 TEÓRICOS Y LOS FLUJOS DE H2 OBTENIDOS DE MANERA EXPERIMENTAL

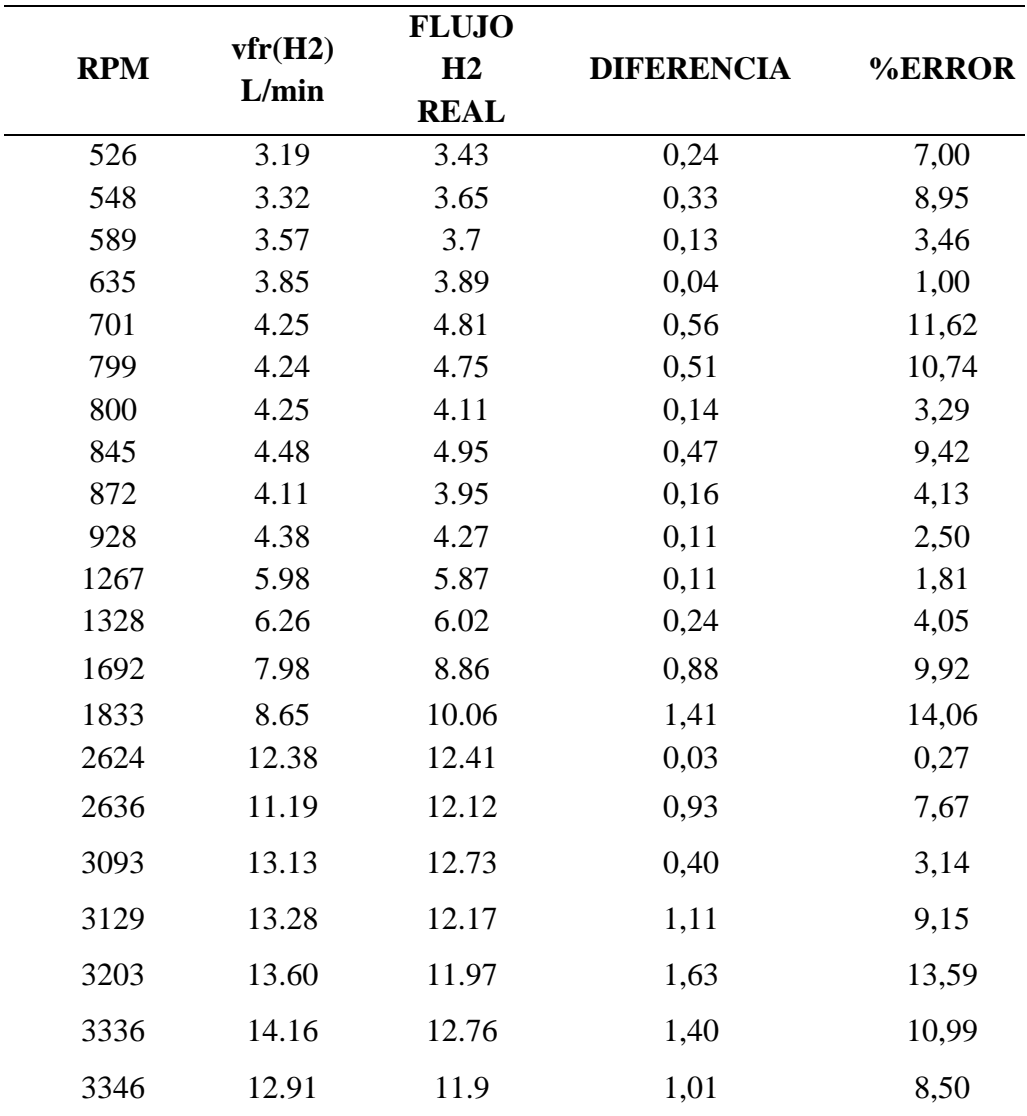

4.7 Obtención de una función matemática basada en resultados de las pruebas experimentales

Una vez comprobado en el apartado 4.6 que el margen de error promedio de los resultados es menor al 7%, se usan estos resultados experimentales para generar una gráfica en Matlab y a partir de esta, obtener una ecuación matemática que determine el flujo de hidrógeno en función de la carga de admisión y revoluciones por minuto.

Para obtener la función primero se ordena por nivel los datos obtenidos de la prueba experimental de las 8 repeticiones, como se observa en la tabla XVIII esos datos deben estar en un archivo Excel, se coloca en la columna A el nivel, columna B el voltaje TPS, Columna C las rpm y en la columna D el flujo de hidrógeno. Seguido se debe importar el archivo Excel, para la lectura de los datos de Excel se usa la siguiente línea de código*. data = xlsread('TESIS H2 FUNCION.xlsx');* finalmente ejecutar la programación detallada en el Anexo 5.

Una vez ejecutado el código en la pestaña "Command Windows" se observa el resultado del código que es la ecuación(8):

$$
y = -320.63 - 32.08x1 + 243.59x2. \tag{8}
$$

## $RPM = -320.63 - 32.08$ (Voltaje TPS) + 243.59(Flujo)

Para determinar el flujo de hidrógeno en función de las RPM, se despeja x2 de la ecuación obtenida.

$$
x2 = \frac{-320.63 - 32.08x1 - y}{-243.59}
$$
 (9)

$$
Flujo = \frac{-320.63 - 32.08(Voltaje TPS) - RPM}{-243.59}
$$

# TABLA XVIII

# TABULACIÓN DE LOS RESULTADOS DE LA PRUEBA EXPERIMENTAL (H2) ORDENADO POR NIVELES

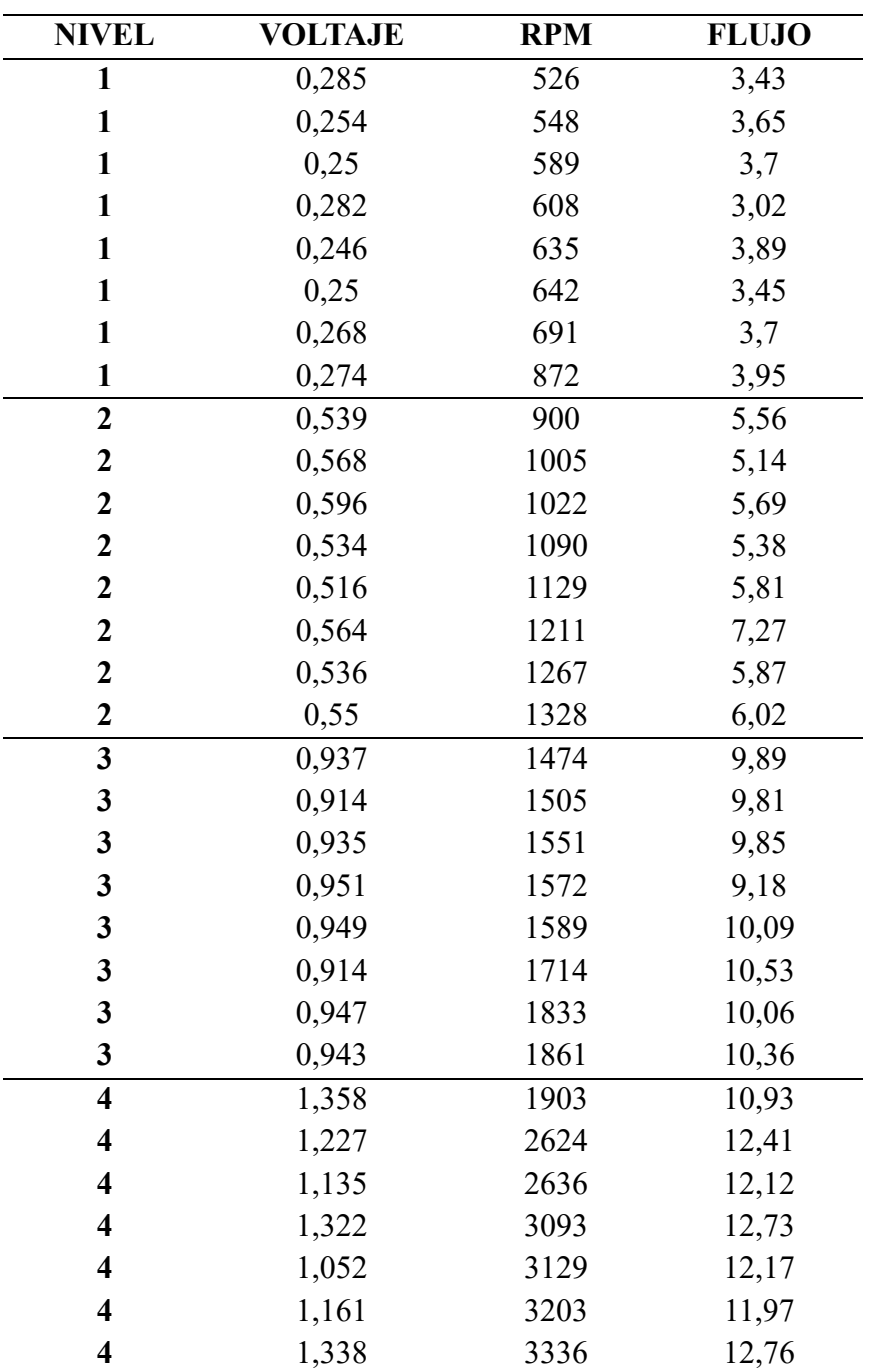

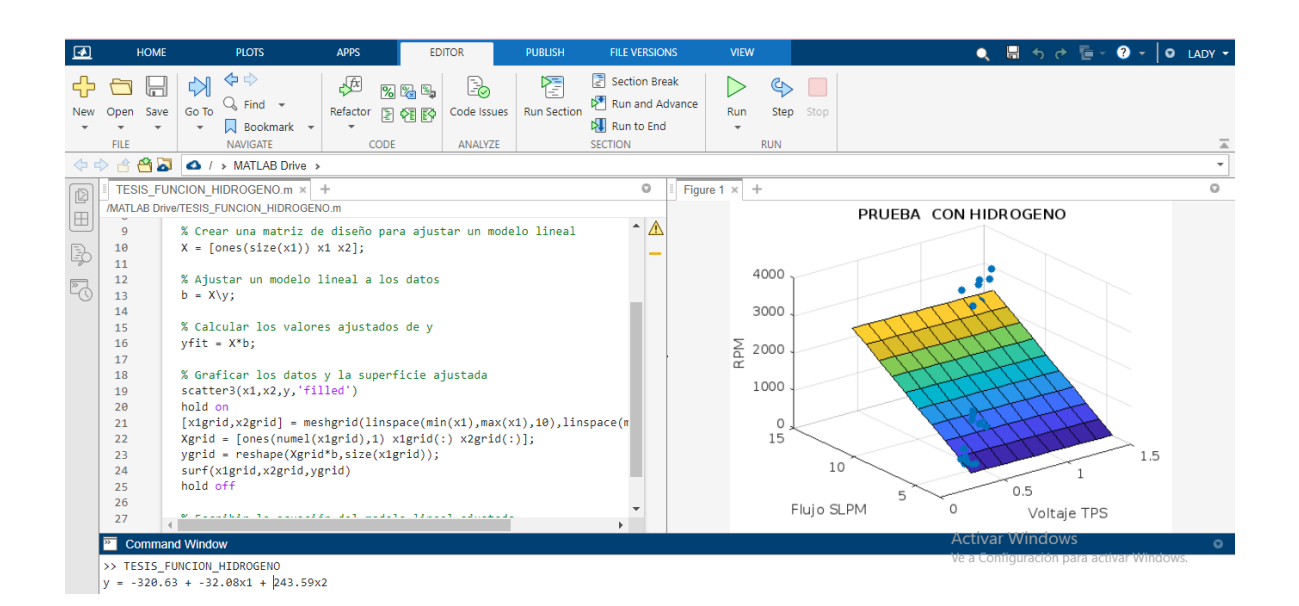

En la figura 37 y 38 se observa el interfaz de Matlab una vez ejecutado el código.

**Fig. 37.** Resultado Matlab vista command window, línea de código y gráfico de los datos.

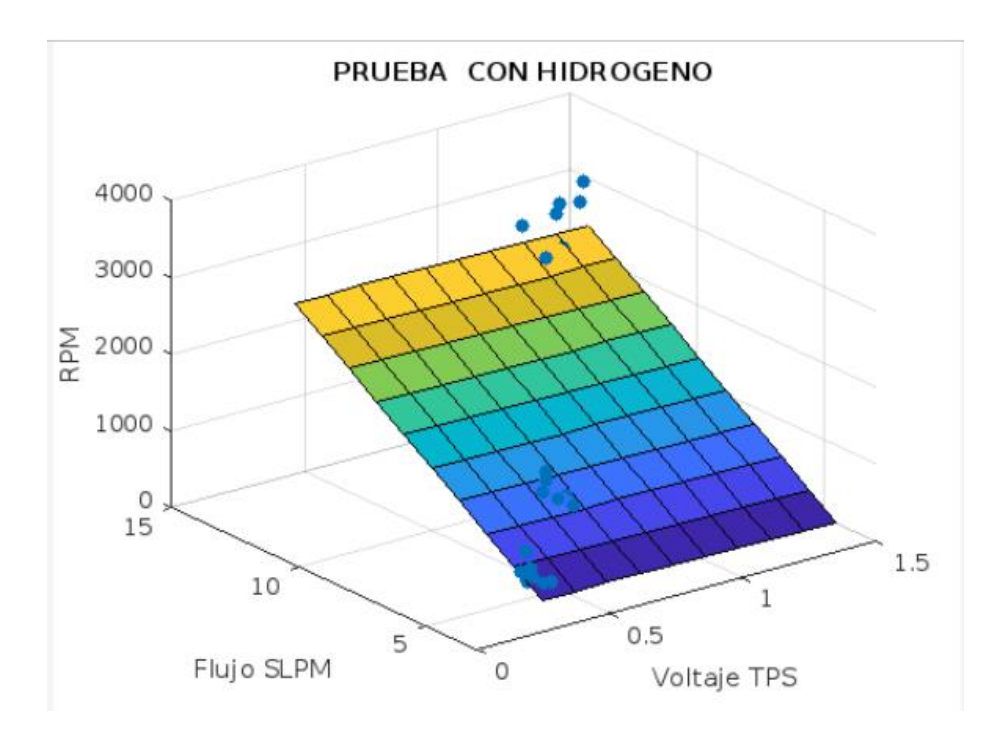

**Fig. 38**. Gráfica de los resultados de la prueba experimental hecho en Matlab

El resultado de la ecuación matemática obtenida usando la herramienta Matlab se observa en la figura 39

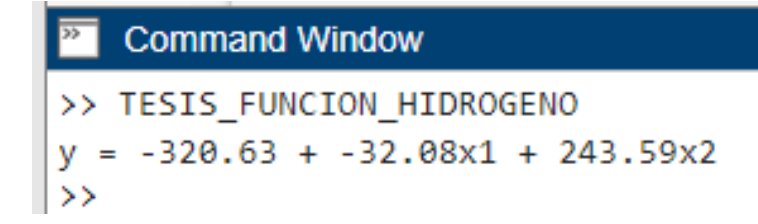

**Fig. 39.** Resultado en Matlab para la obtención de la función.

Para comprobar la ecuación, se compara las rpm resultado de la ecuación hallada de Matlab y las rpm obtenidas de la prueba experimental de los niveles 0.3v y 0.7v, los cuales no pertenecen a los cuatro niveles usados para hallar la ecuación (0.2v,0.5v,0.9v y 1v). Esos resultados se observan en la tabla XIX la evidencia de los valores reales de rpm y flujo se encuentra en el Anexo 6

### TABLA XIX

# COMPARACIÓN ENTRE LAS RPM OBTENIDAS DE LA FUNCIÓN VS. LAS RPM OBTENIDAS DE PRUEBA EXPERIMENTAL(MOTOR FUNCIONANDO CON H2)

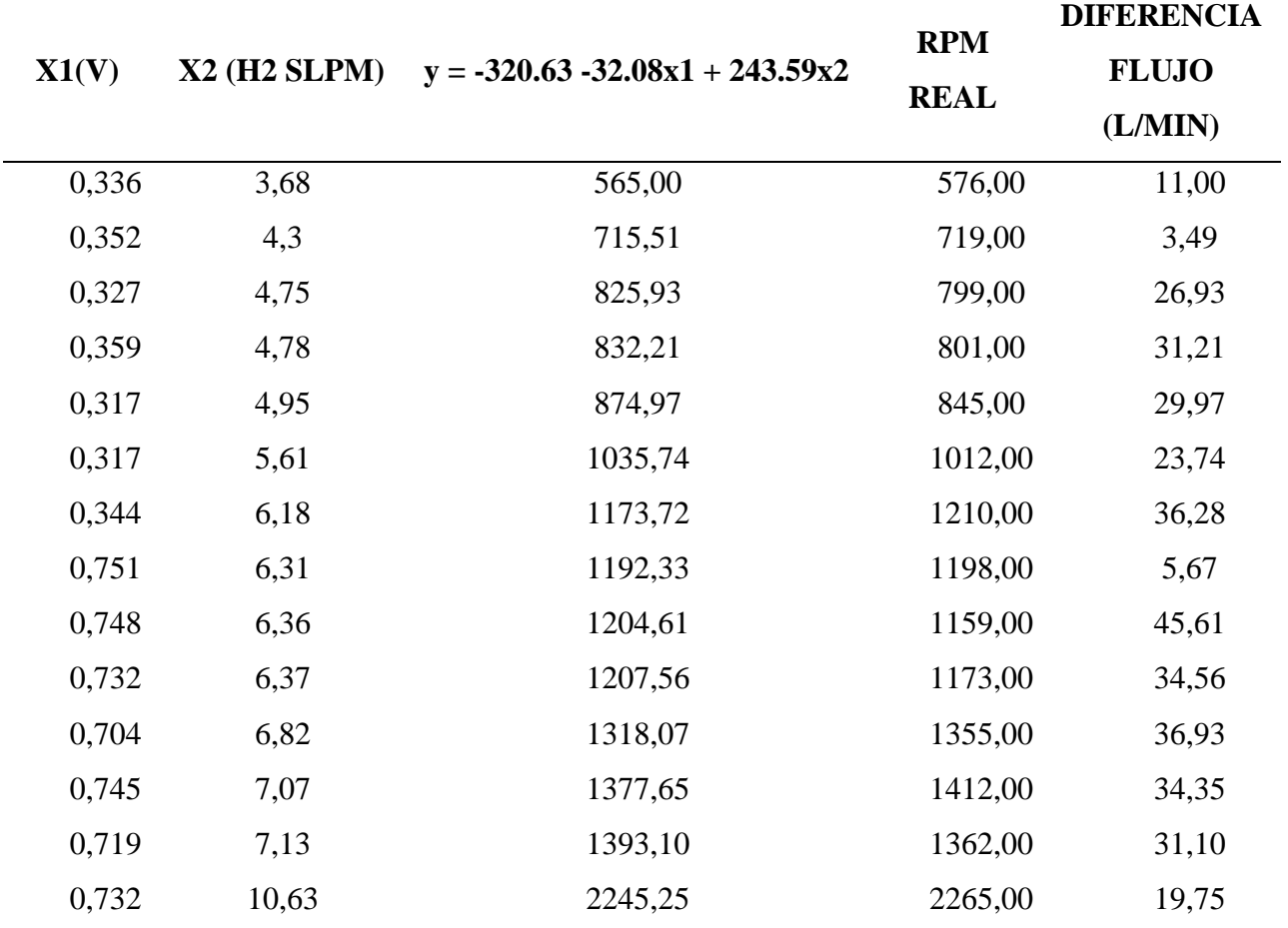

## Demostración

En la Figura 40 se observa que el valor de las rpm es de 576 cuando hay un flujo de 3,68 SLPM saliendo del tanque de Hidrógeno y la apertura de la aleta de aceleración esta cuando el voltaje TPS es 0,336 existiendo una diferencia de 11 rpm entre el valor teórico y real.

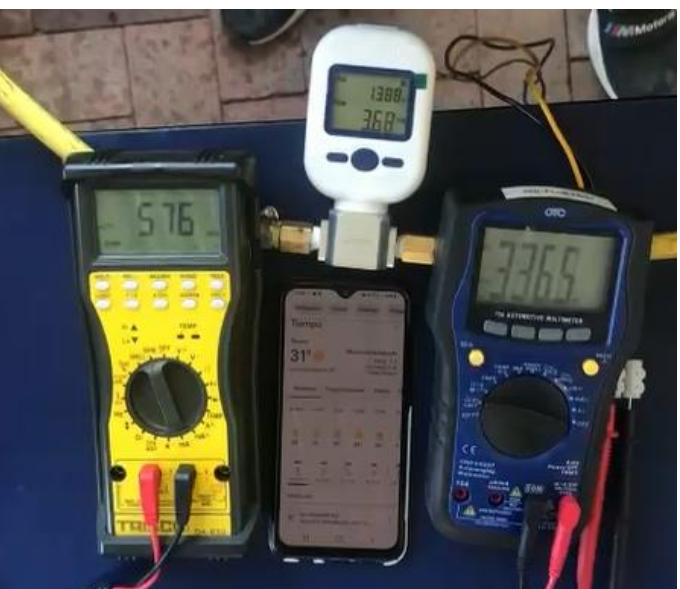

**Fig. 40.** Valor de rpm, voltaje TPS y flujo SLPM durante la prueba con H2

En la Figura 41 se observa que el valor de las rpm es de 1198 cuando hay un flujo de 6,31 SLPM y la apertura de la aleta de aceleración esta cuando el voltaje TPS es 0,751 existiendo una diferencia de 5,67 rpm entre el valor teórico y real.

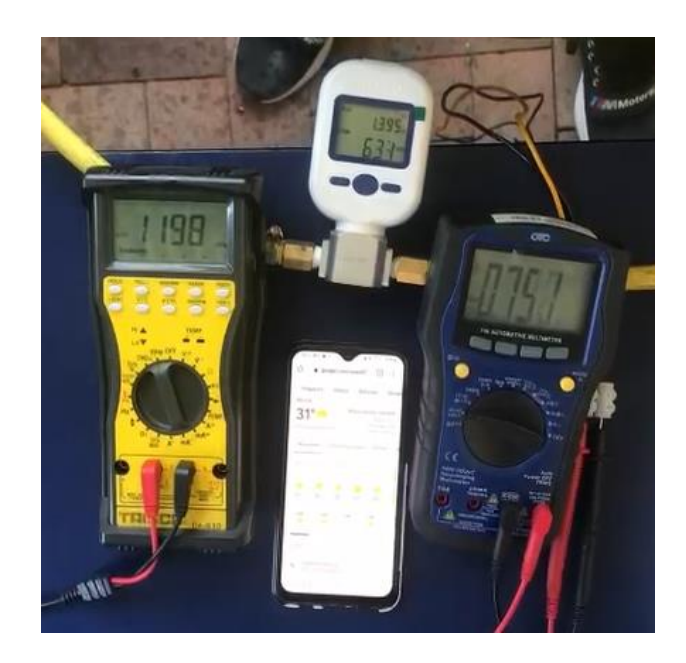

**Fig. 41.** Valores de rpm, voltaje TPS y flujo SLPM durante la prueba con H2

#### 4.8 Resultado estadístico: Comprobación de la función obtenida

Para la comprobación de la función se tabulan los datos de las rpm obtenidas de la función y las obtenidas de prueba experimental, sin decimales, para el ingreso a Minitab. De este software se usaron dos herramientas para el análisis estadístico de comprobación de la función: prueba de normalidad y T pareada.

Como se muestra en el marco teórico, la distribución normal es un punto de referencia muy importante para pruebas de hipótesis. El resultado de la prueba de normalidad de las revoluciones por minutos obtenidas de la función se aprecia en la figura 42 y de las rpm obtenidas cuando el motor funciona con hidrógeno se encuentra en la figura 43, de ambas graficas se interpretan que las muestras siguen una distribución normal.

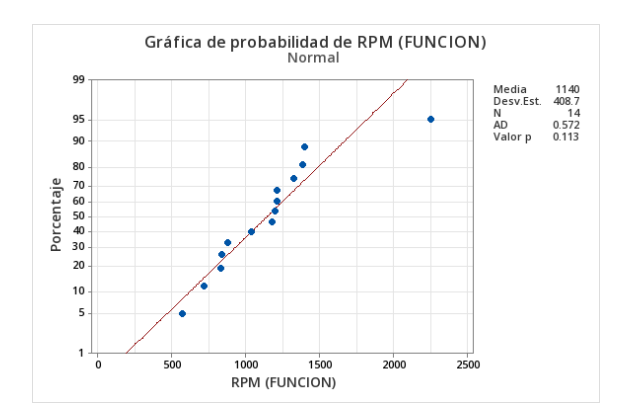

**Fig. 42.** Gráfica de probabilidad RPM(Función)-Minitab

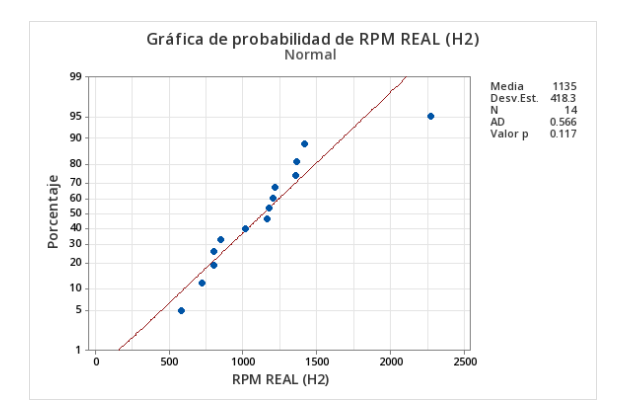

**Fig. 43.** Gráfica de probabilidad RPM cuando el motor funciona con Hidrógeno - Minitab

En cuanto a la prueba T pareada, es utilizada para conocer si existe una diferencia significativa entre las medias de las 2 muestras. Los resultados de las pruebas estadísticas, usando esta herramienta que ofrece Minitab para conocer si existe una diferencia

significativa entre las medias de las rpm generadas con nuestra función vs las rpm reales se presentan en la figura 44.

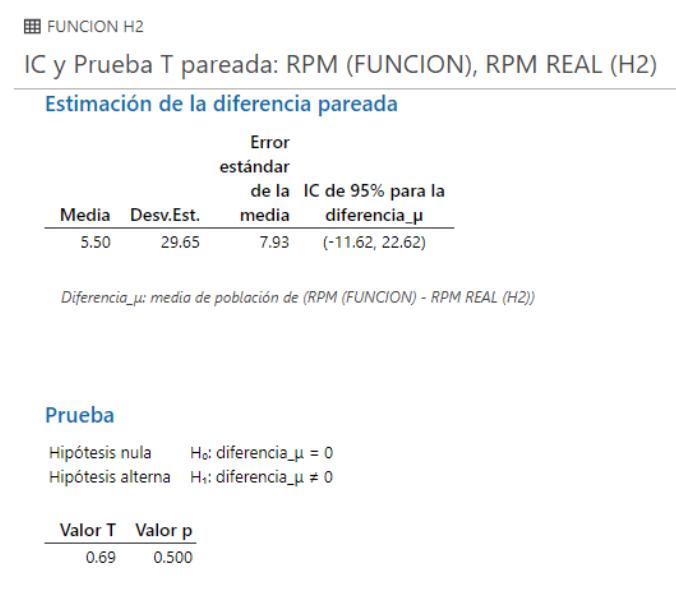

**Fig. 44.** Resultado de Minitab T pareada (comprobación de la función)

Como se observa, se acepta la hipótesis nula de lo cual se interpreta que no existe diferencia significativa entre las medias de las rpm obtenidas de la función y las rpm obtenidas durante la prueba cuando el motor funciona solo con hidrógeno. En la prueba de hipótesis el valor de p indica que no hay evidencia significativa para afirmar que hay diferencia relevante entre las medias de las dos muestras y el valor de  $T = 0.69$  es relativamente bajo e indica que la diferencia entre las medias es pequeña.
## **5 CAPÍTULO V. CONCLUSIONES Y RECOMENDACIONES**

### 5.1 Conclusiones

- Al termino de este estudio se cumple con el objetivo principal, el cual consiste en desarrollar una metodología experimental que permita determinar el flujo de hidrógeno en un motor Otto de cuatro tiempos. Este proyecto técnico proporciona un recurso práctico, el cual muestra los métodos para recopilar y analizar datos. A partir de los resultados que obtengan, pueden establecer una función matemática para calcular el flujo de hidrógeno en función de la carga y revoluciones por minuto. Esta metodología experimental permite fácilmente ser adaptada para desarrollarse en un motor que funciona con gasolina que tengan disponible, de esta manera se permite que la continuidad de esta investigación no sea dependiente del motor utilizado en este proyecto.
- Se logró la contrastación de los datos al comparar el valor del flujo de hidrógeno calculado para combustionar el motor, frente al flujo de hidrógeno obtenido en las pruebas experimentales, da como resultado un margen de error promedio menor al 7%, el cual es aceptable porque las variables usadas para los cálculos fueron condiciones ideales.
- Se logra analizar los datos mediante el uso de herramientas de estadística descriptivas en el software Minitab, resultados que permiten comprender las características claves de las muestras como el conteo total de las muestras, la media, desviación estándar y los valores mínimos y máximos según el nivel ejecutado durante las pruebas. Mediante el desarrollo de la prueba experimental, se obtuvo que el flujo de hidrógeno necesario para mantener el motor en ralentí está entre 3 y 3.9 SLPM y para que el motor alcance velocidades superiores a tres mil revoluciones por minuto cuando funcione completamente con hidrógeno esta entre 12.1 y 12.7 SLPM.
- Una vez verificado que los resultados experimentales no presentan un margen de error promedio superior al 7%, se obtiene una función matemática a partir de los resultados de las pruebas experimentales y se muestra la comprobación de esta función comparándola con resultados reales. Finalmente, estos valores fueron constatados mediante herramienta de estadística y prueba de T pareada, el cual dio como resultado que las muestras siguen una distribución normal y no existe diferencia significativa entre las medias de la muestra real y las generadas con nuestra función matemática.

• Finalmente, a este estudio se anexa una guía práctica, representando una herramienta que da paso a la continuidad en esta línea investigativa. Siendo útil porque a partir de la función se puede diseñar herramientas para controlar el flujo de hidrógeno en función del régimen de carga.

# 5.2 Recomendaciones

- Durante el proceso experimental se enfrentó a desafíos relevantes que afectaron la optimización de los recursos. Esto se debe a la tardía identificación del error en la herramienta que se usó inicialmente para controlar el paso del hidrógeno, a pesar de que esta estaba abierta por completo, el medidor no mostraba más de 6 SLPM de flujo, el hidrógeno se estaba desperdiciando. Se recomienda, asegurarse de que las herramienta e instrumentos que estén usando sean los adecuados.
- Existen dispositivos de adquisición de datos automatizados, esta investigación no requería de esa precisión porque el enfoque investigativo se basó en desarrollar una metodología experimental y conocer los rangos de las variables independientes para que el motor funcione con hidrógeno. Por eso, se recomienda para futuras investigaciones que necesiten de mayor precisión en la adquisición de datos, usen una DAQ con software programable como LabVIEW u otro dispositivo de adquisición de datos automatizado.
- El valor del hidrógeno es muy elevado, en hidrógeno se gastó un total de 970,00 USD. Se recomienda usar alternativas más económicas para la obtención de hidrógeno. En este caso, no se generó el hidrógeno, fue comprado.

# **REFERENCIAS**

- [1] ONU, "The Sustainable Development Goals Report 2018," 2018. Accessed: May 14, 2023. [Online]. Available: htTPS://unstats.un.org/sdgs/files/report/2018/thesustainabledevelopmentgoalsreport2018 en.pdf
- [2] A. V. Méndez Delgado, R. Lugo Alvarado, and D. Mendoza Tinoco, "La incidencia de la aglomeración urbana en la distribución espacial de emisiones contaminantes del aire," *Estudios Económicos de El Colegio de México*, pp. 69–101, Dec. 2022, doi: 10.24201/ee.v38i1.436.
- [3] International Labour Organization (ILO), "Fichas Internacionales de Seguridad Química (ICSCs)," 2018. htTPS://www.ilo.org/dyn/icsc/showcard.listcards3?p\_lang=es (accessed May 15, 2023).
- [4] Toyota España, "¿Qué efectos para tu salud tiene la contaminación del aire?," 2023. htTPS://www.toyota.es/world-of-toyota/articles-news-events/2019/efectos-contaminacionsalud-toyota (accessed May 15, 2023).
- [5] D. Akal, S. Öztuna, and M. K. Büyükakın, "A review of hydrogen usage in internal combustion engines (gasoline-Lpg-diesel) from combustion performance aspect," *Int J Hydrogen Energy*, vol. 45, no. 60, pp. 35257–35268, Dec. 2020, doi: 10.1016/j.ijhydene.2020.02.001.
- [6] Z. Stępień, "A comprehensive overview of hydrogen-fueled internal combustion engines: Achievements and future challenges," *Energies*, vol. 14, no. 20. MDPI, Oct. 01, 2021. doi: 10.3390/en14206504.
- [7] K. Wróbel, J. Wróbel, W. Tokarz, J. Lach, K. Podsadni, and A. Czerwiński, "Hydrogen Internal Combustion Engine Vehicles: A Review," *Energies*, vol. 15, no. 23. MDPI, Dec. 01, 2022. doi: 10.3390/en15238937.
- [8] R. Gopalakrishnan, M. J. Throop, A. Richardson, and J. Lapetz, "Engineering the Ford H2 IC Engine Powered E-450 Shuttle Bus," Oct. 2007. doi: 10.4271/2007-01-4095.
- [9] S. Verhelst and T. Wallner, "Hydrogen-fueled internal combustion engines," *Progress in Energy and Combustion Science*, vol. 35, no. 6. pp. 490–527, Dec. 2009. doi: 10.1016/j.pecs.2009.08.001.
- [10] W. Enke, M. Gruber, L. Hecht, and B. Staar, "Der bivalente V12-Motor des BMW Hydrogen 7," *MTZ - Motortechnische Zeitschrift*, vol. 68, no. 6, pp. 446–453, Jun. 2007, doi: 10.1007/BF03227411.
- [11] T. WALLNER *et al.*, "Fuel economy and emissions evaluation of BMW Hydrogen 7 Mono-Fuel demonstration vehicles," *Int J Hydrogen Energy*, vol. 33, no. 24, pp. 7607–7618, Dec. 2008, doi: 10.1016/j.ijhydene.2008.08.067.
- [12] Organización Meteorológica Mundial (OMM), " More bad news for the planet: greenhouse gas levels hit new highs," Oct. 26, 2022. htTPS://public.wmo.int/es/media/comunicados-deprensa/se-suceden-las-malas-noticias-para-el-planeta-los-niveles-de-gases-de (accessed May 11, 2023).
- [13] D. A. CUEVAS CHANA, "El motor de combustión interna y su impacto ambiental: sistemas de escape modernos. Nuevas tecnologías. El mundo: las euro," *ed. Córdoba, Argentina: Jorge Sarmiento Editor - Universitas*, 2020, Accessed: Mar. 26, 2023. [Online]. Available: htTPS://bibliotecas.ups.edu.ec:3488/es/ereader/bibliotecaups/174829?page=116.
- [14] EUROPA AL DÍA, "Parlamento Europeo aprueba prohibición de vehículos de gasolina y diésel en 2035," ., 2023. htTPS://www.dw.com/es/parlamento-europeo-apruebaprohibici%C3%B3n-de-veh%C3%ADculos-de-gasolina-y-di%C3%A9sel-en-2035/a-64697286 (accessed Apr. 15, 2023).
- [15] A. Richardson, R. Gopalakrishnan, T. Chhaya, S. Deasy, and J. Kohn, "Design Considerations for Hydrogen Management System on Ford Hydrogen Fueled E-450 Shuttle Bus," *SAE Int J Commer Veh*, vol. 2, no. 1, pp. 2009-01–1422, Apr. 2009, doi: 10.4271/2009-01-1422.
- [16] R. J. Natkin, A. R. Denlinger, M. A. Younkins, A. Z. Weimer, S. Hashemi, and A. T. Vaught, "Ford 6.8L Hydrogen IC Engine for the E-450 Shuttle Van," Oct. 2007. doi: 10.4271/2007-01- 4096.
- [17] X. Tang, D. M. Kabat, R. J. Natkin, W. F. Stockhausen, and J. Heffel, "Ford P2000 Hydrogen Engine Dynamometer Development," Mar. 2002. doi: 10.4271/2002-01-0242.
- [18] E. E. (Stathis) Michaelides, "Alternative Energy Sources," *Green Energy and Technology*, vol. 20, 2012, doi: 10.1007/978-3-642-20951-2.
- [19] Instituto Nacional de Estadística y Censos (INEC), "Estadística de transporte 2015," 2015. htTPS://www.ecuadorencifras.gob.ec/Estadísticas-de-transporte-2015/ (accessed May 15, 2023).
- [20] Instituto Nacional de Estadística y Censos(INEC), "Estadísticas de Transporte 2020," 2020. htTPS://www.ecuadorencifras.gob.ec/Estadísticas-transporte-2020/ (accessed May 15, 2023).
- [21] E. Rafael *et al.*, "Proyecto Calidad del Aire Fase III Año Base 2010 Gobierno Nacional del Ecuador."
- [22] Fondo de las Naciones Unidas para la Infancia (UNICEF), "EL AIRE QUE RESPIRAMOS," 2019. [Online]. Available: www.unicef.org/ecuador
- [23] Willard W. Pulkrabek, *Engineering Fundamentals of the Inernal Combustion Engine*, Second. 2014.
- [24] M. Sánchez Gutiérrez, "Mantenimiento de motores térmicos de dos y cuatro tiempos (UF 1214). Málaga, Spain: IC Editorial," *ed. Málaga: IC Editorial*, 2015, doi: htTPS://www.mendeley.com/settings/account/?\_host\_Info=word\$web\$16.00\$es-es\$ff15df46 e543-4843-9e3e-f465c7bc6ed2\$isDialog\$\$16.
- [25] L. M. Das, "Near-term introduction of hydrogen engines for automotive and agricultural application," 2002. [Online]. Available: www.elsevier.com/locate/ijhydene
- [26] B. Shadidi, G. Najafi, and T. Yusaf, "A review of hydrogen as a fuel in internal combustion engines," *Energies*, vol. 14, no. 19. MDPI, Oct. 01, 2021. doi: 10.3390/en14196209.
- [27] Neil Glasson, "Hydrogen fuelling of an internal combustion engine," University of Canterbury, New Zealand, 1992.
- [28] S. Portelli and M. Farrugia, "Mechatronics for Hydrogen Fuelling of Single Cylinder Internal Combustion Engine," in *Proceedings of the 2022 20th International Conference on*

*Mechatronics - Mechatronika, ME 2022*, Institute of Electrical and Electronics Engineers Inc., 2022. doi: 10.1109/ME54704.2022.9983430.

- [29] Hydrogen Tools, "HYDROGEN COMPARED WITH OTHER FUELS." htTPS://h2tools.org/hydrogen-compared-other-fuels (accessed Feb. 20, 2023).
- [30] Department of Energy (.gov), "Module 3: Hydrogen use in internal combustion engines," *Hydrogen Fuel Cell Engines and Related Technologies*, Dec. 2001. htTPS://www1.eere.energy.gov/hydrogenandfuelcells/tech\_validation/pdfs/fcm03r0.pdf (accessed Sep. 05, 2023).
- [31] Brooks Instrument Beyond Measure, "Gas Correction Factors." htTPS://www.brooksinstrument.com/en/resources/sizing-tools (accessed Sep. 05, 2023).
- [32] National Aeronautics and Space Administration, "SAFETY STANDARD FORHYDROGEN AND HYDROGENSYSTEMS," 1997, Accessed: Apr. 16, 2023. [Online]. Available: htTPS://ntrs.nasa.gov/api/citations/19970033338/downloads/19970033338.pdf
- [33] M. A. PÉREZ BELLÓ, *Sistemas auxiliares del motor*. 2011. Accessed: May 31, 2023. [Online]. Available: htTPS://books.google.com.ec/books/about/Sistemas\_auxiliares\_del\_motor.html?id=5UXAe\_\_ MHLQC&redir\_esc=y
- [34] N. Rodríguez Escuela de Pedagogía, "Diseños experimentales en Educación," 2011. Accessed: Jun. 04, 2023. [Online]. Available: htTPS://www.redalyc.org/pdf/659/65926549009.pdf
- [35] LLC. Minitab, "Minitab," 2023. htTPS://www.minitab.com/es-mx/ (accessed May 21, 2023).
- [36] Soporte de Minitab®, "¿Qué es la distribución normal?" htTPS://support.minitab.com/esmx/minitab/20/help-and-how-to/statistics/basic-statistics/supporting-topics/normality/what-isthe-normal-distribution/ (accessed Aug. 26, 2023).
- [37] Soporte de Minitab®, "Revisión general de t de 2 muestra." htTPS://support.minitab.com/esmx/minitab/20/help-and-how-to/statistics/basic-statistics/how-to/2-sample-t/before-youstart/overview/ (accessed Aug. 26, 2023).
- [38] Soporte de Minitab®, "Tipos de pruebas t." htTPS://support.minitab.com/esmx/minitab/20/help-and-how-to/statistics/basic-statistics/supporting-topics/tests-ofmeans/types-of-t-tests/ (accessed Aug. 26, 2023).
- [39] "MAZDA-Engine-Gasket-Catalog-20190722.," 2019. htTPS://www.engine-gasket.com/wpcontent/uploads/2019/07/MAZDA-Engine-Gasket-Catalog-20190722.pdf (accessed Aug. 25, 2023).
- [40] Instituto Ecuatoriano de Normalización (INEN), "NTE INEN 2203: Gestión ambiental. Aire. Vehículos automotores. Determinación de la concentración de emisiones de escape en condiciones de marcha mínima o ¨Ralenti¨. prueba estática," 2000. htTPS://archive.org/details/ec.nte.2203.2000 (accessed Aug. 25, 2023).
- [41] NTE INEN 2 204:2002, "GESTIÓN AMBIENTAL. AIRE. VEHÍCULOS AUTOMOTORES. LÍMITES PERMITIDOS DE EMISIONES PRODUCIDAS POR FUENTES MÓVILES TERRESTRES DE GASOLINA.," 2002. htTPS://ia802909.us.archive.org/12/items/ec.nte.2204.2002/ec.nte.2204.2002.pdf (accessed Aug. 25, 2023).

[42] The weather Channel, "Clima," 2023. htTPS://weather.com/es-EC/tiempo/hoy/l/-2.26,- 79.89?par=google (accessed Sep. 10, 2023).

ANEXO 1. NORMATIVA TÉCNICA ECUATORIANA NTE INEN 2 203:2000

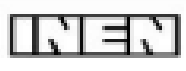

# **INSTITUTO ECUATORIANO DE NORMALIZACIÓN**

Quito - Equador

**NTE INEN 2 203:2000** 

# NORMA TÉCNICA ECUATORIANA

GESTIÓN AMBIENTAL. VEHÍCULOS AIRE. **AUTOMOTORES. DETERMINACIÓN** DE LA CONCENTRACIÓN DE EMISIONES DE ESCAPE EN **CONDICIONES DE MARCHA MÍNIMA O "RALENTI".** PRUEBA ESTÁTICA.

Primera Edición

ENVIRONMENTAL MANAGEMENT. AIR. MOTOR VEHICLES. DETERMINATION OF CONCENTRATION OF EXHAUST EMISSIONS IN MINIMUN SPEED CONDITIONS OR RALENTI STATIC TEST.

**First Edition** 

CDU: 662.75 **10: 19 BAR CA** 

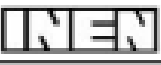

**CIIU: 3530** MC 08.06-302

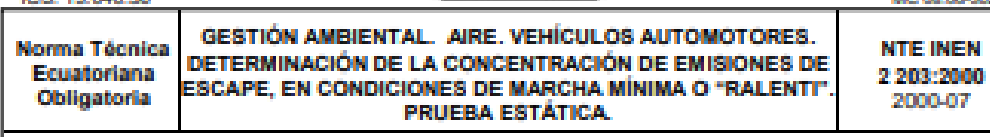

#### 1. OBJETO

1.1 Esta norma establece el método de ensayo para determinar la concentración de las emisiones provenientes del sistema de escape de vehículos equipados con motor de encendido por chispa, en condiciones de marcha mínima o "ralenti".

#### 2. ALCANCE

2.1 Esta norma se aplica a los vehículos automotores cuyo combustible es gasolina.

#### 3 DEEINICIONES

3.1 Para los efectos de esta norma se adoptan las definiciones contempladas en la NTE INEN 2204, y las que a continuación se detallan:

3.1.1 Alsiamiento electromagnético. Característica del equipo de medición que impide la alteración en sus lecturas por causa de radiaciones electromagnéticas externas.

3.1.2 Calibración de un equipo de medición. Operación destinada a llevar un instrumento de medida al estado de funcionamiento especificado por el fabricante para su utilización.

3.1.3 Motor de encendido por chispa. Es aquel en el cual la reacción de la mezcla aire/combustible se produce a partir de un punto caliente, generalmente una chispa eléctrica.

3.1.4 Gas patrón. Gas o mezcla de gases de concentración conocida, certificada por el fabricante del mismo, y que se emplea para la calibración de equipos de medición de emisiones de escape.

3.1.5 Autocalibración. Es la rutina en la cual el equipo verifica el funcionamiento óptimo de todos sus componentes instrumentales y realiza una comparación con los patrones internos incorporados por el fabricante del mismo.

3.1.6 Exactitud. Grado de concordancia (la mayor o menor cercania) entre el resultado de una medición y un valor verdadero del mensurando.

3.1.7 Repetibilidad. Grado de concordancia de resultados de sucesivas mediciones de la misma variable. realizadas en jouales condiciones de medida.

3.1.8 Tiempo de calentamiento del equipo de ensayo. Es el período en segundos entre el momento en que el equipo es energizado o encendido y el momento en que cumple con los requerimientos de estabilidad, para realizar la lectura de la variable.

3.1.9 Tiempo de respuesta del equipo de medición. Es el período en segundos que el equipo requiere para medir y entregar los resultados de los ensayos realizados.

3.1.10 Sonda de prueba. Tubo o manguera que se introduce a la salida del sistema de escape del vehículo automotor para tomar una muestra de las emisiones.

DESCRIPTORES: Emisión de gases. Protección del medio ambiente. Calidad del aire. Método de ensayo.

NTF INFN 2.203

#### 4 DISPOSICIONES GENERALES

4.1 Los importadores y distribuidores de equipos de medición de emisiones deben obtener una certificación de cumplimiento, expedida por la casa fabricante o propietaria del diseño del equipo o de un laboratorio autorizado por ella y avalada por la autoridad competente del país de origen. El procedimiento de evaluación base para certificar los equipos de medición a ser utilizados debe cumplir con la International Recommendation OIML R 99.

4.2 Los importadores y distribuidores están obligados a suministrar copia de la certificación establecida en el numeral 4.1, a quienes adquieran los equipos.

4.3 La autoridad competente, podrá en cualquier momento verificar la legalidad de las certificaciones presentadas por los importadores y distribuidores, sobre el cumplimiento de los requisitos establecidos en esta norma, así como las características de funcionamiento de los equipos y procedimientos utilizados para determinar la concentración de emisiones de escape en condiciones de marcha mínima o "ralenti". prueba estática.

#### 5 MÉTODO DE ENSAYO

#### 5.1 Eurodamonto

5.1.1 El principio de coeración se basa en la absorción de luz infrarrola no dispersa de gases para la determinación de hidrocarburos, monóxido y dióxido de carbono.

5.1.1.1 El oxígeno se mide utilizando una celda de combustible (fuel cell). Esto no excluye el uso de equipos con otro principio de coeración, siempre y cuando sean homologados.

#### **5.2 Equipos**

5.2.1 Ver numeral 4, Disposiciones Generales.

5.2.2 Capacidad de autocalibración. Los equipos de medición deben tener incorporada la función propia de autocalibración, la cual se debe realizar automáticamente cada vez que el equipo es encendido, o manualmente cada vez que el usuario lo requiera.

5.2.3 Los equipos de medición deben contar con un dispositivo de impresión directa de los resultados y de la identificación del vehículo automotor medido.

5.2.4 Los equipos deben contar con un tacómetro para la medición de las revoluciones del motor.

5.2.5 El equipo debe disponer de características de seguridad que garanticen la protección del operador.

#### 5.3 Calibración

5.3.1 La calibración del equipo se debe realizar siguiendo estrictamente las especificaciones de frecuencia del fabricante del equipo. En caso que éstas no estén disponibles, la calibración se debe realizar, como máximo, cada tres meses.

5.3.2 El equipo se debe calibrar luego de cada mantenimiento correctivo.

5.3.3 La calibración anterior es independiente de la autocalibración automática que realiza el equipo cada vez que es encendido.

5.3.4 El gas de calibración debe cumplir con los requisitos establecidos en la norma ISO 6145. Este gas debe contar con una certificación emitida por el fabricante, de acuerdo con lo establecido en la norma anteriormente indicada.

#### 5.4 Procedimiento de medición

5.4.1 Antes de la prueba, realizar las verificaciones siguientes:

5.4.1.1 Someter al equipo a un período de calentamiento y estabilización, según las especificaciones del fabricante

5.4.1.2 Retirar todo material en forma de partículas y eliminar toda substancia extraña o agua, que se hayan acumulado en la sonda de prueba y que puedan alterar las lecturas de la muestra.

5.4.1.3 Revisar que la transmisión del vehículo esté en neutro (transmisión manual) o parqueo (transmisión automática).

5.4.1.4 Revisar que el control manual del ahogador (choque), no se encuentre en operación, y que los accesorios del vehículo (luces, aire acondicionado, etc.), estén apagados.

5.4.1.5 Revisar en el vehículo que el sistema de escape se encuentre en perfectas condiciones de funcionamiento y sin ninguna salida adicional a las del diseño que provoque dilución de los gases de escape o fugas de los mismos. Las salidas adicionales a las contempladas en el diseño original no deben ser aceptadas, aunque éstas se encuentren bloqueadas al momento de la prueba.

5.4.1.6 Si el vehículo no cumple con las condiciones establecidas en el numeral 5.4.1.5, la prueba no se debe realizar hasta que se corrijan aquellas.

5.4.1.7 Revisar que el nivel de aceite en el cárter esté entre el mínimo y máximo recomendado por el fabricante, con el motor apagado y el vehículo en posición horizontal.

5.4.1.8 Encender el motor del vehículo y verificar que se encuentre a la temperatura normal de operación.

#### 5.4.2 Medición

5.4.2.1 Conectar el tacómetro del equipo de medición al sistema de encendido del motor y verificar las condiciones de marcha mínima o "ralenti".

5.4.2.2 Con el motor a temperatura normal de operación y en condición de marcha mínima o "ralenti". introducir la sonda de prueba en el punto de salida del sistema de escape del vehículo. Tener la seguridad de que la sonda permanezca fija dentro del sistema de escape mientras dure la prueba.

5.4.2.3 Esperar el tiempo de respuesta del equipo de medición dado por cada fabricante.

5.4.2.4 Imprimir las lecturas estabilizadas de las emisiones medidas.

5.4.2.5 Si, por diseño, el vehículo tiene doble sistema de escape, medir por separado cada salida. El valor del resultado final será la mayor lectura registrada.

#### 5.5Informe de resultados

5.5.1 El resultado final será la mayor lectura registrada de los valores de las lecturas obtenidas en el numeral 5.4.2.4.

5.5.2 La institución que realiza la prueba debe emitir un informe técnico con los resultados de la misma, adjuntado el documento de impresión directa del equipo de medición.

amana

**NTE INEN 2 203** 

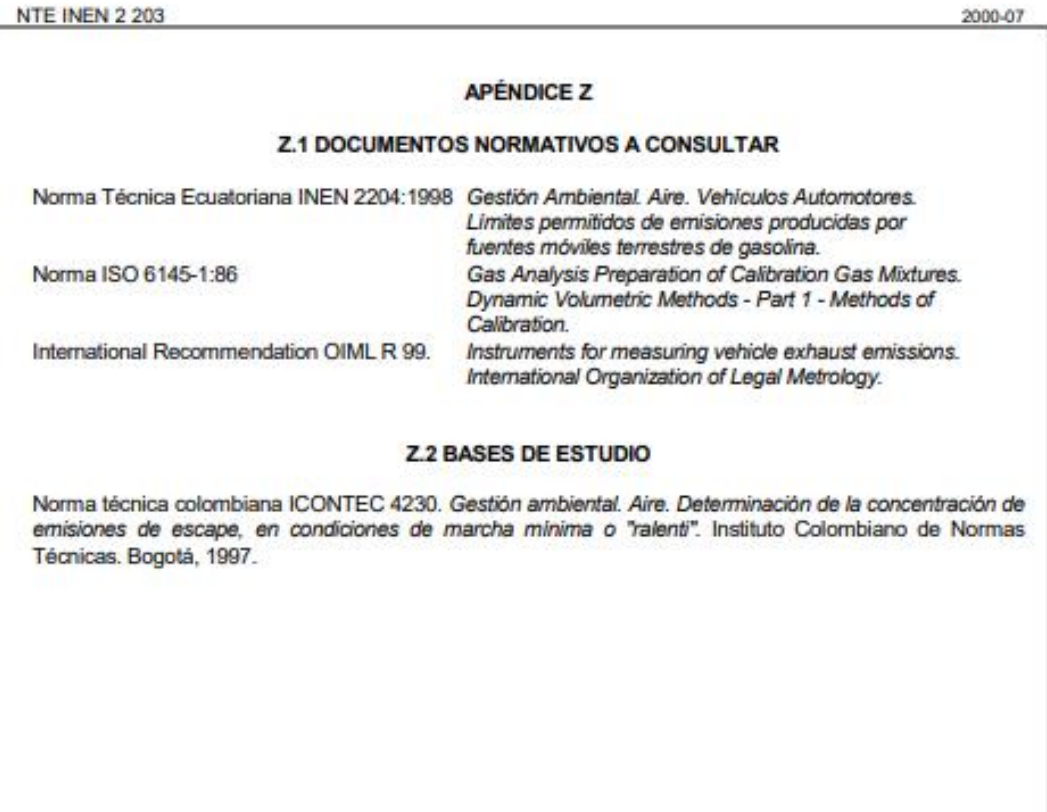

# **INFORMACIÓN COMPLEMENTARIA**

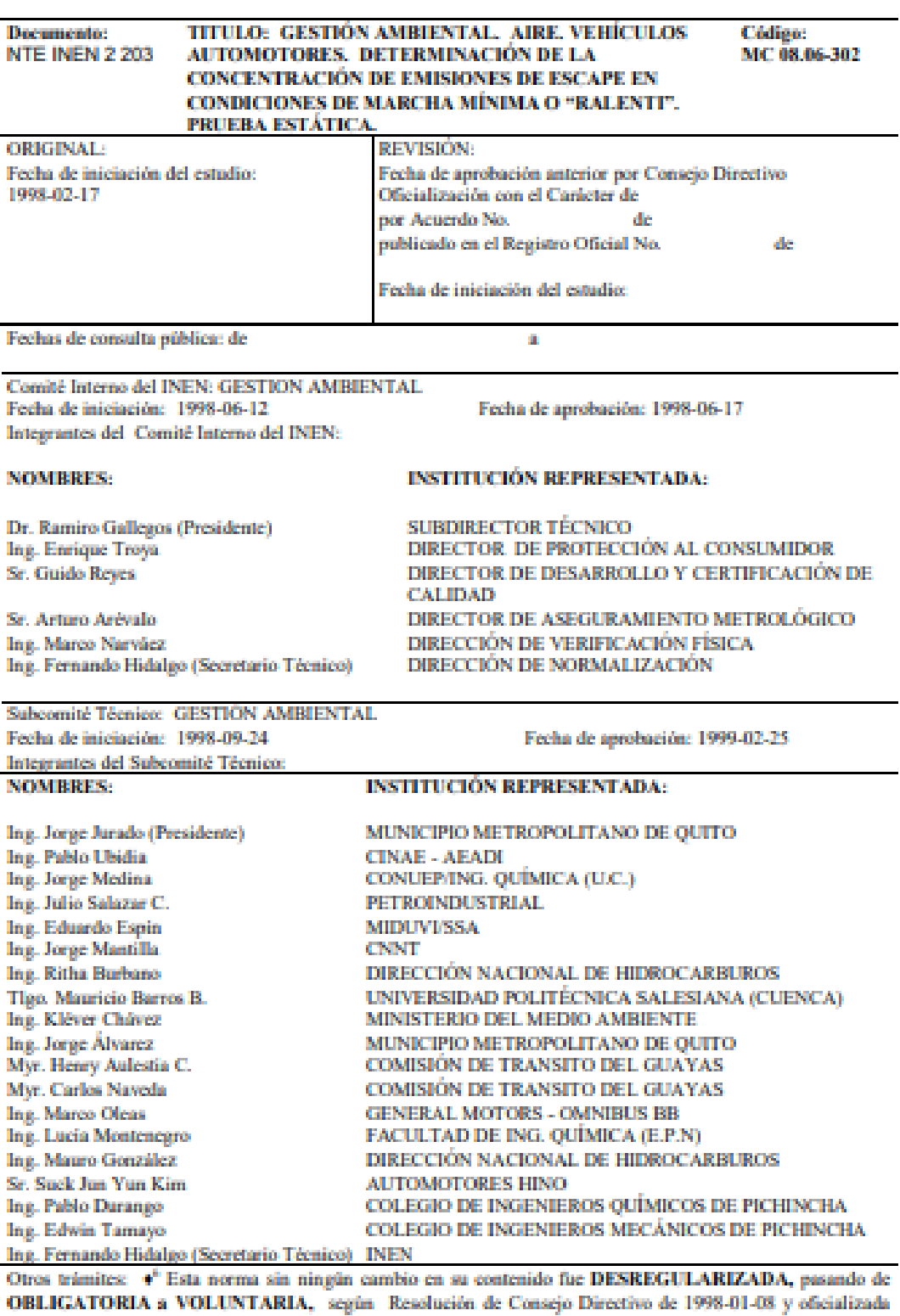

mediante Acuerdo Ministerial No. 03 612 de 2003-12-22, publicado en el Registro Oficial No. 248 del 2004-01-09

El Consejo Directivo del INEN aprobó este proyecto de norma en sesión de 2000-03-23

 $\begin{tabular}{ll} Oficializada como: Obligatoria & Por Acuerdo Ministerial No. 2000373 & de 2000-07-03 \\ Registro Oficial No. 115 & de 2000-07-07 \\ \end{tabular}$ 

Instituto Ecuatoriano de Normalización, INEN - Baquerizo Moreno E8-29 y Av. 6 de Diciembre<br>
Casilla 17-01-3999 - Telfs: (593 2)2 501885 al 2 501891 - Fax: (593 2) 2 567815<br>
Dirección General: <u>E-Mail:furresta@inen.gov.ec</u><br>

ANEXO 2. NORMATIVA I NTE INEN 2 204:2002

# 医耳切

# **INSTITUTO ECUATORIANO DE NORMALIZACIÓN**

Quito - Equador

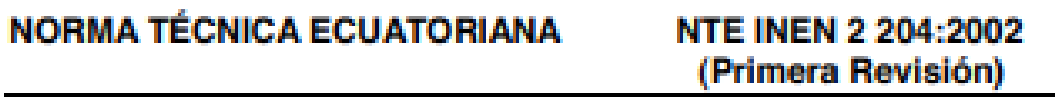

# **GESTIÓN AMBIENTAL.** AIRE. VEHÍCULOS **AUTOMOTORES. LÍMITES PERMITIDOS DE EMISIONES** PRODUCIDAS POR FUENTES MÓVILES TERRESTRES DE **GASOLINA.**

**Primera Edición** 

ENVIRONMENTAL MANAGEMENT. AIR. MOTOR VEHICLES. EMSSIONS PERMITTED LEVELS PRODUCED BY GASOLINE ROAD MOVABLE SOURCES.

**First Edition** 

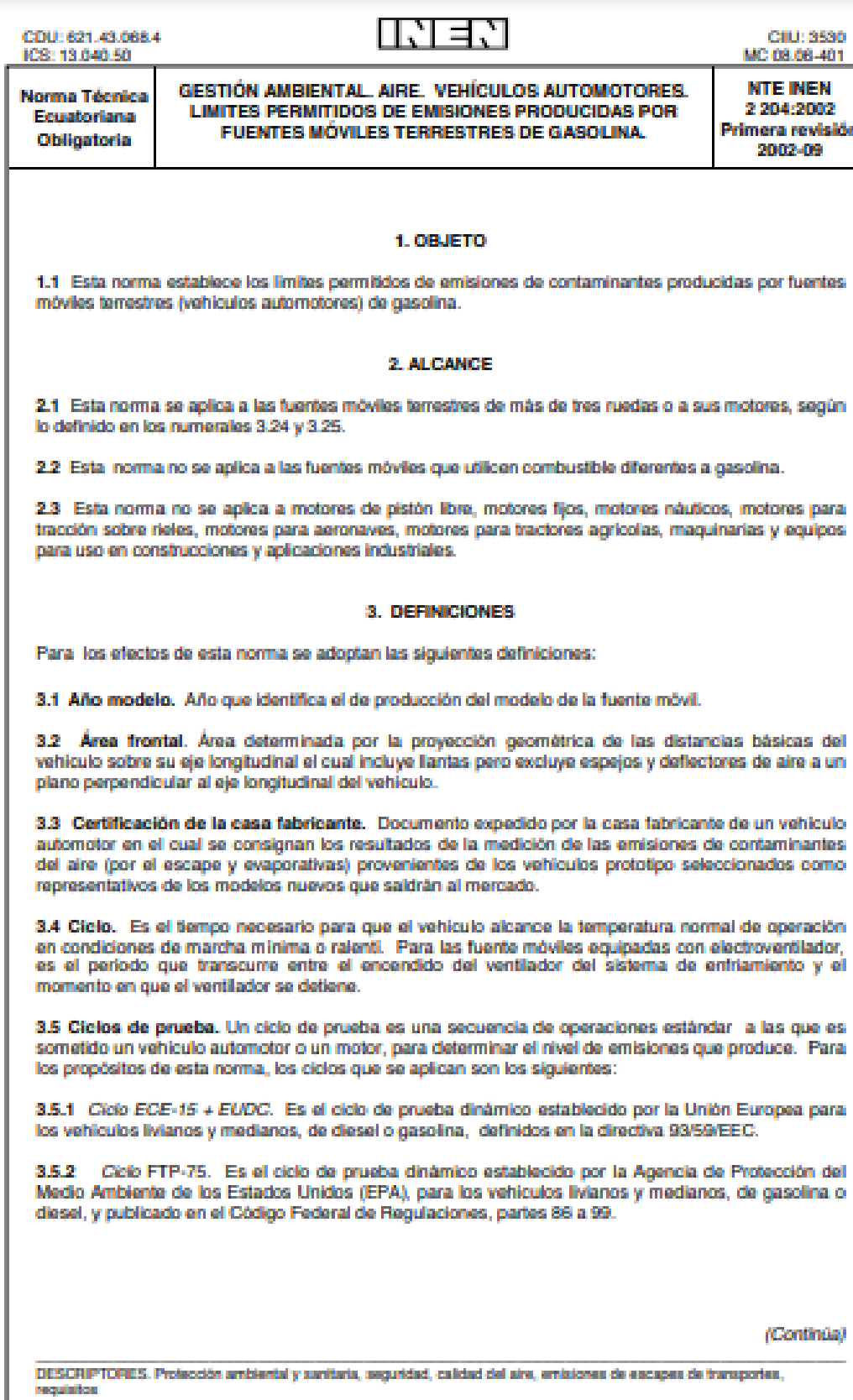

 $\bar{q}_\mathrm{in}$ 

Institute Equatoriane de Normalización, INEN - Casila 17 01399 - Baqueto 454 y Ave 6 de Diciembre Danie Equito Equator - Proteiradorpoducción

2009-014

3.5.3 Ciclo transiente pesado). Es el ciclo de prueba de estado transitorio establecido por la Agencia de Protección del Medio Ambiente de los Estados Unidos (EPA), para la medición de emisiones de motores diesel y gasolina utilizados en vehículos pesados y el cual se encuentra especificados en el Código Federal de Regulaciones de ese país, CFR, título 40, partes 86 a 99, subparte N.

3.6 Dinamómetro. Aparato utilizado para medir la potencia generada por un vehículo automotor o motor solo, a través de aplicaciones de velocidad y torque.

3.7 Emisión de escape. Es la descarga al aire de una o más sustancias en estado sólido. líquido o gaseoso o, de alguna combinación de estos, proveniente del sistema de escape de una fuente móvil.

3.8 Emisiones evaporativas. Es la descarga al aire de una o más sustancias gaseosas, producto del funcionamiento normal del vehículo o de la volatilidad del combustible. Las emisiones evaporativas se desprenden desde varios puntos a lo largo del sistema de combustible de un vehículo automotor.

3.9 Equipo de medición. Es el conjunto completo de dispositivos, incluyendo todos los accesorios, para la operación normal de medición de las emisiones.

3.10 Fuente móvil. Es la tuente de emisión que por razón de su uso o propósito es susceptible de desplazarse propulsado por su propia fuente motriz. Para propósitos de esta norma, son fuentes móviles todos los vehículos automotores.

3.11 Homologación. Es el reconocimiento de la autoridad ambiental competente a los procedimientos de evaluación de emisiones o a los equipos o sistemas de medición o de inspección de emisiones, que dan resultados comparables o equivalentes a los procedimientos, equipos o sistemas definidos en esta norma.

3.12 Informe técnico. Documento que contiene los resultados de la medición de las emisiones del motor, operando en las condiciones contempladas en esta norma.

3.13 Marcha mínima o ralentí. Es la especificación de velocidad del motor establecidas por el fabricante o ensamblador del vehículo, requeridas para mantenerlo funcionando sin carga y en neutro (para cajas manuales) y en parqueo (para cajas automáticas). Cuando no se disponga de la especificación del fabricante o ensamblador del vehículo, la condición de marcha mínima o ralenti se establecerà en un máximo de 1 100 r.p.m.

3.14 Masa máxima. Es la masa equivalente al peso bruto del vehículo.

3.15 Método SHED. Procedimiento aprobado por la Agencia de Protección Ambiental de los Estados Unidos (EPA) para determinar las emisiones evaporativas en vehículos de gasolina mediante la recolección de estas en una cabina sellada en la que se ubica el vehículo sometido a prueba. SHED son las siglas correspondientes al nombre de dicho método (Sealed Housing for Evaporative Determination). Los procedimientos, equipos y métodos de medición utilizados se encuentran consignados en el Código Federal de Regulaciones en los Estados Unidos, partes 86 y 99; o en las directivas 91/441 EEC y 93/59 EEC.

3.16 Motor. Es la principal fuente de poder de un vehículo automotor que convierte la energía de un combustible liquido o gaseoso en energía cinética.

3.17 Peso bruto del vehículo. Es el peso neto del vehículo más la capacidad de carga útil o de pasajeros, definida en kliogramos.

3.18 Peso neto del vehículo. Es el peso real solo del vehículo en condiciones de operación normal con todo el equipo estándar de fábrica, más el combustible a la capacidad nominal del tanque.

3.19 Peso de referencia. Es el peso neto del vehículo más 100 kg.

3.20 Peso del vehículo cargado. Es el peso neto del vehículo más 136.08 kg (300 lb).

(Continúa)

2002-09

71

ģ.

3.21 Prueba estática. Es la medición de emisiones que se realiza con el vehículo a temperatura normal de operación, en marcha minima (ralenti), sin carga, en neutro (para cajas manuales) y en parqueo (para cajas automáticas).

3.22 Prueba dinámica. Es la medición de emisiones que se realiza con el vehículo o motor sobre un dinamómetro, aplicando los ciclos de prueba descritos en la presente norma.

3.23 Temperatura normal de operación. Es aquella que alcanza el motor después de operar un minimo de 10 minutos en marcha minima (ralentí), o cuando en estas mismas condiciones la temperatura del aceite en el cárter del motor alcance 75°C o más. En las fuentes móviles equipadas con electroventilador esta condición es confirmada después de operar un ciclo.

3.24 Vehículo automotor. Vehículo de transporte terrestre, de carga o de pasaleros, que se utiliza en la via pública, propulsado por su propia fuente motriz.

3.25 Vehículo o motor prototipo o de certificación. Vehículo o motor de desarrollo o nuevo, representativo de la producción de un nuevo modelo.

#### 4. CLASIFICACIÓN

Para los propósitos de esta norma, se establece la siguiente clasificación de los vehículos automotoros:

4.1 Según la agencia de protección ambiental de los Estados Unidos (EPA), la siguiente clasificación se aplica únicamente para los ciclos de prueba FTP-75 y ciclo transiente pesado:

4.1.1 Vehículo liviano. Es aquel vehículo automotor tipo automóvil o derivado de éste, diseñado para transportar hasta 12 pasajeros.

4.1.2 Vahiculo mediano. Es aquel vehículo automotor cuyo peso bruto vehícular es menor o igual a 3 860 kg, cuyo peso neto vehicular es menor o igual a 2 724 kg y cuya área frontal no exceda de 4,18 m<sup>2</sup>. Este vehículo debe estar diseñado para:

4.1.2.1 Transportar carga o para convertirse en un derivado de vehículos de este tipo

4.1.2.2 Transportar más de 12 pasajeros

4.1.2.3 Ser utilizado u operado fuera de carreteras o autopistas y contar para ello con características especiales.

4.1.3 Vehículo pesado. Es aquel vehículo automotor cuyo peso bruto del vehículo sea superior a 3 860 kg, o cuyo peso neto del vehículo sea superior a 2 724 kg, o cuya área frontal excede de 4,18 m<sup>2</sup>

4.2 Según La Unión Europea, la siguiente clasificación se aplica únicamente para el ciclo de prueba **ECE-15 + EUDC.** 

4.2.1 Categoría M. Vehículos automotores destinados al transporte de personas y que tengan por lo menos cuatro ruedas.

4.2.1.1 Categoria M1. Vehículos automotores destinados al transporte de hasta 8 personas más el conductor.

4.2.2 Categoría N. Vehículos automotores destinados al transporte de carga, que tengan por lo menos cuatro ruedas.

4.2.2.1 Categoria N1. Vehículos automotores destinados al transporte de carga con una masa máxima no superior a 3,5 toneladas.

(Continúa)

2002-014

2002-09

#### **5. DISPOSICIONES GENERALES**

5.1 Los importadores y ensambladores de vehículos deben obtener la certificación de emisiones expedida por la casa fabricante o propietaria del diseño del vehiculo y avalada por la autoridad competente del país de origen, o de un laboratorio autorizado por ella. Los procedimientos de evaluación base para las certificaciones serán los establecidos para los ciclos FTP 75, ciclo transiente pesado ECE 15 + EUDC. SHED (EEC 91/441 y 93/59 EEC): según las características del vehículo.

5.2 Los importadores y ensambladores están obligados a suministrar copia de la certificación de emisiones a quienes adquieran los vehículos.

5.3 La autoridad competente podrá en cualquier momento verificar la legalidad de las certificaciones presentadas por los importadores y ensambladores sobre el cumplimiento de los requisitos establecidos en esta norma, así como las características de funcionamiento de los equipos y procedimientos utilizados para la medición de las emisiones de escape, en condición de marcha minima o ralenti.

#### **6. REQUISITOS**

6.1 Limites máximos de emisiones permitidos para fuentes móviles con motor de gasolina. Marcha mínima o ralenti (prueba estática).

6.1.1 Toda fuente móvil con motor de gasolina, durante su funcionamiento en condición de marcha mínima o ralenti y a temperatura normal de operación, no debe emitir al aire monóxido de carbono (CO). e hidrocarburos (HC) en cantidades superiores a las señaladas en la tabla 1.

#### TABLA 1. Límites máximos de emisiones permitidos para fuentes móviles con motor de gasolina. Marcha mínima o ralenti (prueba estática).

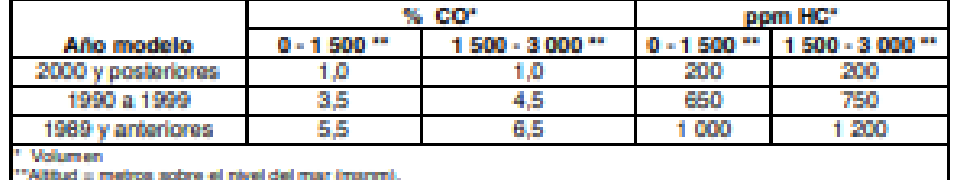

6.2 Limites máximos de emisiones para fuentes móviles de gasolina. Ciclos FTP-75 y ciclo transiente pesado (prueba dinâmica).

6.2.1 Toda fuente móvil de gasolina que se importe o se ensamble en el país no podrá emitir al aire monóxido de carbono (CO), hidrocarburos (HC), óxidos de nitrógeno (NOx) y emisiones evaporativas, en cantidades superiores a las indicadas en la tabla 2.

(Continúa)

and an international

#### TABLA 2. Límites máximos de emisiones para fuentes móviles con motor de gasolina (prueba dinámica)\* a partir del año modelo 2000 (ciclos americanos).

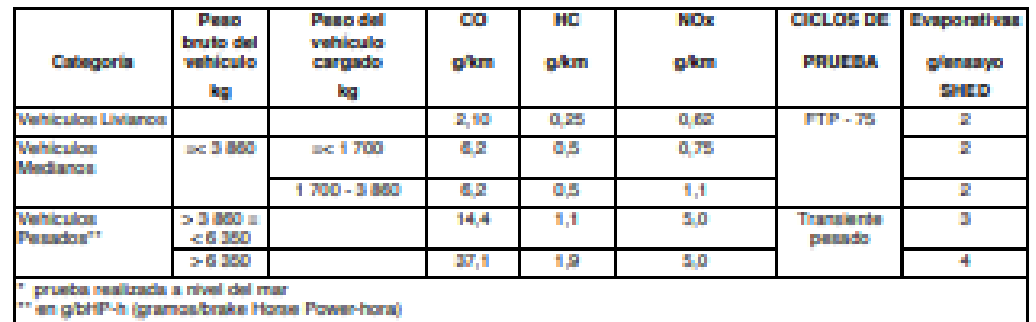

6.3 Limites máximos de emisiones para tuentes móviles de gasolina. Ciclo ECE-15+ EUDC (prueba dinámica).

6.3.1 Toda fuente móvil con motor de gasolina no podrá emitir al aire monóxido de carbono (CO), hidrocarburos (HC), óxidos de nitrógeno (NOx) y emisiones evaporativas, en cantidades superiores a las indicadas en la tabla 3.

## TABLA 3. Límites máximos de emisiones para fuentes móviles con motor de gasolina (prueba dinámica) \*

a partir del año modelo 2000 (ciclos europeos)

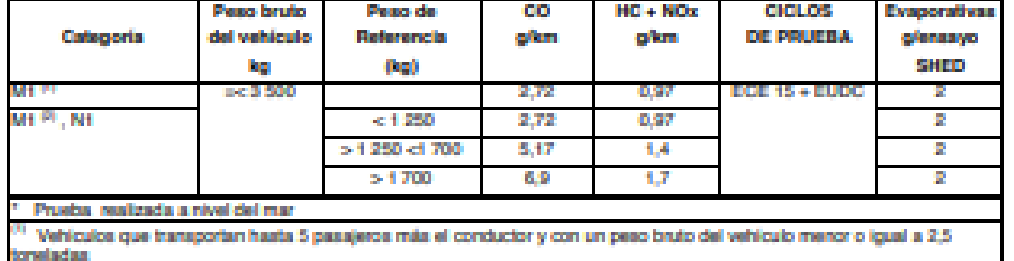

<sup>(3)</sup> Vehiculos que transportan más de 5 pasajeros más el conductor o cuyo peso bruto del vehiculo exceda de 2,5 toneladas

#### 7. MÉTODO DE ENSAYO

7.1 Determinación de la concentración de emisiones del tubo de escape en condiciones de marcha minima o ralenti.

7.1.1 Seguir el procedimiento descrito en la NTE INEN 2 203.

(Continúa)

**NTE INEN 2 204** 

2002-09

#### **APÉNDICE Z**

#### **Z.1 DOCUMENTOS NORMATIVOS A CONSULTAR**

Norma Técnica Ecuatoriana NTE INEN 2 203:1998 Gestión ambiental. Aire. Vehículos automotores. Determinación de la concentración de emisiones del escape, en condiciones de marcha mínima o raiontí.

#### **Z.2 BASES DE ESTUDIO**

Norma técnica ecuatoriana NTE INEN 2 056. Metrología. Vocabulario internacional de términos fundamentales y generales. Quito, 1998.

Norma técnica colombiana ICONTEC 4230, Gastión ambiental, Aire, Determinación de la concentración de emisiones de escape, en condiciones de marcha minima o ralentí. Instituto Colombiano de Normas Técnicas. Bogotá, 1997.

EPA 94: Code of Federal Regulations Protection of Environment 40. Part 86 (Revised as of July 1, 1996) Control of air pollution from new and in-use motor vehicles and new and in-use motor vehicle angines: certification and test procedures: 86.090-8 Emission standards for 1990 and later model year light - duty vehicles (Diesel and gasoline); 86.091.9 Emission standards for 1991 and later model year light - duty trucks (diesel and gasoline); 86-091-10. Emision standards for 1991 and later model year otto - cycle heavy - duty engines and vehicles (gasoline). U.S Environmental Protection Agency, EPA.

EURO II: Community Directive (Directive 88/77/EEC). Regulación 49, gaseous pollutants. Truck and buses > 3,5 Ton. EEC regulation for small utilite records. Enforcement date: 01.10.1993 new models, 01.10.1994 new vehicles. European Economic Community. Brussels. 1996.

Normas para la protección y el control de la calidad del aire: Resolución 005 de 1995-01-09, Resolución 1619 de 1995-12-21, Resolución 1351 de 1995-11-14, Resolución 898 de 1995-08-23 -Adicionada por la Resolución 125 de 1996-03-19, Decreto 948 de 1995-06-05 - Modificado por el Decreto 2107 de 1995-11-30. Ministerio del Medio Ambiente de la República de Colombia. Bogotá, 1998.

Decreto 2673: Normas sobre Emisiones de fuentes móviles. Ministerio del Ambiente y de los Recursos Naturales Renovables. República de Venezuela. Caracas, 1998.

Proyecto de reglamentación para control de emisiones para vehículos automotores en el Distrito Metropolitano de Quito. Câmara de la Industria Automotriz Ecuatoriana, CINAE - Asociación Ecuatoriana Automotriz del Interior, AEADI, Quito, 1998.

Exhaust Emissions, Standards, Regulations and Measurement of Exhaust emissions and Calculation of fuel consumption based on the Exhaust emission test - Passenger cars; Mercedes Benz. Alemania, 1997.

Vehicle Emissions Study, Klyoshi Yuki - Overseas Regulation & Compliance Department, Engineering Administration Division, Toyota Motor Corporation. Tokyo, 1995.

#### **INFORMACIÓN COMPLEMENTARIA**

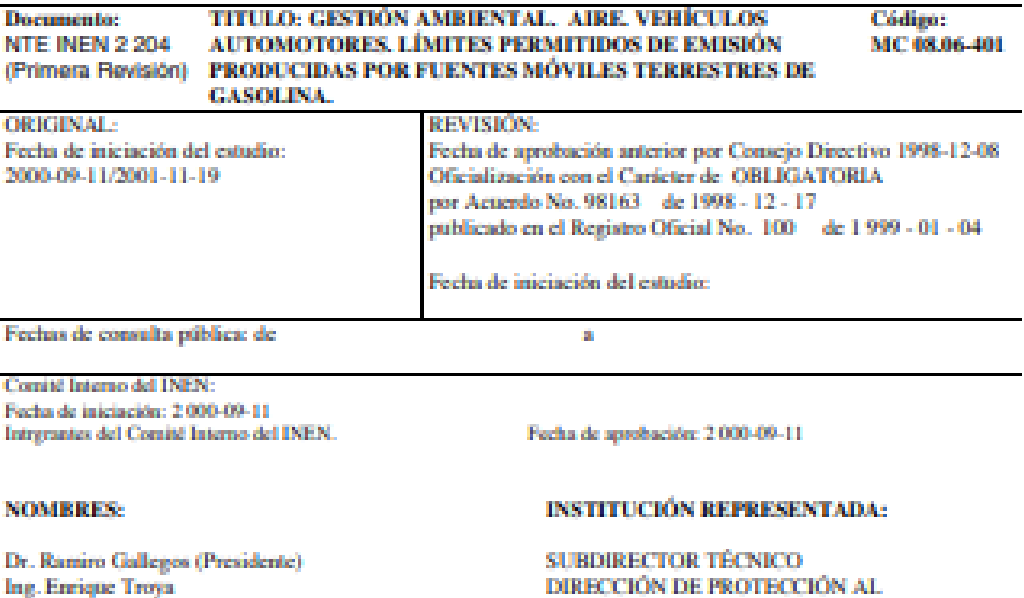

Sr. Guido Reyes

Fis. Read Chanchay

Ing. Marco Narváez Ing Rafael Aguirre Dra. Beatriz Canizares Ing. Fernando Hidalgo (Secretario Técnico)

#### 2001-11-20

Dr. Ramiro Gallegos (Presidente)

Ing. Gustavo Jiménez

Tigo. Francisco Cevallos

Arq. Francisco Ramírez Sr. Marco Proatio

Ing. Guillermo Layedra (Secretario Técnico)

DIRECCIÓN DE PROTECCIÓN AL **CONSUMIDOR** DIRECCIÓN DE DESARROLLO Y **CERTIFICACIÓN** DIRECCIÓN DE ASEGURAMIENTO **METROLÓGICO** DIRECCIÓN DE VERIFICACIÓN FÍSICA DIRECCIÓN DE PLANIFICACIÓN DIRECCIÓN DE VERIFICACIÓN ANALÍTICA DIRECCIÓN DE NORMALIZACIÓN

DIRECTOR TÉCNICO DEL ÁREA DE SERVICIOS TECNOLÓGICOS DIRECTOR TÉCNICO DEL AREA DE **NORMALIZACIÓN** ÁREA DE SERVICIOS TECNOLÓGICOS: **ENSAYOS DE CALIBRACIÓN** ÁREA DE CERTIFICACIÓN: PRODUCTOS ÁREA DE SERVICIOS TECNOLÓGICOS: **ENSAYOS FÍSICOS** REGIONAL CHIMBORAZO

Otros trámites: Esta NTE INEN 2 204:2002 (Primera Revisión), reemplaza a la NTE INEN 2 204:1999

\*<sup>9</sup> La NTE INEN 2 204:2002 (Primera Revisión), sin ningún cambio en su contenido fue DESREGULARIZADA, pasando de OBLIGATORIA a VOLUNTARIA, según Resolución del Directorio del INEN No. 009-2010 de 2010-03-05, publicada en el Registro Oficial No. 152 del 2010-03-17.<br>El Corsejo Directivo del INEN aprobó este proyecto de norma en sesión de 2002-04-17

Oficializada como: Obligatoria Por Acuerdo Ministerial No. 02 368 de 2002-09-18 Registro Oficial No. 673 de 2002-09-30

j.

Instituto Ecuatoriano de Normalización, INEN - Baquerizo Moreno E8-29 y Av. 6 de Diciembre<br>Casilla 17-01-3999 - Telfs: (593 2)2 501885 al 2 501891 - Fax: (593 2) 2 567815<br>Dirección General: E-Mail:furresta@inen.gov.ec<br>Área

# ANEXO 3 FOTOGRAFÍAS DEL DESARROLLO PRUEBA EXPERIMENTAL

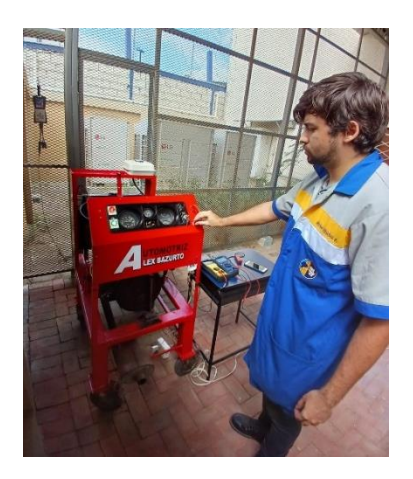

**Fig. 45.** Desarrollo de la prueba testigo

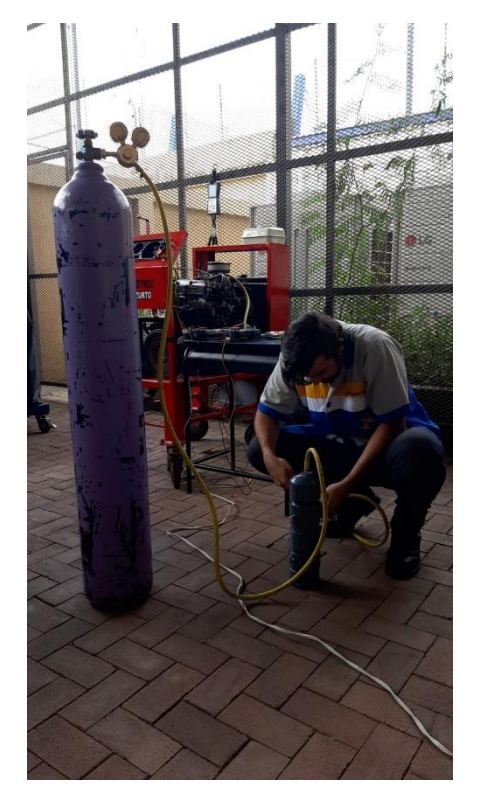

**Fig. 46.** Adaptación de un burbujeador (no funciono)

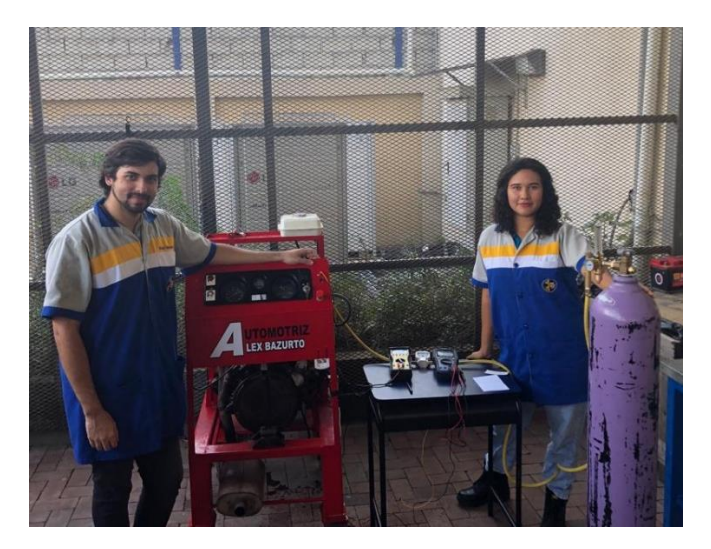

**Fig. 47.** Desarrollo de la prueba experimental en las instalaciones de la universidad

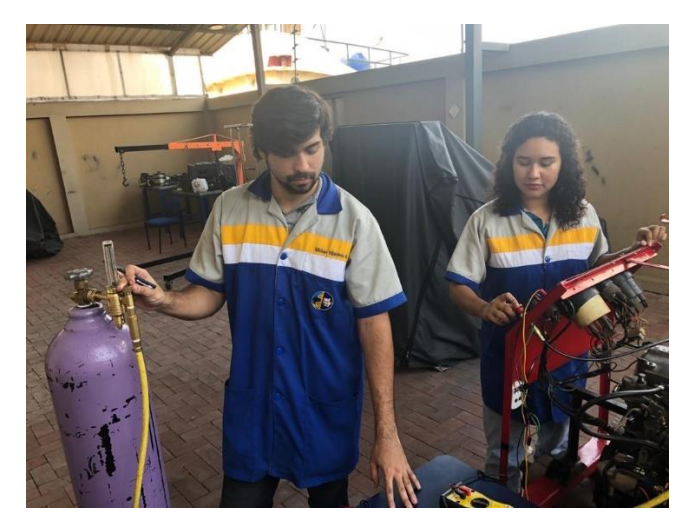

**Fig. 48.** Control del Flujo y posición de la aleta de aceleración

# ANEXO 4 COMPARACIÓN DATOS TEÓRICOS VRS. DATOS REALES DE FLUJO H2

# TABLA XX VARIABLES DE ENTRADA PARA EL CÁCULO TEÓRICO DEL FLUJO DE HIDRÓGENO

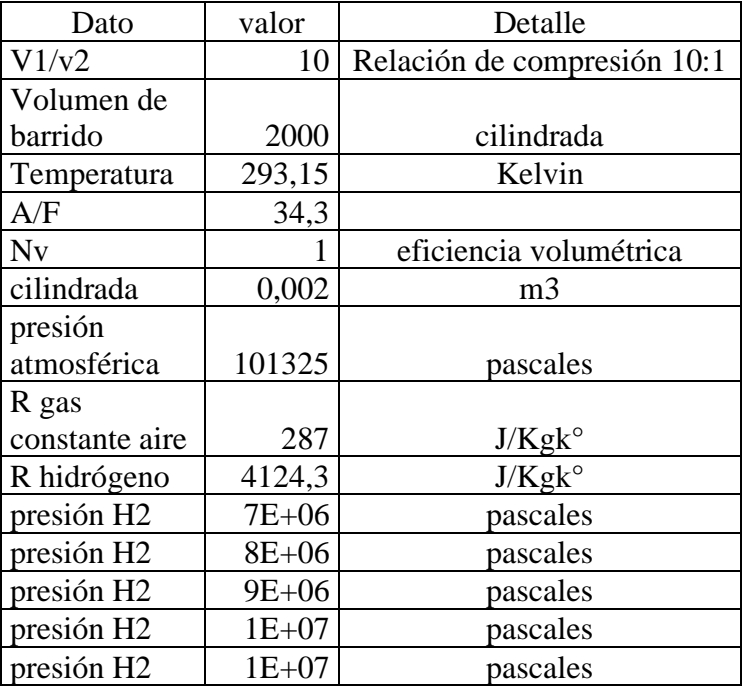

| <b>RPM</b> | vpc<br>(m3) | vfr<br>(m3/min) | vfr<br>(m3/seg)<br>aire | mfr<br>(aire)<br>(kg/seg) | mfr(h2)    | vfr(h2)<br>m3/seg | vfr(h2)<br>$1/m$ in | <b>FLUJO</b><br>H <sub>2</sub><br>REAL | <b>DIFERENCIA</b> | %ERROR   |
|------------|-------------|-----------------|-------------------------|---------------------------|------------|-------------------|---------------------|----------------------------------------|-------------------|----------|
| 526        | 0,002       | 0,526           | 0,009                   | 0,011                     | 0,00030781 | 5,31652E-05       | 3,19                | 3,43                                   | 0,24              | 7,00     |
| 548        | 0,002       | 0,548           | 0,009                   | 0,011                     | 0,00032069 | 5,53888E-05       | 3,32                | 3,65                                   | 0,33              | 8,95     |
| 589        | 0,002       | 0,589           | 0,010                   | 0,012                     | 0,00034468 | 5,95329E-05       | 3,57                | 3,7                                    | 0,13              | 3,46     |
| 635        | 0,002       | 0,635           | 0,011                   | 0,013                     | 0,0003716  | 6,41823E-05       | 3,85                | 3,89                                   | 0,04              | 1,00     |
| 701        | 0,002       | 0,701           | 0,012                   | 0,014                     | 0,00041022 | 7,08532E-05       | 4,25                | 4,81                                   | 0,56              | 11,62    |
| 799        | 0,002       | 0,799           | 0,013                   | 0,016                     | 0,00046757 | 7,06637E-05       | 4,24                | 4,75                                   | 0,51              | 10,74    |
| 800        | 0,002       | 0,8             | 0,013                   | 0,016                     | 0,00046815 | 7,07521E-05       | 4,25                | 4,11                                   | $-0,14$           | $-3,29$  |
| 845        | 0,002       | 0,845           | 0,014                   | 0,017                     | 0,00049449 | 7,4732E-05        | 4,48                | 4,95                                   | 0,47              | 9,42     |
| 872        | 0,002       | 0,872           | 0,015                   | 0,018                     | 0,00051029 | 6,8551E-05        | 4,11                | 3,95                                   | $-0,16$           | $-4,13$  |
| 928        | 0,002       | 0,928           | 0,015                   | 0,019                     | 0,00054306 | 7,2948E-05        | 4,38                | 4,27                                   | $-0,11$           | $-2,50$  |
| 1267       | 0,002       | 1,267           | 0,021                   | 0,025                     | 0,00074144 | 9,96033E-05       | 5,98                | 5,87                                   | $-0,11$           | $-1,81$  |
| 1328       | 0,002       | 1,328           | 0,022                   | 0,027                     | 0,00077714 | 0,000104399       | 6,26                | 6,02                                   | $-0,24$           | $-4,05$  |
| 1692       | 0,002       | 1,692           | 0,028                   | 0,034                     | 0,00099015 | 0,000133014       | 7,98                | 8,86                                   | 0,88              | 9,92     |
| 1833       | 0,002       | 1,833           | 0,031                   | 0,037                     | 0,00107266 | 0,000144099       | 8,65                | 10,06                                  | 1,41              | 14,06    |
| 2624       | 0,002       | 2,624           | 0,044                   | 0,053                     | 0,00153555 | 0,000206282       | 12,38               | 12,41                                  | 0,03              | 0,27     |
| 2636       | 0,002       | 2,636           | 0,044                   | 0,053                     | 0,00154257 | 0,000186503       | 11,19               | 12,12                                  | 0,93              | 7,67     |
| 3093       | 0,002       | 3,093           | 0,052                   | 0,062                     | 0,00181    | 0,000218836       | 13,13               | 12,73                                  | $-0,40$           | $-3,14$  |
| 3129       | 0,002       | 3,129           | 0,052                   | 0,063                     | 0,00183107 | 0,000221383       | 13,28               | 12,17                                  | $-1,11$           | $-9,15$  |
| 3203       | 0,002       | 3,203           | 0,053                   | 0,064                     | 0,00187437 | 0,000226603       | 13,60               | 11,97                                  | $-1,63$           | $-13,59$ |
| 3336       | 0,002       | 3,336           | 0,056                   | 0,067                     | 0,00195221 | 0,000236029       | 14,16               | 12,76                                  | $-1,40$           | $-10,99$ |
| 3346       | 0,002       | 3,346           | 0,056                   | 0,067                     | 0,00195806 | 0,000215199       | 12,91               | 11,9                                   | $-1,01$           | $-8,50$  |

TABLA XXI RESULTADO DEL CÁCULO TEÓRICO DEL FLUJO DE H2

# ANEXO 5 CÓDIGO MATLAB

% Importar datos de un archivo de Excel

```
data = xlsread('TESIS H2 FUNCION.xlsx');
```

```
% Separar los datos en variables x1, x2 e y
```
 $x1 = data(:,2);$  % variable independiente Voltaje TPS

 $x2 = data(:,4);$  % variable independiente H2

 $y = data(:,3);$  % variable dependiente RPM

% Crear una matriz de diseño para ajustar un modelo lineal

```
X = [ones(size(x1)) x1 x2];
```
% Ajustar un modelo lineal a los datos

 $b = X\backslash y;$ 

% Calcular los valores ajustados de y

 $yfit = X*b;$ 

% Graficar los datos y la superficie ajustada

```
scatter3(x1,x2,y, 'filled')
```
hold on

```
[x1grid,x2grid] =
```
meshgrid(linspace(min(x1),max(x1),10),linspace(min(x2),max(x2),10));

```
Xgrid = [ones(numel(x1grid),1) x1grid:) x2grid:);
```
 $ygrid = reshape(Xgrid*b, size(x1grid));$ 

surf(x1grid,x2grid,ygrid)

hold off

% Escribir la ecuación del modelo lineal ajustado

```
fprintf('y = %.2f + %.2fx1 + %.2fx2\n',b(1),b(2),b(3))
```
# ANEXO 6 COMPROBACIÓN DE LA FUNCIÓN MOTOR FUNCIONANDO CON HIDRÓGENO

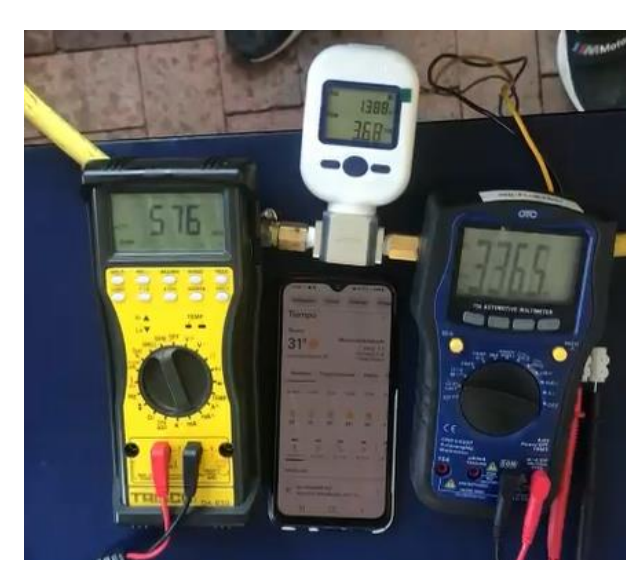

**Fig. 49.** Demostración función (576 rpm)

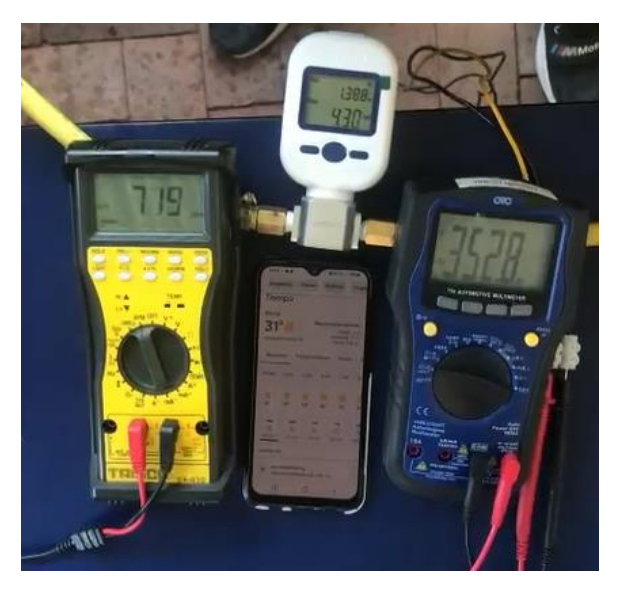

**Fig. 50.** Demostración función (719 rpm)

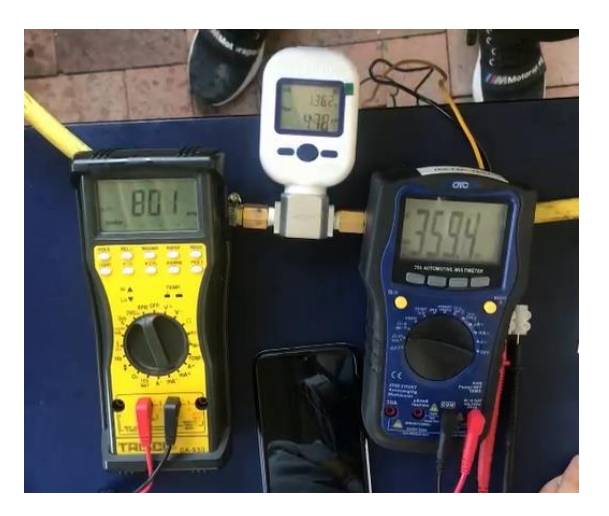

**Fig. 51** Demostración función (801 rpm)

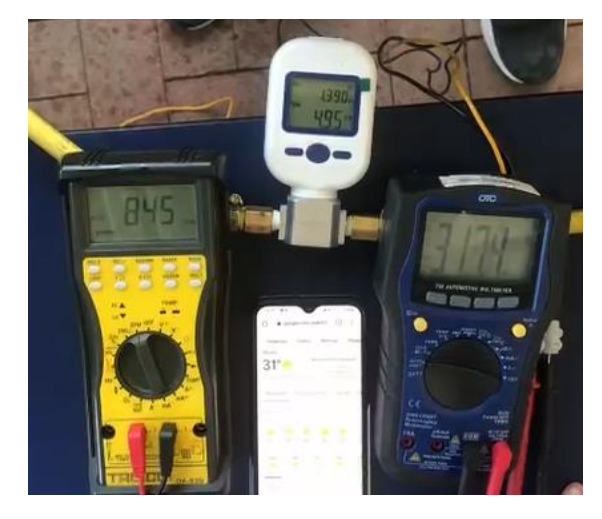

**Fig. 52**. Demostración función (845 rpm)

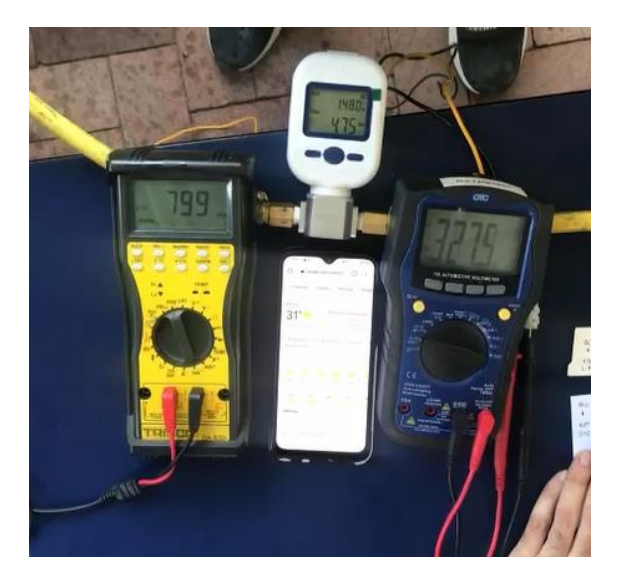

**Fig. 53**. Demostración función (799 rpm)

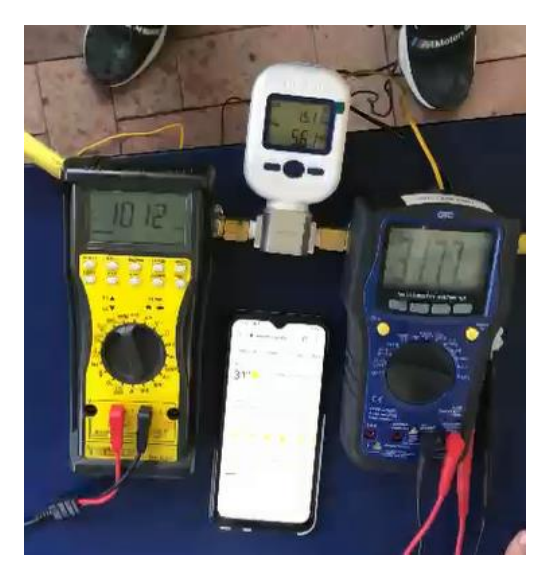

**Fig. 54.** Demostración función (1012 rpm)

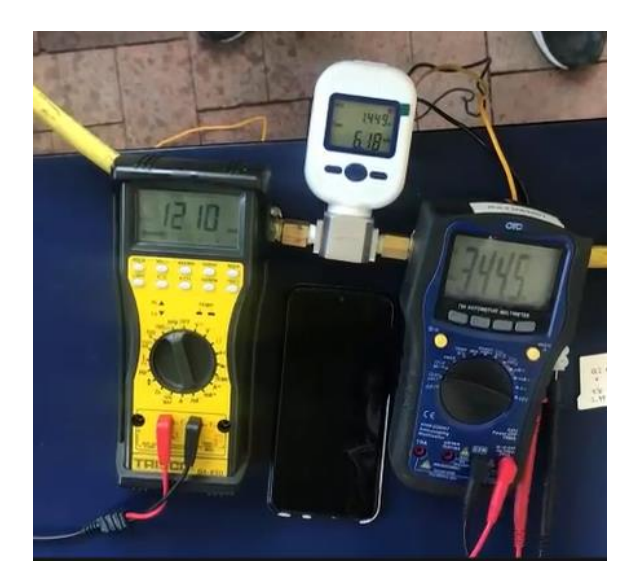

**Fig. 55.** Demostración función (1210 rpm)

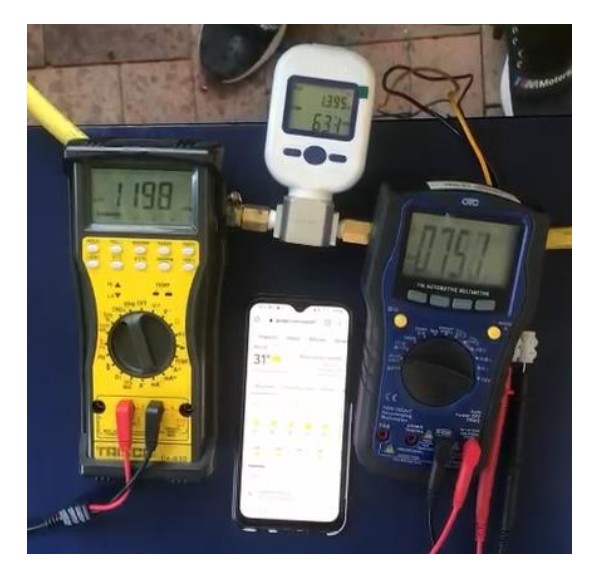

**Fig. 56.** Demostración función (1198 rpm)

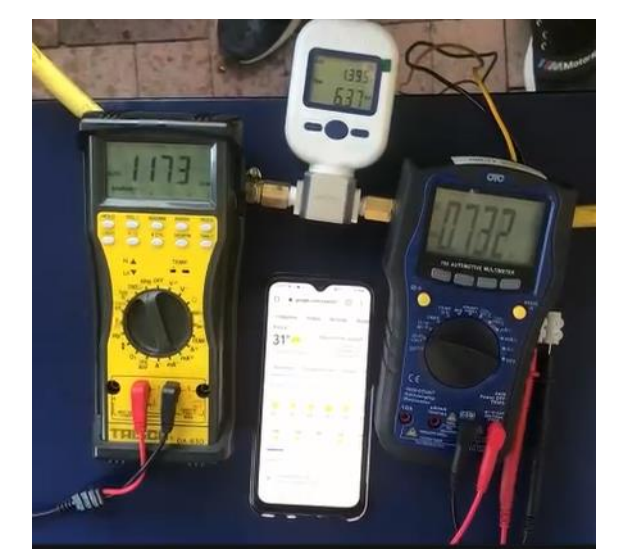

**Fig. 57**. Demostración función (1173 rpm)

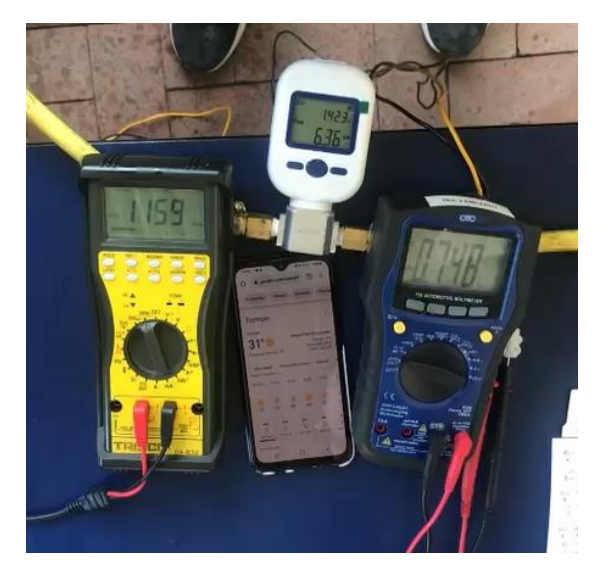

**Fig. 58.** Demostración función (1159 rpm)

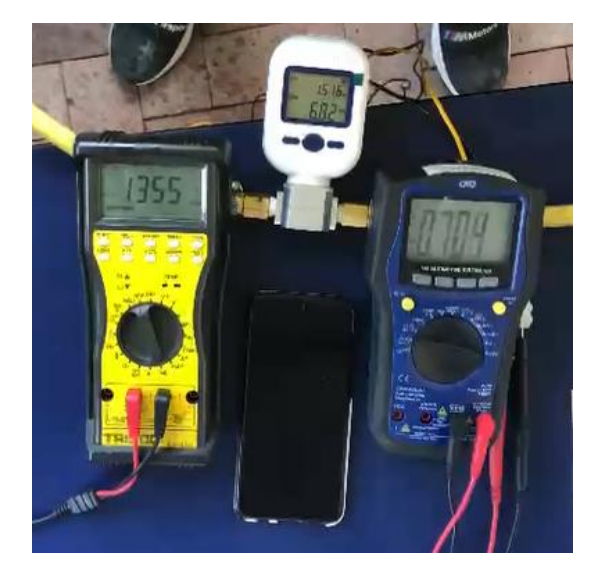

**Fig. 59**. Demostración función (1355 rpm)

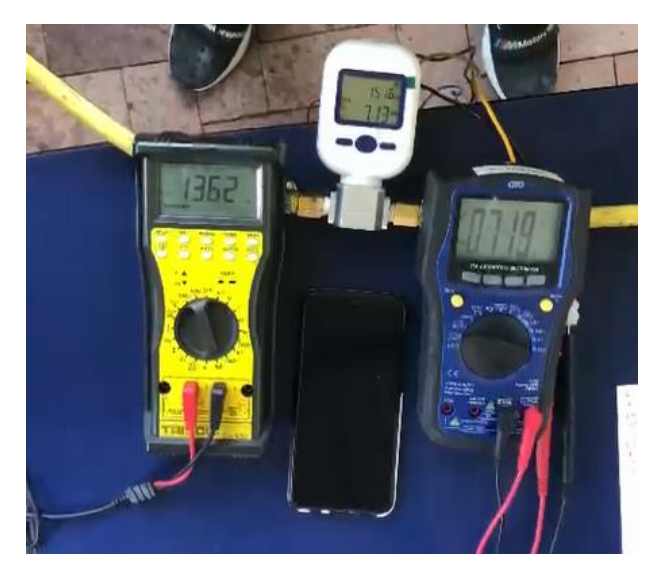

**Fig. 60.** Demostración función (1362 rpm)

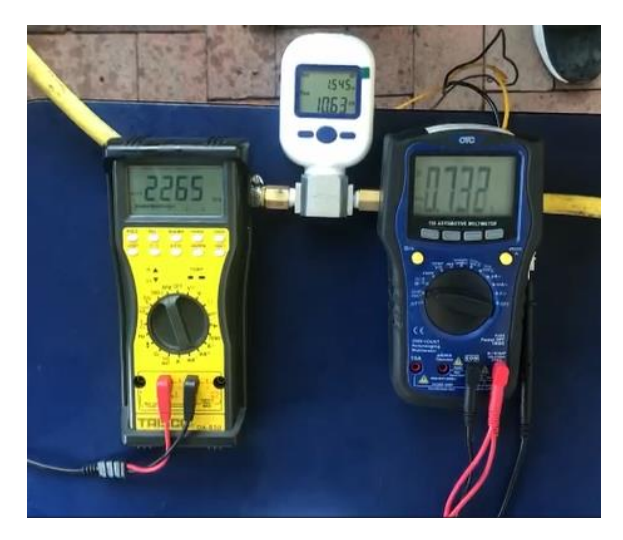

**Fig. 61.** Demostración función (2265 rpm)

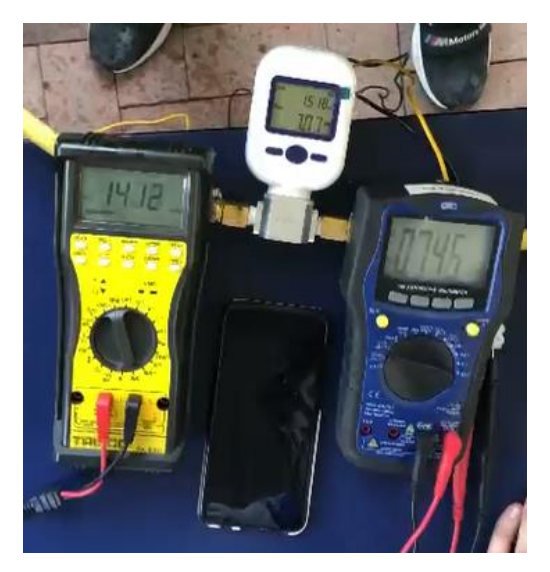

**Fig. 62**. Demostración función (1412 rpm)

# ANEXO 7 COMPROBACIÓN DEL MEDIDOR DE FLUJO

# **Evidencia medición de aire**

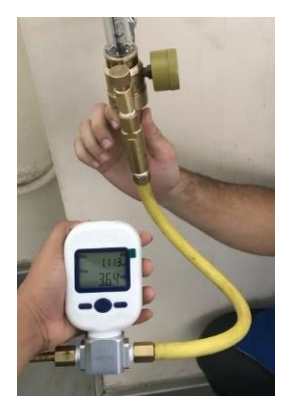

**Fig. 63.** Apertura uno donde el aire medido es 3.64

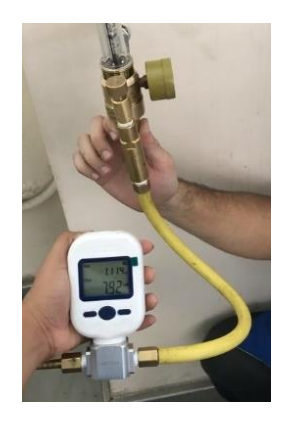

**Fig. 64.** Apertura dos donde el aire medido es 7.92

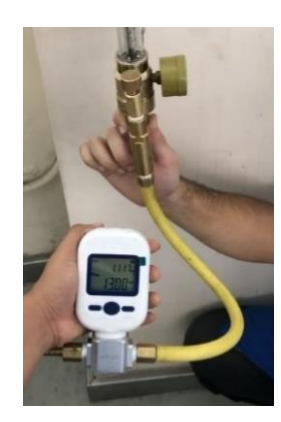

**Fig. 65.** Apertura tres donde el aire medido es 13

# **Evidencia medición de hidrógeno**

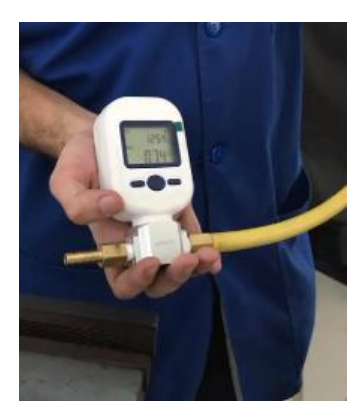

**Fig. 66.** Apertura uno donde el hidrógeno medido es 0,74

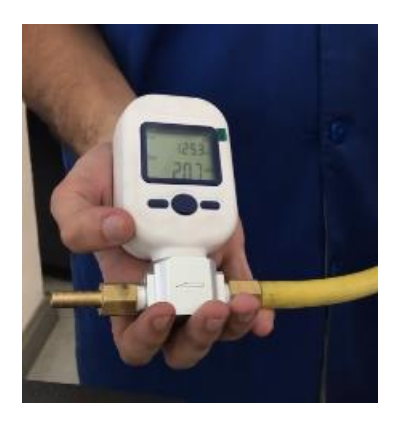

**Fig. 67.** Apertura dos donde el hidrógeno medido es 2,07

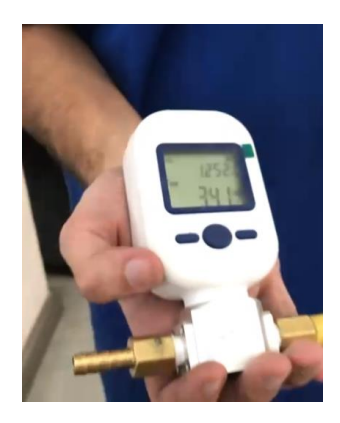

**Fig. 68.** Apertura tres donde el hidrógeno medido es 3,41

**UNIVERSIDAD POLITÉCNICA ALESIANA** 

# GUIA PRÁCTICA PARA OBTENER UNA FUNCIÓN MATEMÁTICA QUE DETERMINE EL FLUJO DE HIDRÓGENO BASADO EN RESULTADOS EXPERIMENTALES

## **ELABORADO POR:** LADY BAZURTO MURILLO – MICHAEL VILLALOBOS RUIZ

**FECHA**: **INTEGRANTES:** 

# **OBJETIVO GENERAL**

Obtener una función matemática que determine el flujo de hidrógeno en función de régimen del motor y carga para un motor Otto de 4 cilindros.

# **OBJETIVOS ESPECÍFICOS**

Desarrollar pruebas experimentales para obtener el flujo de hidrógeno en el motor Otto de 4 cilindros, a regímenes de carga ralentí, media carga y carga completa, utilizando herramientas de medición y control de dosificación de hidrógeno.

Contrastar los datos obtenidos de manera experimental y analizar el comportamiento de la muestra mediante métodos estadísticos.

Obtener una función matemática que determine el flujo de hidrógeno en función de régimen del motor y carga para un motor Otto de 4 cilindros.

# **3. SUSTENTO TEÓRICO**

Para combustionar hidrógeno por completo, la relación A/F estequiométrica o químicamente correcta (λ) es de 34,29 kg de aire por 1 kg de hidrógeno. Esto corresponde a un porcentaje estequiométrico de 29,52% de hidrógeno en aire por volumen. Esto es mucho más alto que la relación de 14,7:1 (A/F) requerida para la gasolina. [6].

En un motor de cuatro tiempos Otto, realiza su ciclo de trabajo en 2 vueltas completas del cigüeñal, en el que el pistón o embolo realiza cuatro desplazamientos en total [24]. Se basa el sistema biela-manivela entre el pistón y el cigüeñal, y transforma el movimiento lineal en rotativo. Las principales partes de este motor, consta con un sistema de distribución que por medio de levas y ruedas dentadas son las encargadas de abrir las válvulas en sincronía con los pistones [24]. El cigüeñal rota 720 grados, en los cuales realiza la admisión, compresión explosión y escape, estás cuatro fases se ilustran en la figura 1, la fase de admisión comienza con el descenso del pistón hasta el PMI (punto muerto inferior) la válvula de admisión se abre y por efecto de depresión se aspira aire del exterior del motor. En la fase de compresión se cierra la válvula de admisión sellando la cámara de combustión y el cilindro, el pistón asciende hasta el PMS (punto muerto superior) mientras se inyecta combustible al cilindro, reduciendo el volumen de aire y combustible y comprimiendo la mezcla. En la fase de explosión la bujía por medio de la bobina recibe la energía eléctrica que produce un arco eléctrico debido a la separación del electrodo en la bujía, encendiendo la mezcla aire combustible que produce la explosión empujando el pistón hacia el PMI. En la última fase que es la de escape se abre la válvula de escape y el pistón sube hasta el PMS evacuando todos los gases residuales de la combustión [24]

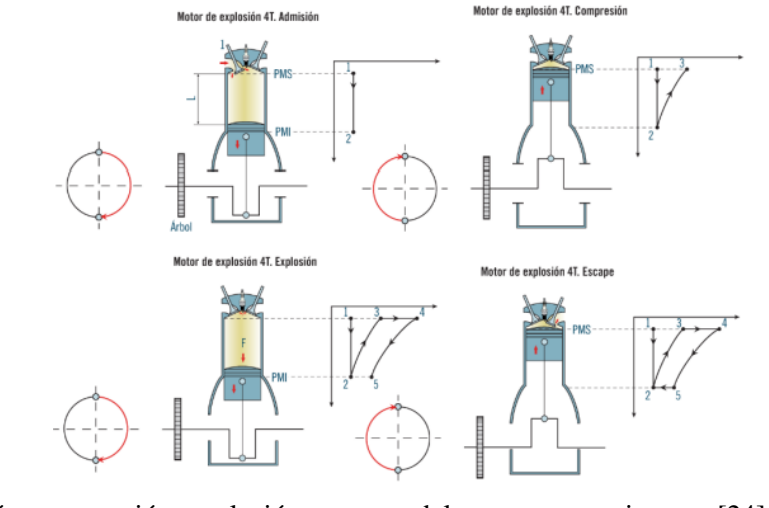

Fig. 1.Fase de admisión, compresión, explosión y escape del motor cuatro tiempos [24]

Glosario: MCI: Motor Combustión Interna PMI:Punto Muerto Inferior PMS:Punto Muerto Superior RPM: Revoluciones Por Minuto

# **RECURSOS:**

**Herramientas y equipos**: Motor combustión interna Otto 4 tiempos. **Instrumentos de medición:** Opción 1: Tarjeta adquisición de datos (Arduino, LabVIEW, etc.) Opción 2: Multímetro para medir RPM, Multímetro para medir la señal de voltaje TPS, medidor flujo de gas digital Opción 3: Tacómetro, Voltímetro, medidor de flujo de gas análogo. **Herramienta para controlar el flujo de Hidrógeno:** regulador paso de flujo con arresta llama **Instrumento de seguridad** Opción 1: Arresta-llama Opción 2: Burbujeador **Materiales e insumos**: Franela, gasolina, hidrógeno, manguera y laptop o computadora. **Herramienta Digital** Minitab,Matlab y Microsoft Excel.

# **Equipo de seguridad**

Mascarilla, botas punta de fierro y mandil.

# **ACTIVIDADES POR DESARROLLAR**

## **Definir la configuración para la toma de datos**

Para la configuración de la toma de datos durante la prueba experimental pueden observar en la figura 2 un ejemplo, donde se utiliza un tanque de hidrógeno (1) un regulador que permite dosificar el flujo con un arrestallama incluido(2) el cual permite el paso del flujo en un solo sentido y un motor 4 tiempos de 2000cc (4),al cual se implementó un sensor TPS que varía su voltaje de señal en función de la apertura de la aleta de aceleración del carburador(5) los datos de interés en la prueba experimental es conocer la rpm en función de la señal de voltaje del TPS y el flujo que sale del tanque de hidrógeno. Para medir las RPM se utiliza el multímetro profesional automotriz Trisco DA 830 (6), para medir el voltaje del TPS se usa el multímetro Automotriz OTC 3980 (7) y para medir el flujo de hidrógeno se usa un medidor de flujo de gas digital MF que mide de 0 a 20 litros por minuto con una presión máxima de 0.2 MPA (3).

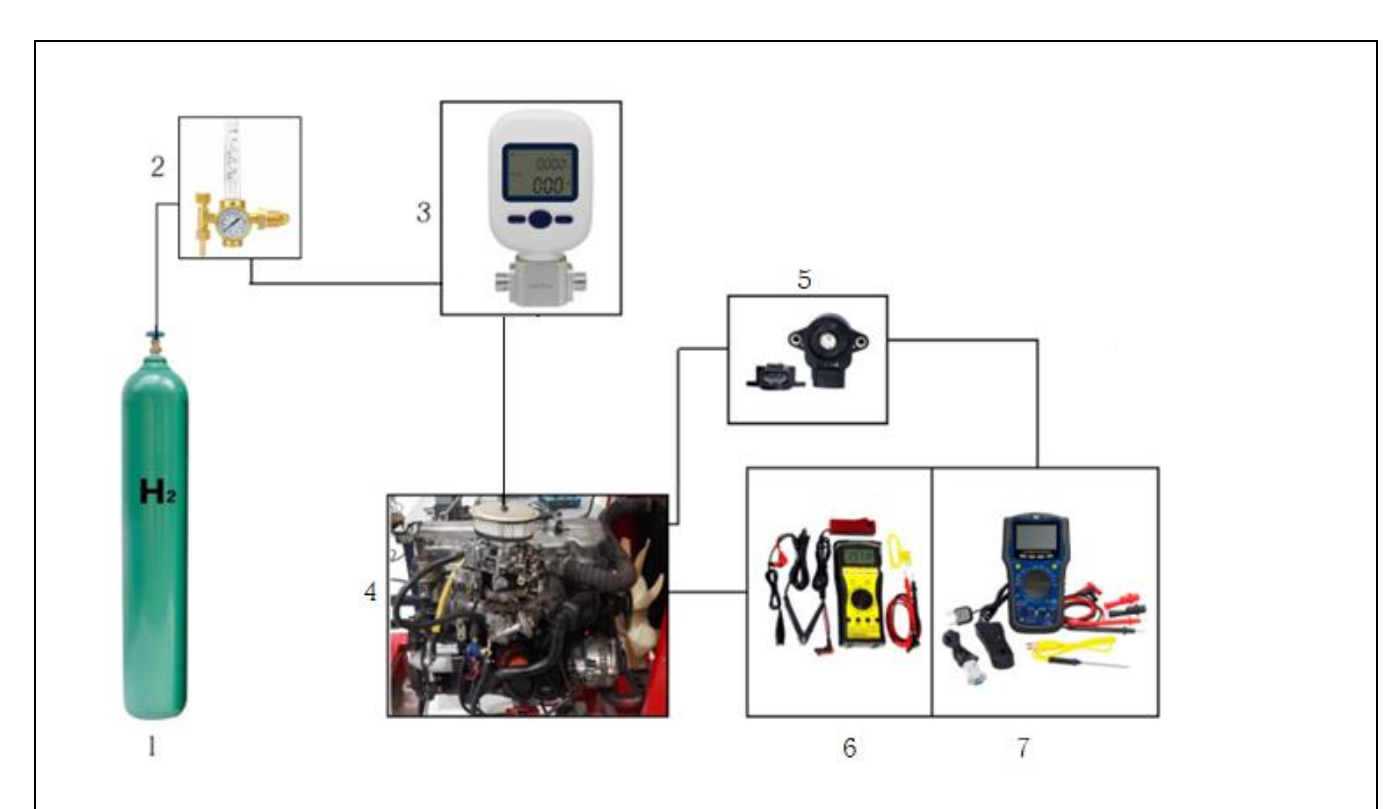

**Fig.**2**.** Diagrama esquemático obtención de datos mediante proceso experimental, donde 1) Tanque de hidrógeno, 2) regulador paso de flujo con arresta llama, 3)medidor del flujo de gas digital, 4), Motor 4 cilindros 2000cc ,5) sensor TPS, 6)multímetro profesional automotriz Trisco DA 830, 7) Multímetro profesional automotriz OTC 3980

**Nota:** Pueden agregar más dispositivos de seguridad en la línea de investigación, pero asegúrese de que todo elemento que exista en la línea de configuración no permita el desperdicio del hidrógeno y la disminución de presión.

**Nota:** Si necesitan mayor precisión en la adquisición de datos, usen una DAQ con software programable como LabVIEW.

En la figura 3 se muestra el flujograma de proceso para la toma de datos en la prueba experimental, se colocarán los 3 niveles de la prueba experimental (previamente definidos), si el motor no funciona se van a variar los valores de entrada como la carga de admisión y flujo de dosado de hidrógeno, si la inestabilidad continua, no se tomara la muestra hasta que se compruebe el correcto funcionamiento del sistema del motor funcionando con Hidrógeno.

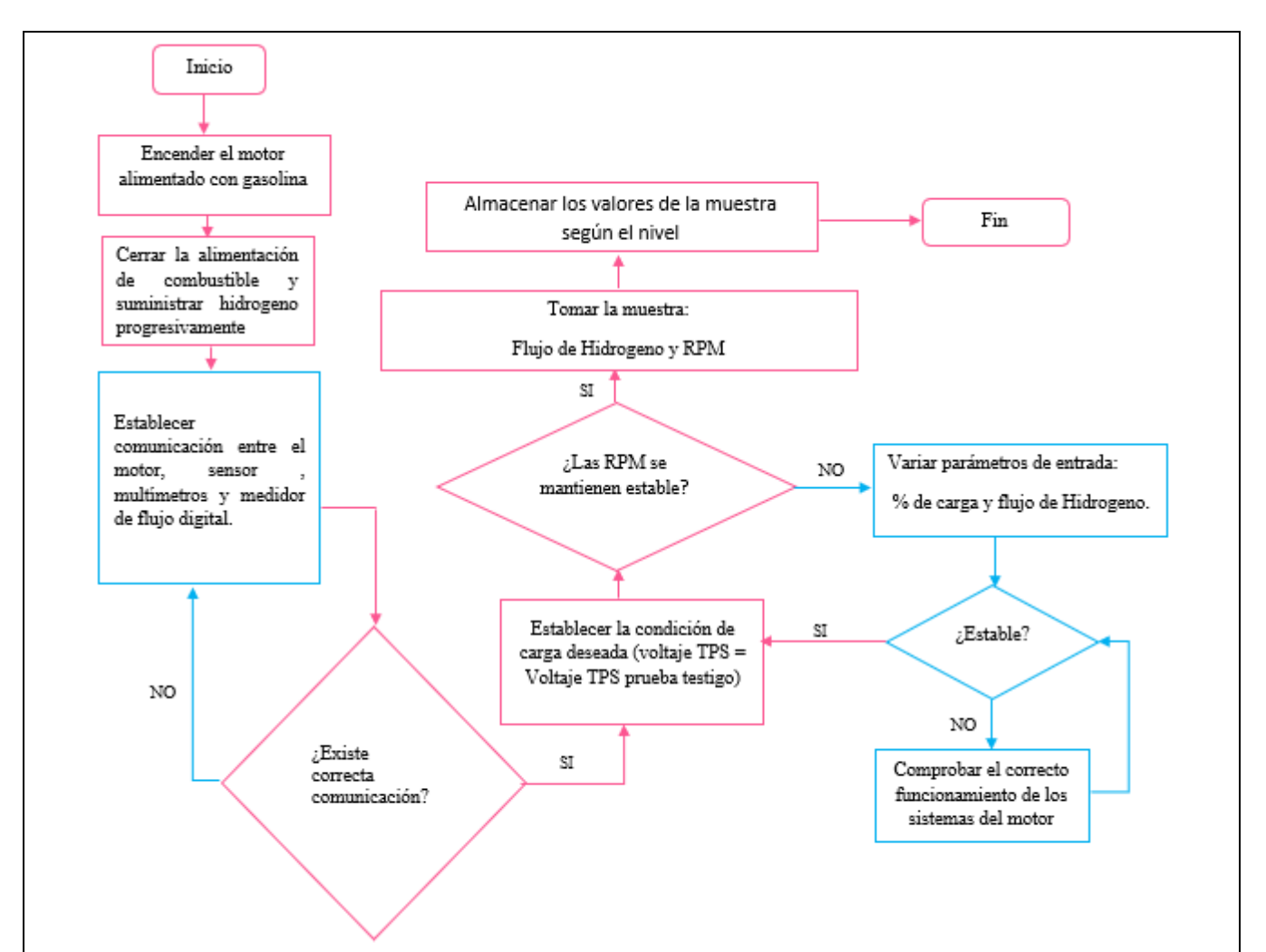

**Fig. 3.** Flujograma proceso para adquisición de datos del motor funcionando con Hidrógeno

**Nota:** Dependiendo de su enfoque investigativo, se exhorta para que agregue más procesos y toma de decisión al flujograma.

En la figura 4 se muestra un ejemplo real de configuración para la toma de datos en la prueba experimental.

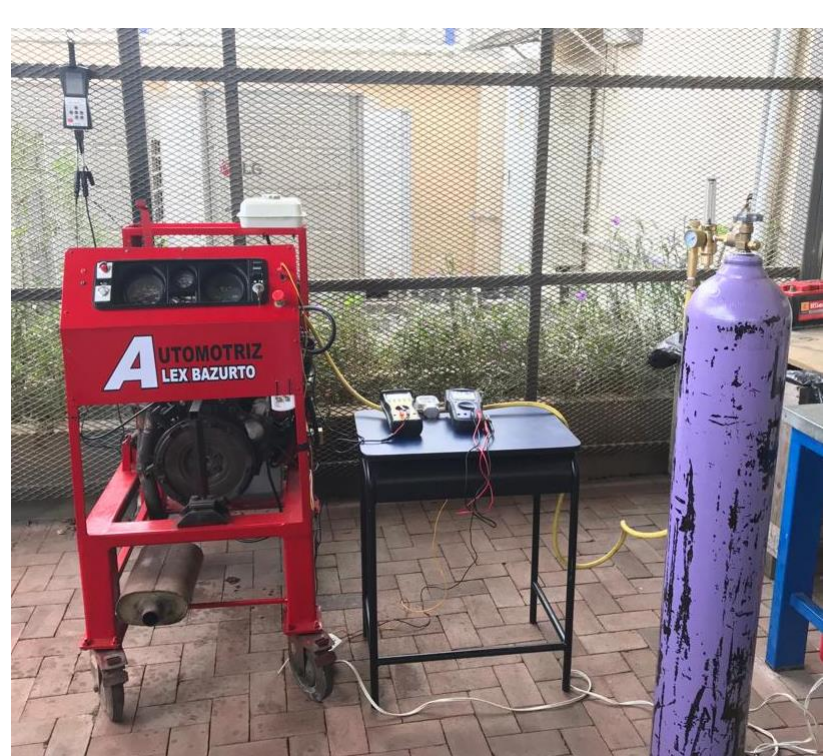

Fig. 4.Configuración para prueba experimental con Tanque de Hidrógeno de 6m3 **Definir niveles**

Nivel 1 ( ralentí): tomar la señal del voltaje TPS en ralentí

Nivel 5 (rpm máxima): Tomar la señal del voltaje TPS en las rpm que Ud. defina como rpm máxima.

Nivel  $1 = 0\%$ , Nivel  $5 = 100\%$ 

Interpolar para definir Nivel 2,3 y 4.

Ejemplo: observar la figura 5 donde muestra como al ingresar 100% = 0.9 volts y 0%= a 0.2volts, nos define que el 75% es 0.72 volts. De esta manera se busca el 25% y 50%

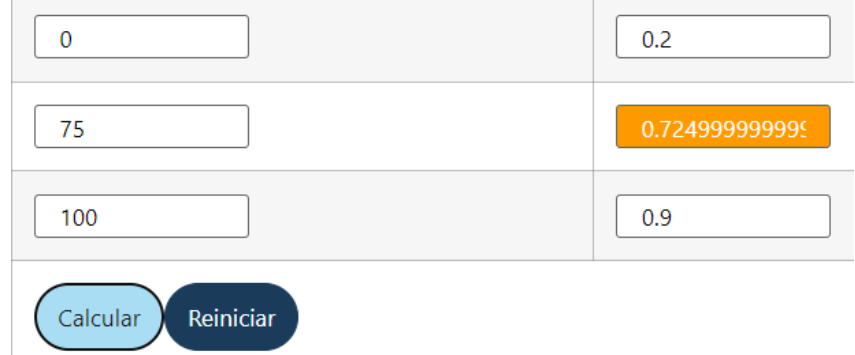

Fig.5. Calculadora de interpolación lineal

Tomando solo un decimal del ejemplo se obtienen que los niveles son:

Nivel 1=0.2v, Nivel 2=0.3v, Nivel 3=0.5v, Nivel 4=0.7v y Nivel 5=0.9v

**Nota**: El nivel se define con la señal de voltaje del sensor TPS, varía según la calibración y características de cada motor.

**Estimar el tamaño de la muestra**

Realizar un pre-muestreo con mínimo 3 repeticiones para conocer la desviación estándar de la muestra. Tabular el resultado en Minitab y usar la herramienta de estadística descriptiva para obtener la desviación estándar. Las siguientes figuras explican paso a paso como obtener la desviación estándar usando Minitab.  $C<sub>2</sub>$  $C1$  $C<sub>3</sub>$ Nivel 1(0.2v)... Nivel 2(0.5v)... Nivel 3(0.9v)... 523 1019 1502  $\mathbf{1}$ 586 1087 1548  $\overline{c}$ 3 632 1002 1471  $\overline{4}$ Fig.6. Tabulación de datos en Minitab Estadísticas Gráfica Ver Avuda Módulo de Analítica prec Estadísticas básicas Þ Mostrar estadísticos descriptivos... Regresión Þ Mos Almacenar estadísticos descriptivos... ANOVA þ Resumen gráfico... DOF 7 de 1 Milionese Þ Fig.7.Estadistico descriptivos Mostrar estadísticos descriptivos  $\times$ C1 Nivel 1(0.2v)\_RPM ...<br>C2 Nivel 2(0.5v)\_RPM ... Variables: C3 Nivel 3(0.9v)\_RPM(... 'Nivel 1(0.2v)\_RPM (H2)'-'Nivel 3(0.9v)\_RPM(H2) Por variables (opcional): Estadísticas... Gráficas... Seleccionar Ayuda Aceptar Cancelar Fig.8.Seleccionar variables
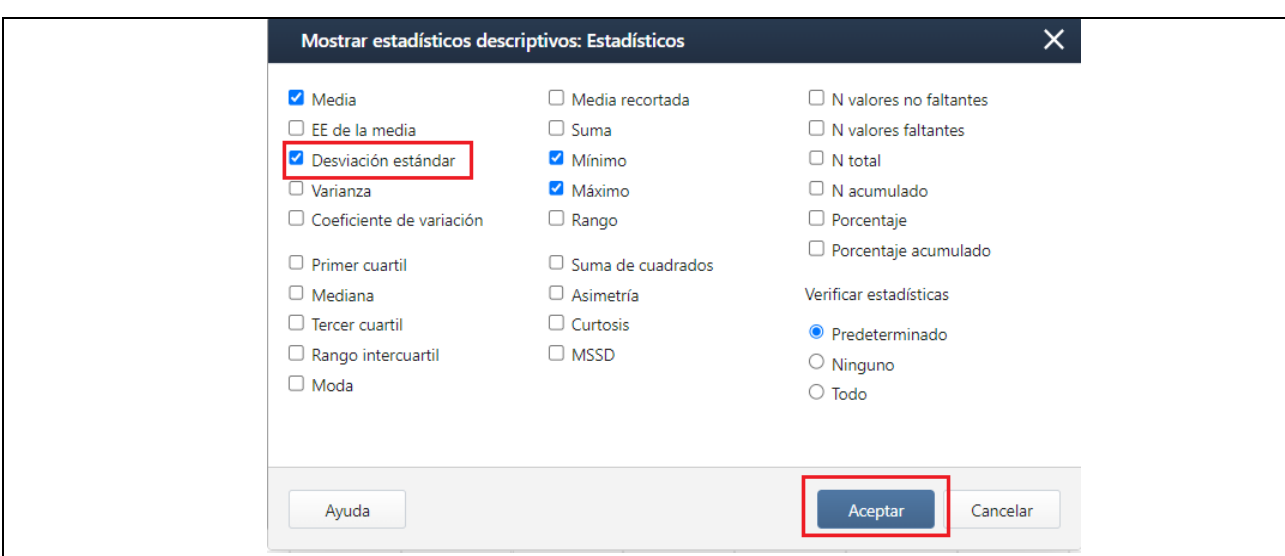

Fig.9.Seleccionar desviación estándar

# **Estadísticas**

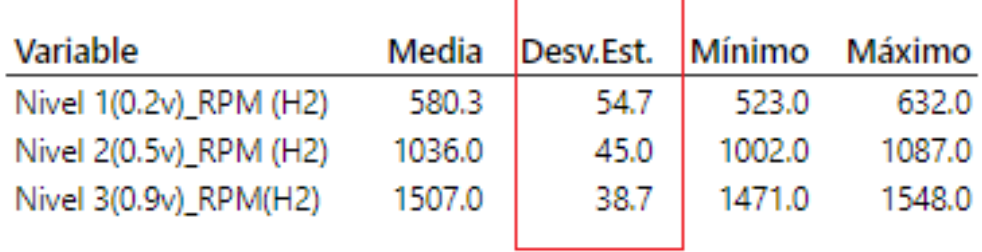

Fig.10.Resultado

.Estimar el tamaño de la muestra usando Minitab

Para la estimación del tamaño de la muestra, considere el mayor valor de desviación estándar o al menos un promedio. Las siguientes figuras explican paso a paso como estimar el tamaño de la muestra en Minitab.

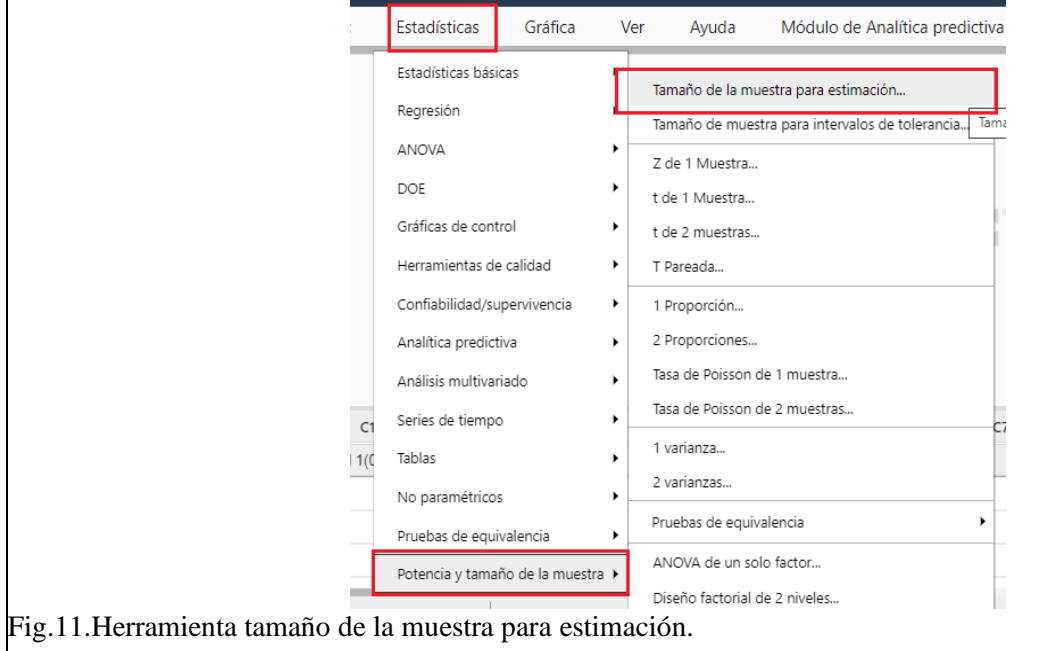

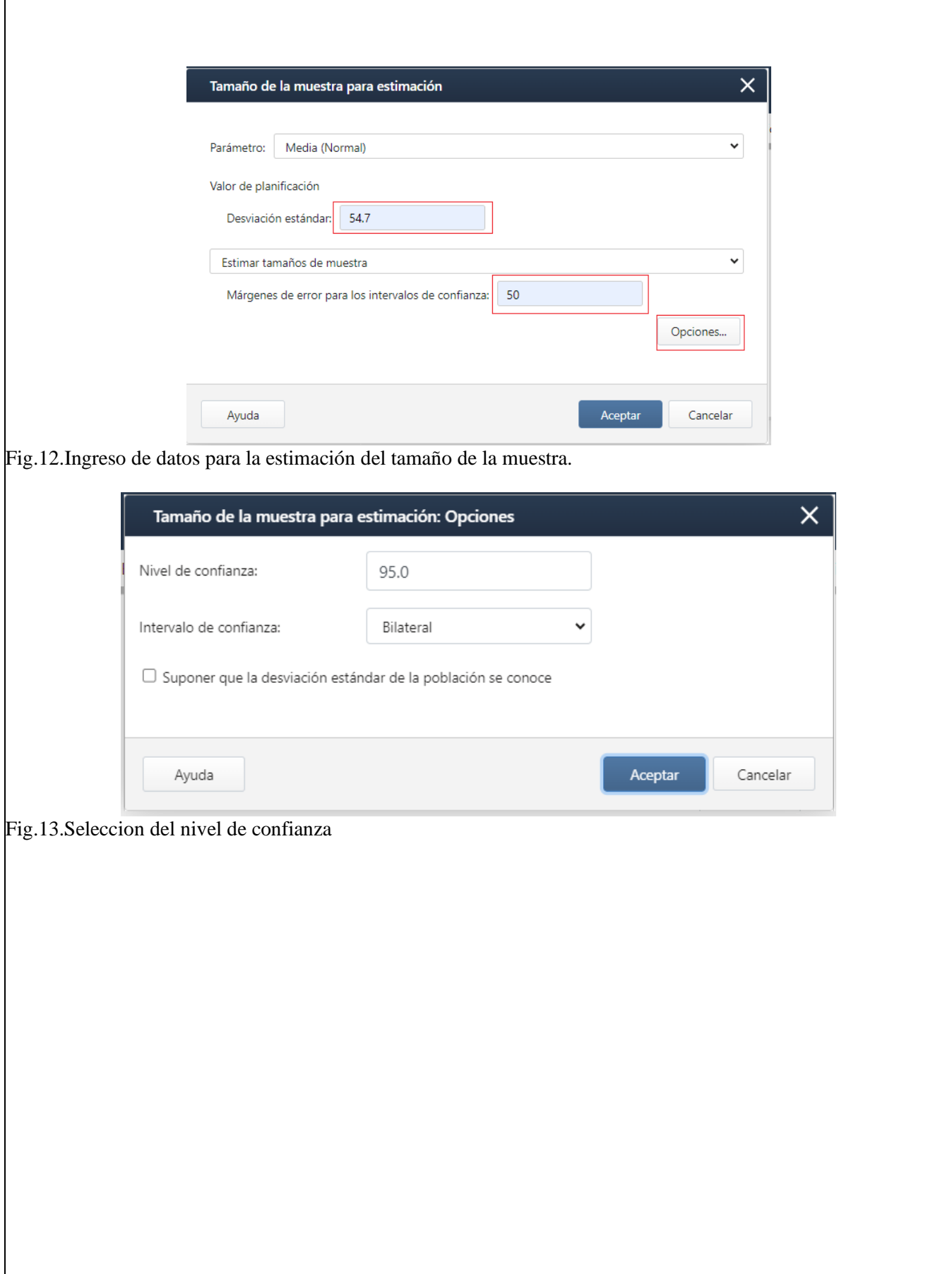

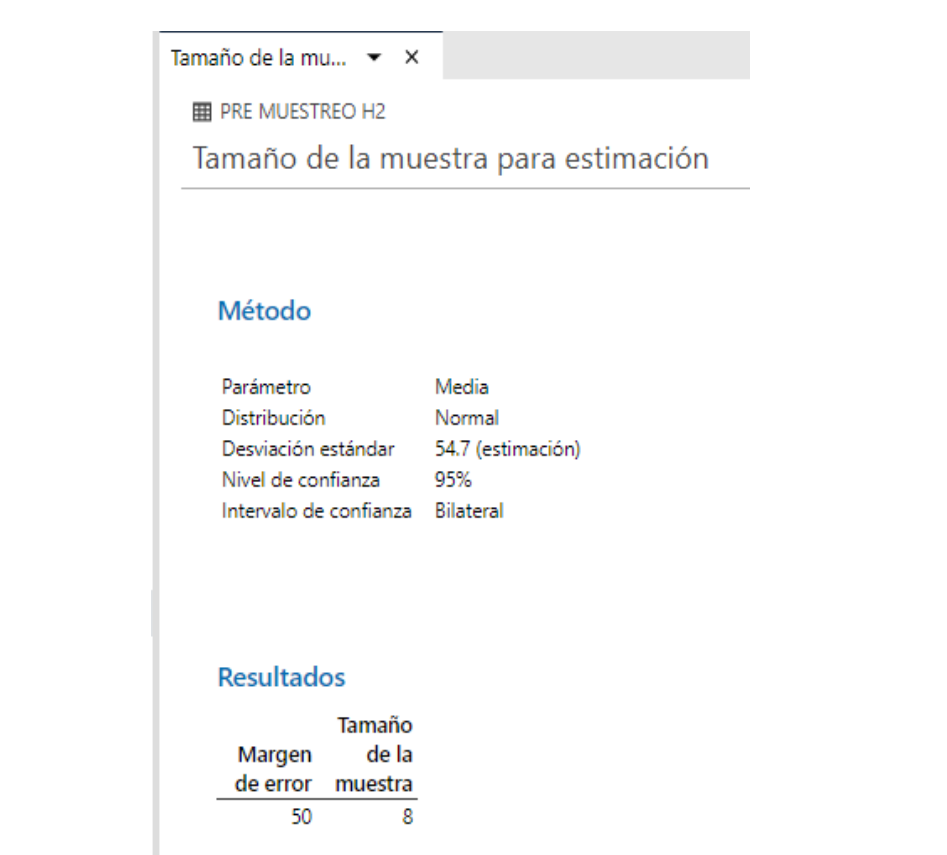

Fig.14.Resultado estimación del tamaño de la muestra.

**Nota:** El margen de error Ud. lo define, tenga en cuenta que, a menor margen de error, mayor será la precisión y el tamaño de la muestra.

## **Desarrollo de la prueba experimental**

Elaboración del Check List previo a la toma de datos En la figura 15 se muestra un ejemplo de check List

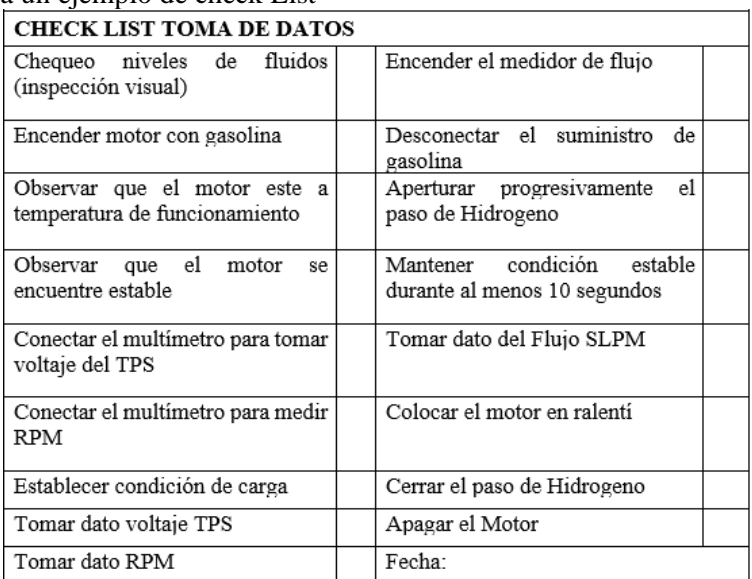

Fig.15.Check List Toma de datos.

**Nota:** Ud. debe agregar más pasos según lo amerite el enfoque de su investigación, los que se encuentran en la

figura 15 es la mínima cantidad de pasos a seguir para la toma de datos durante la prueba de Hidrógeno. Tomar los valores del flujo, voltaje y revoluciones por minuto. La cantidad de repeticiones que ud. requiera, en los niveles 1,3 y 5. En la figura 16 se muestra un ejemplo del resultado.

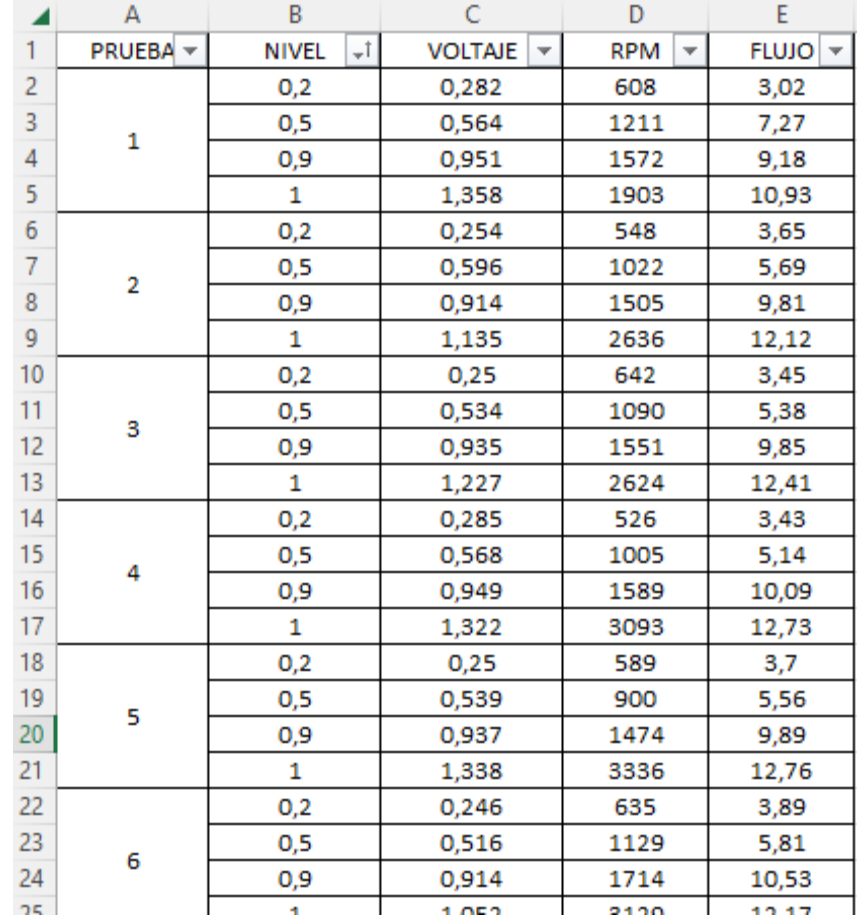

Fig.16.resultados prueba experimental

**Nota**: en la figura 16 se observa el nivel 1,3 y 5 más un nivel adicional (1 volt).

Contrastación de datos por métodos estadísticos.

9.1 Reordenar los datos en Excel por niveles, las variables de interés son el flujo y las rpm. En la figura 17 se muestra un ejemplo.

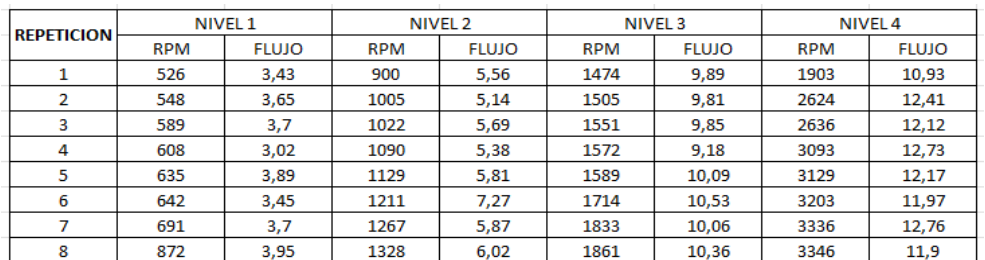

Fig.17. Resultado de la prueba experimental reordenado por niveles.

9.2 Tabular los datos en Minitab de las rpm y el flujo por separado para conocer el comportamiento de los datos por medio de estadística descriptivas. La figuras 18-21 muestra un ejemplo.

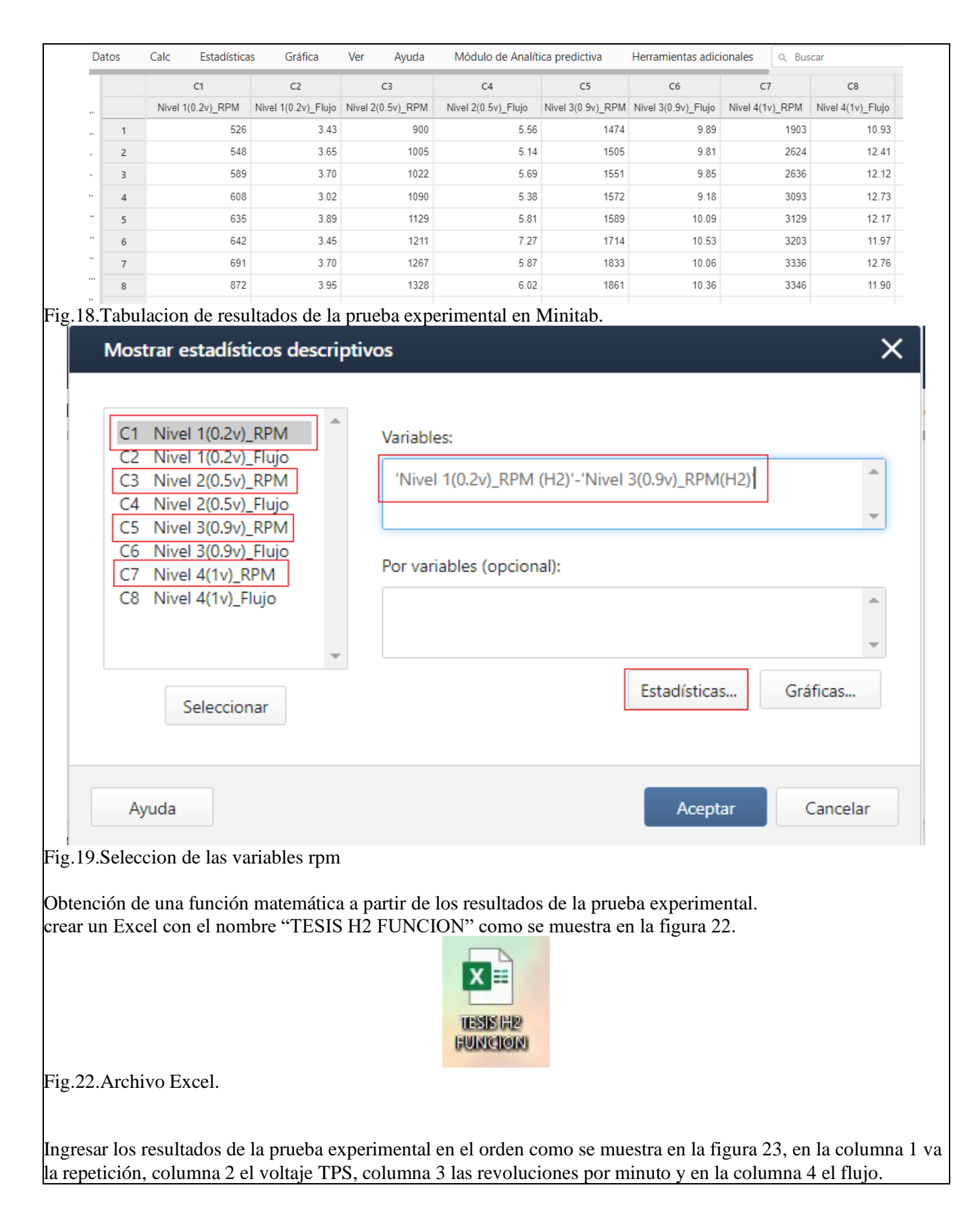

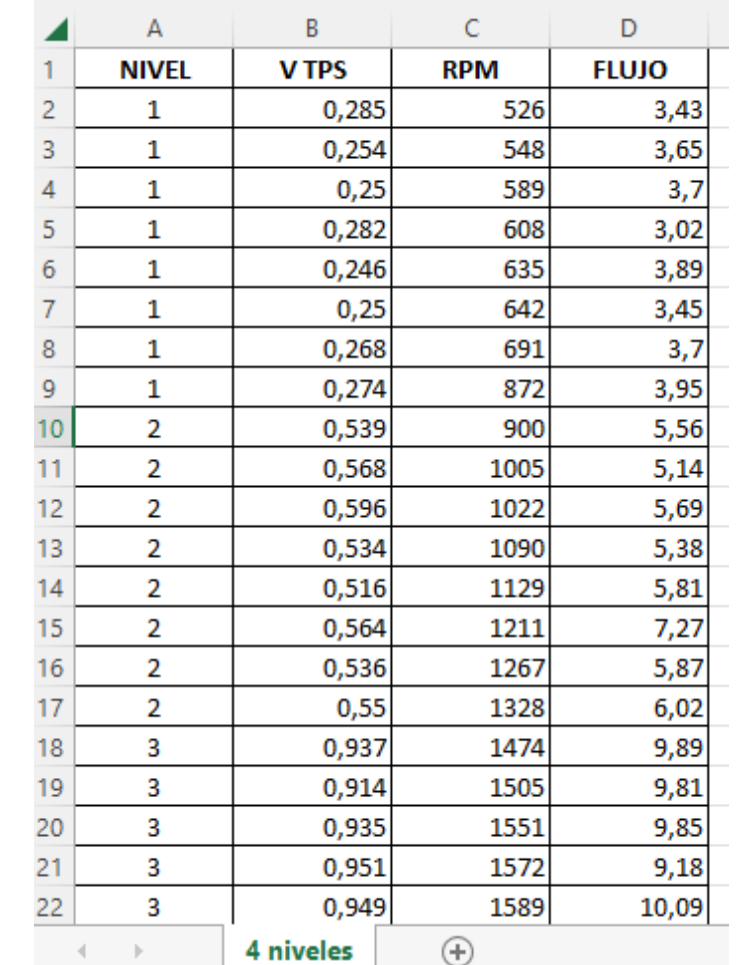

Fig.23.datos tabulados en Excel para ser exportados a Matlab.

El archivo Excel se lo exporta a Matlab, para la lectura de los datos de Excel se usa la siguiente línea de código*. data = xlsread('TESIS H2 FUNCION.xlsx'); en la figura 24 y 25 se observa el archivo de Excel y se visualiza como debe estar en Matlab una vez exportado*

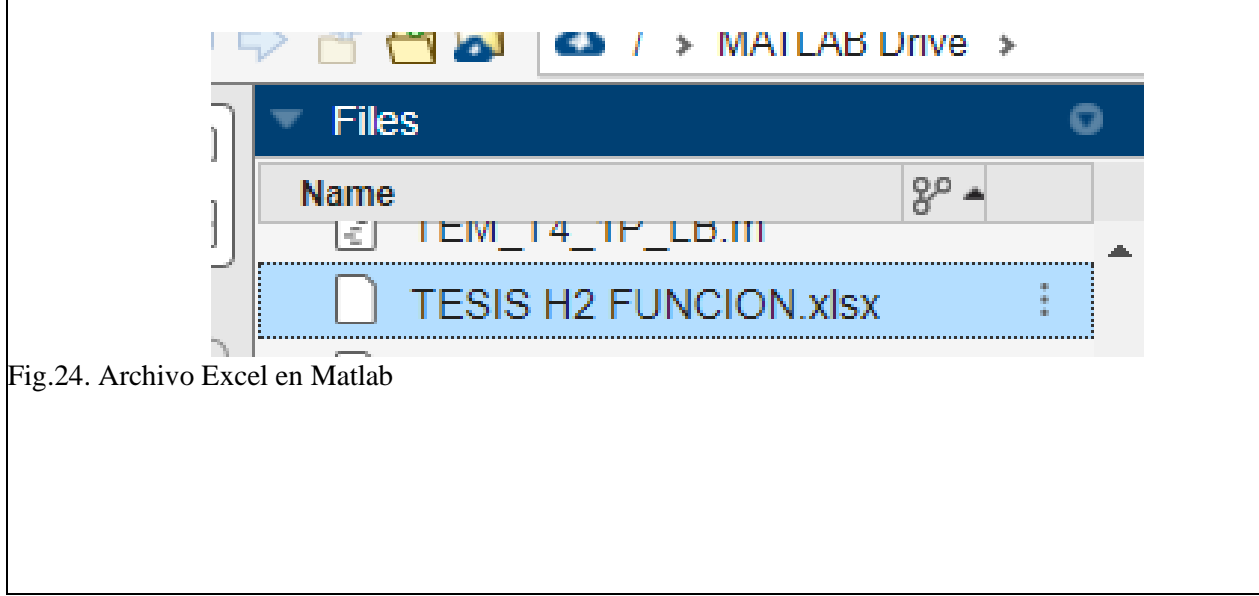

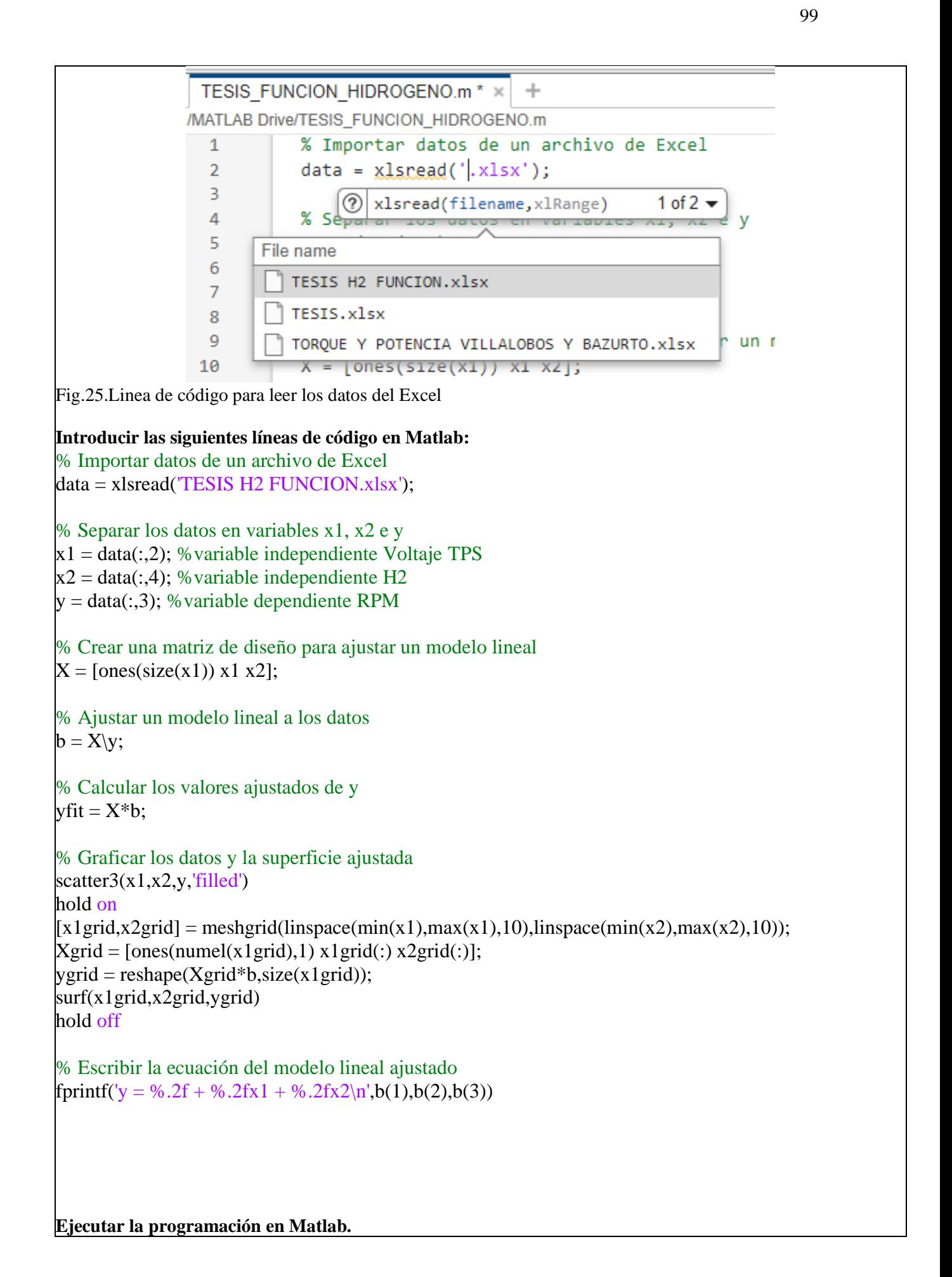

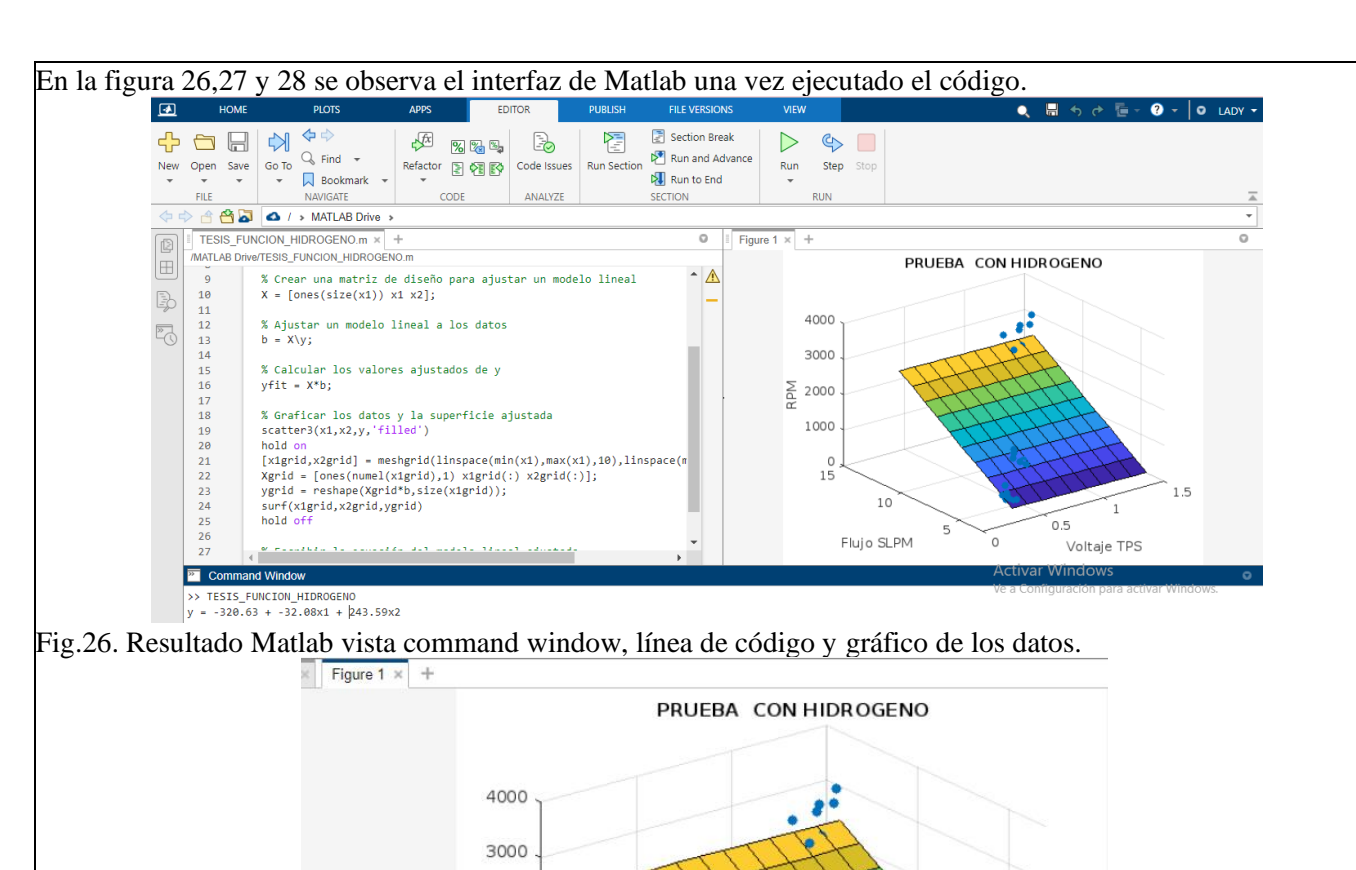

**Command Window** >> TESIS FUNCION HIDROGENO  $= -320.63 + -32.08x1 + 243.59x2$ V  $\rightarrow$ 

Fig.27. Grafica de los resultados de la prueba experimental hecho en Matlab

RPM 2000

1000

 $\circ$ 15

10

Flujo SLPM

5

 $\circ$ 

Fig. 28. Resultado en Matlab para la obtención de la función.

Despejar x2 de la ecuación obtenida de Matlab para tener una función matemática que determine el flujo de hidrógeno en función de la carga y las rpm. En la figura 29 se observa el ejemplo.

1.5

 $\mathbf{1}$ 

Voltaje TPS

 $0.5$ 

$$
y = -320.63 - 32.08x1 + 243.59x2.
$$

$$
RPM = -320.63 - 32.08(Voltaje TPS) + 243.59(Flujo)
$$

Para determinar el flujo de hidrogeno en función de las RPM, simplemente se despeja x2 de la ecuación obtenida.

$$
x2 = \frac{-320.63 - 32.08x1 - y}{-243.59}
$$
 (2)  
\n*Flujo* = 
$$
\frac{-320.63 - 32.08(Voltaje TPS) - RPM}{-243.59}
$$

Fig.29. Despeje de la variable de interés de la ecuación obtenida en Matlab.

Demostración de la función

Para comprobar la ecuación, se compara las rpm resultado de la ecuación hallada de Matlab y las rpm obtenidas de la prueba experimental de los niveles 0.3v y 0.7v, los cuales no pertenecen a los cuatro niveles usados para hallar la ecuación(0.2v,0.5v,0.9v y 1v).En la figura 30 se observan los resultados reales vs. los obtenidos de la función

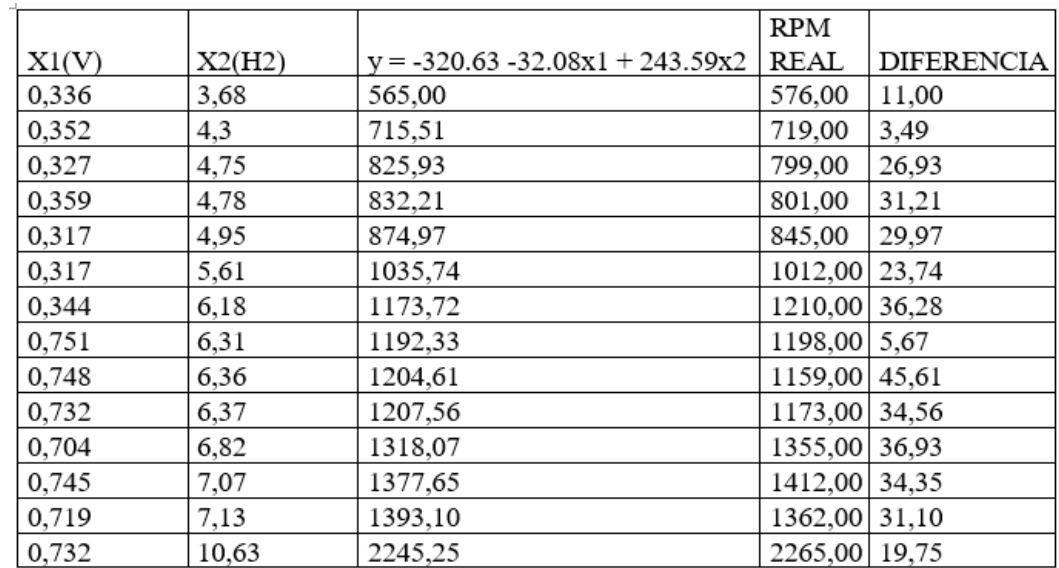

Fig.30. Comparación entre las rpm obtenidas de la función vs. las rpm obtenidas de prueba experimental

Demostración 1  $y = -320.63 - 32.08x1 + 243.59x2$ .  $y = -320.63 - 32.08(0,336) + 243.59(3,68)$ 

 $y = 565$ 

 $(1)$ 

En la Figura 31 se observa el valor de las rpm es de 576 cuando hay un flujo de 3,68 SLPM saliendo del tanque de Hidrógeno y la apertura de la aleta de aceleración esta cuando el Voltaje TPS es 0,336 habiendo una diferencia de 11 rpm entre el valor teórico y real.

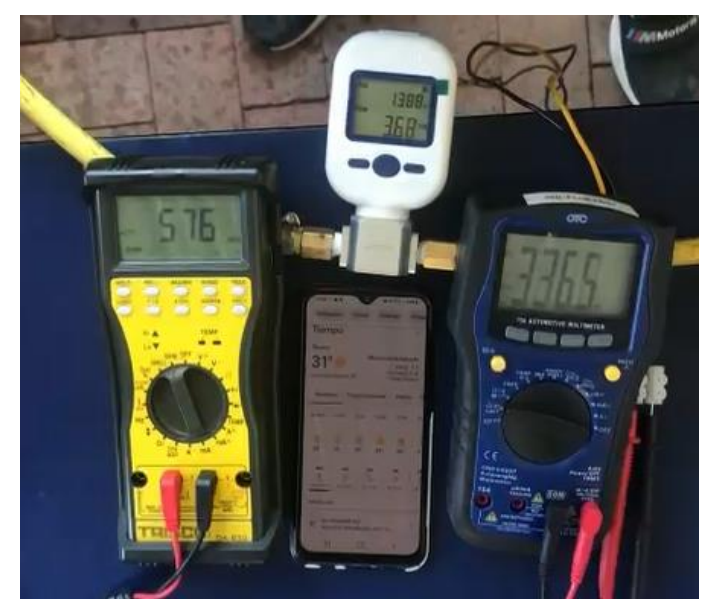

Fig.31.Valores de rpm, voltaje TPS y Flujo SLPM durante la Prueba con H2 Demostración 2

 $y = -320.63 - 32.08x1 + 243.59x2$ .  $y = -320.63 - 32.08(0.352) + 243.59(4.30)$  $y = 715,51$ 

En la Figura 32 se observa el valor de las rpm es de 719 cuando hay un flujo de 4,30 SLPM y la apertura de la aleta de aceleración esta cuando el Voltaje TPS es 0,352 habiendo una diferencia de 3,49 rpm entre el valor teórico y real.

teórico y real.

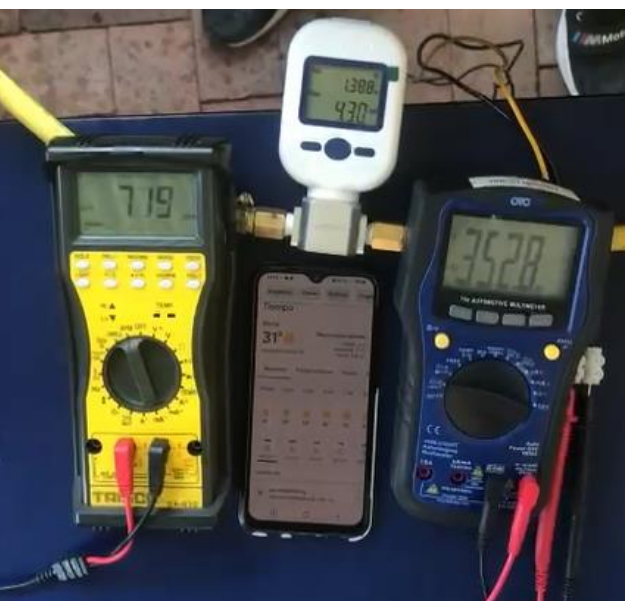

Fig.32.Valores de rpm, voltaje TPS y Flujo SLPM durante la Prueba con H2

Demostración 3

 $y = -320.63 - 32.08(0.751) + 243.59(6.31)$ 

### $y = 1192,33$

En la Figura 33 se observa el valor de las rpm es de 1198 cuando hay un flujo de 6,31 SLPM y la apertura de la aleta de aceleración esta cuando el Voltaje TPS es 0,751 habiendo una diferencia de 5,67 rpm entre el valor teórico y real.

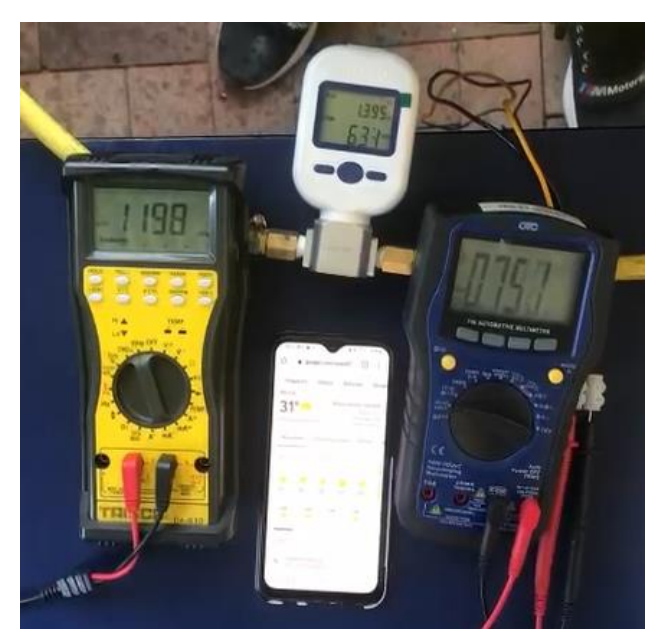

Fig.33.Valores de rpm, voltaje TPS y Flujo SLPM durante la Prueba con H2 Demostración 4  $y = -320.63 - 32.08x1 + 243.59x2$ .  $\vert y \vert = -320.63 - 32.08(0.732) + 243.59(10.63)$ 

```
y = 2245,25
```
En la Figura 34 se observa el valor de las rpm es de 2265 cuando hay un flujo de 10,63 SLPM y la apertura de la aleta de aceleración esta cuando el Voltaje TPS es 0,732 habiendo una diferencia de 19,75 rpm entre el valor teórico y real.

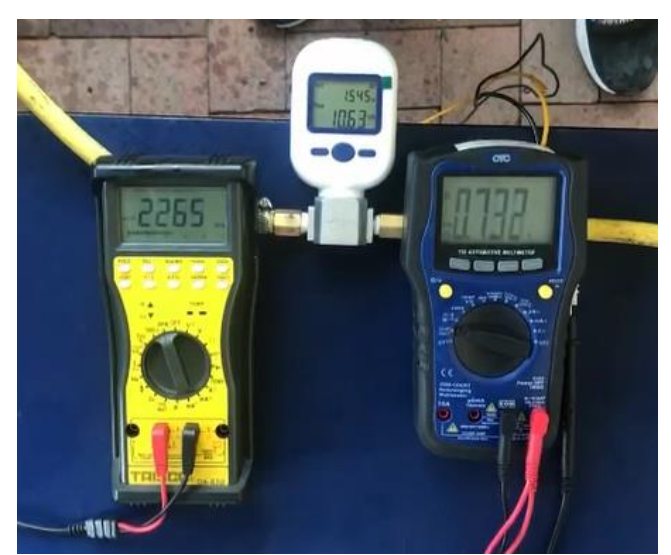

Fig. 34.Valores de rpm, voltaje TPS y Flujo SLPM durante la Prueba con H2

**Nota:** La ecuación que se muestra en esta guía práctica sirve solo para el motor que se usó para el desarrollo de la misma.

**Nota:** Ud. tendrá una ecuación diferente, guíese de este documento para conocer como verificar que la ecuación matemática obtenida de Matlab funciona.

#### **Comprobación de la función**

Tabular los datos de las rpm obtenidas de la función y las obtenidas de prueba experimental, sin decimales, para el ingreso a Minitab. Los datos tabulados en Minitab se observan en la figura 35.

De Minitab, se usaron dos herramientas para el análisis estadístico de comprobación de la función: prueba de normalidad y T pareada.

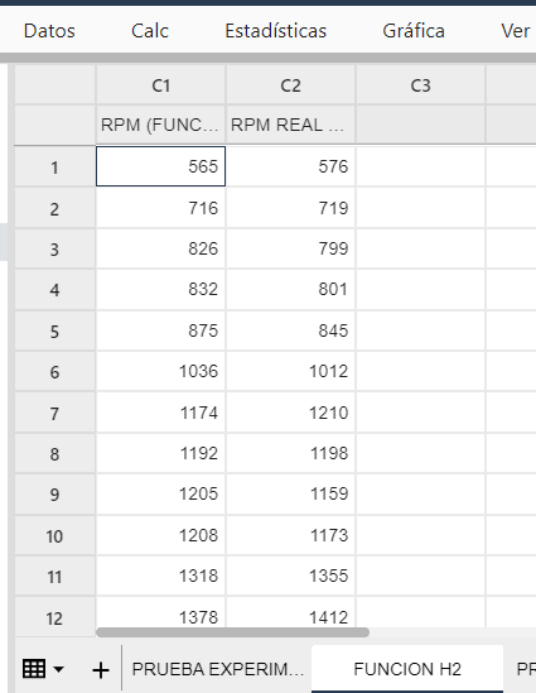

Fig. 35.Datos ingresados en Minitab

Prueba de normalidad usando Minitab.

la distribución normal es un punto de referencia muy importante para pruebas de hipótesis. En las siguientes figuras se muestra paso a paso como hacer la prueba de normalidad.

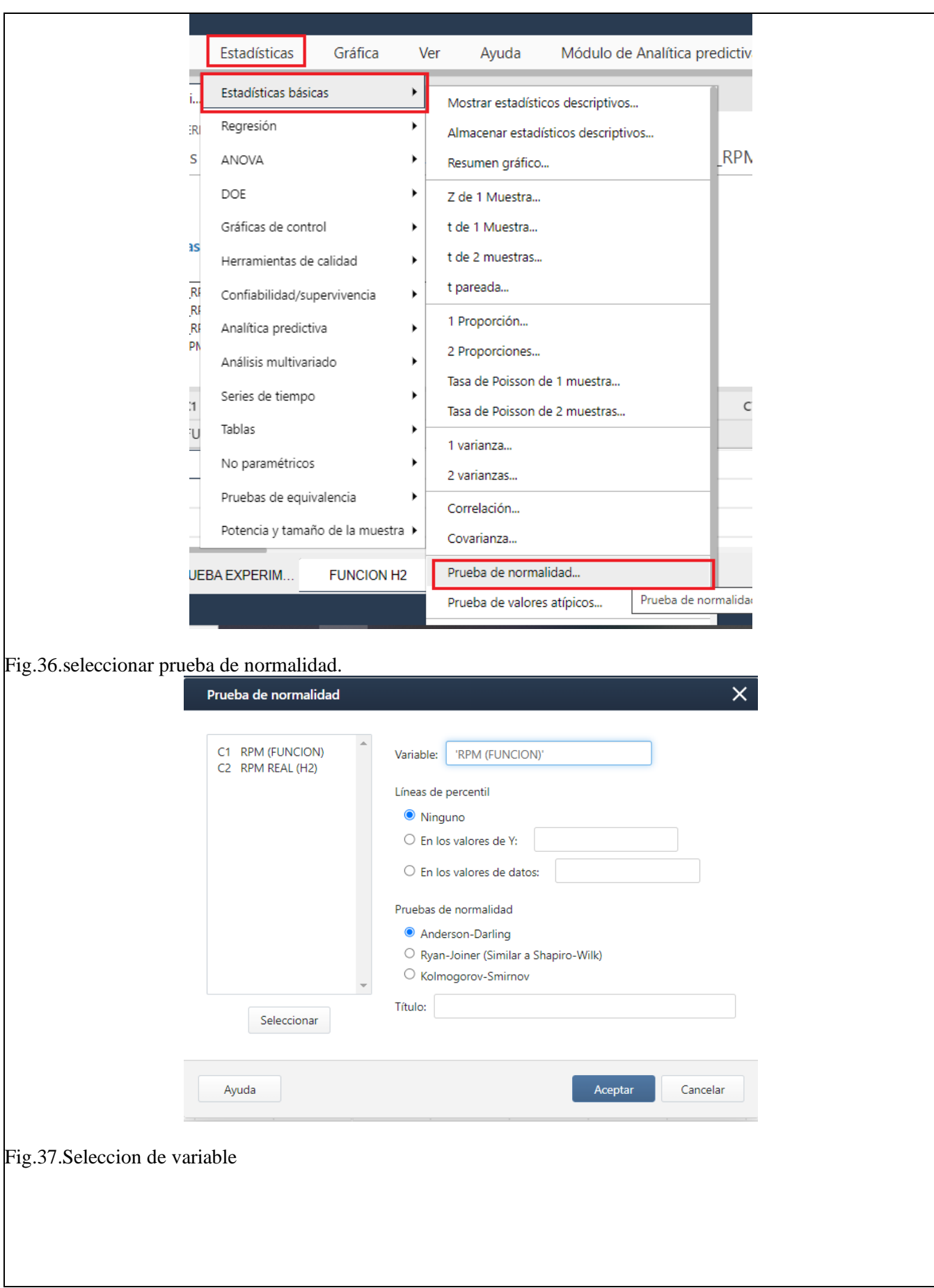

105

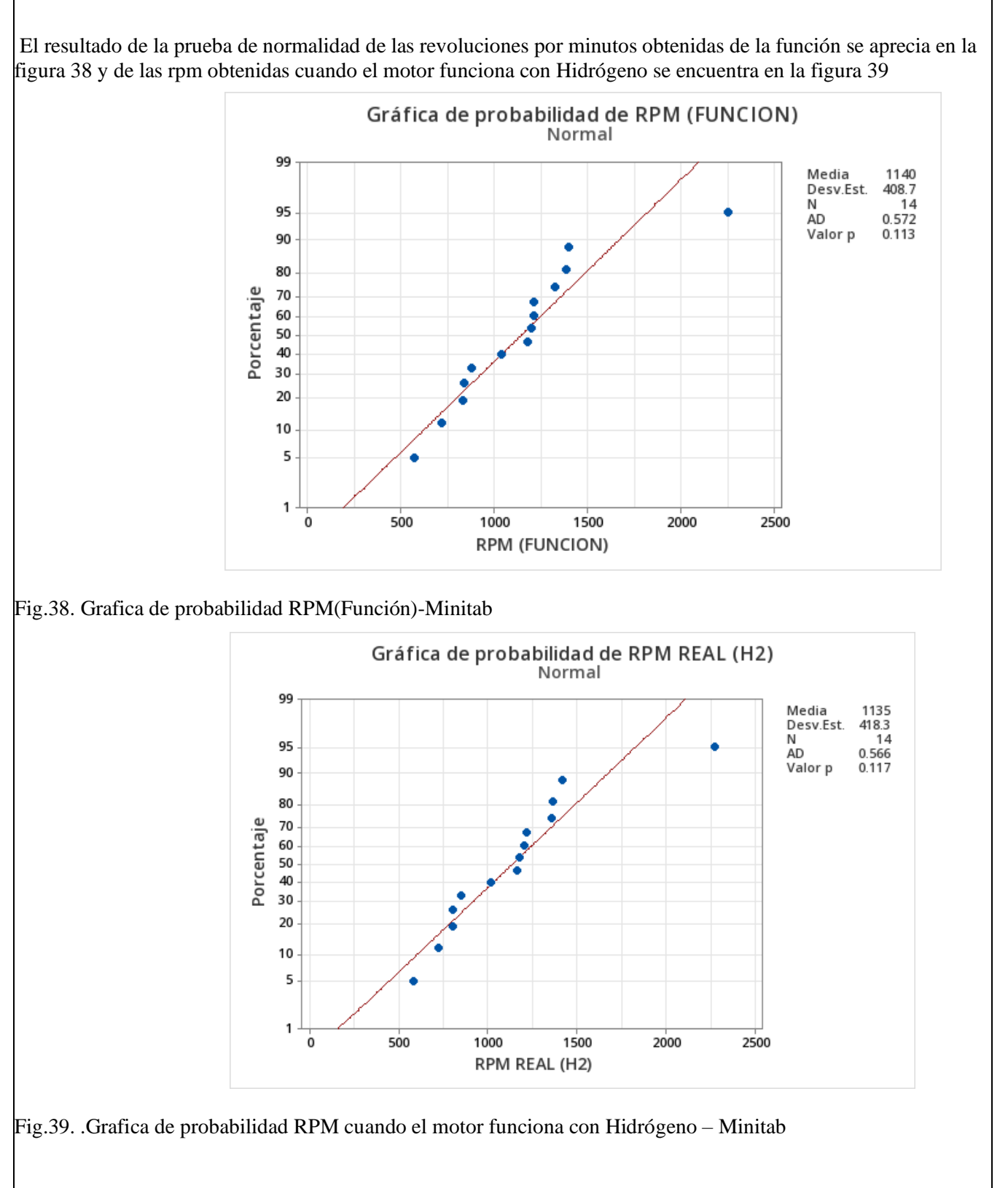

**Nota:** Se le debe hacer prueba de normalidad a las 2 variables: rpm real y rpm teórica.

### 11.3 Prueba de Hipótesis T pareada

Se usa la herramienta T pareada en muestras que son dependientes, en este caso se aplica esta herramienta porque el resultado de la ecuación solo sirve para el motor donde se hace la prueba experimental.

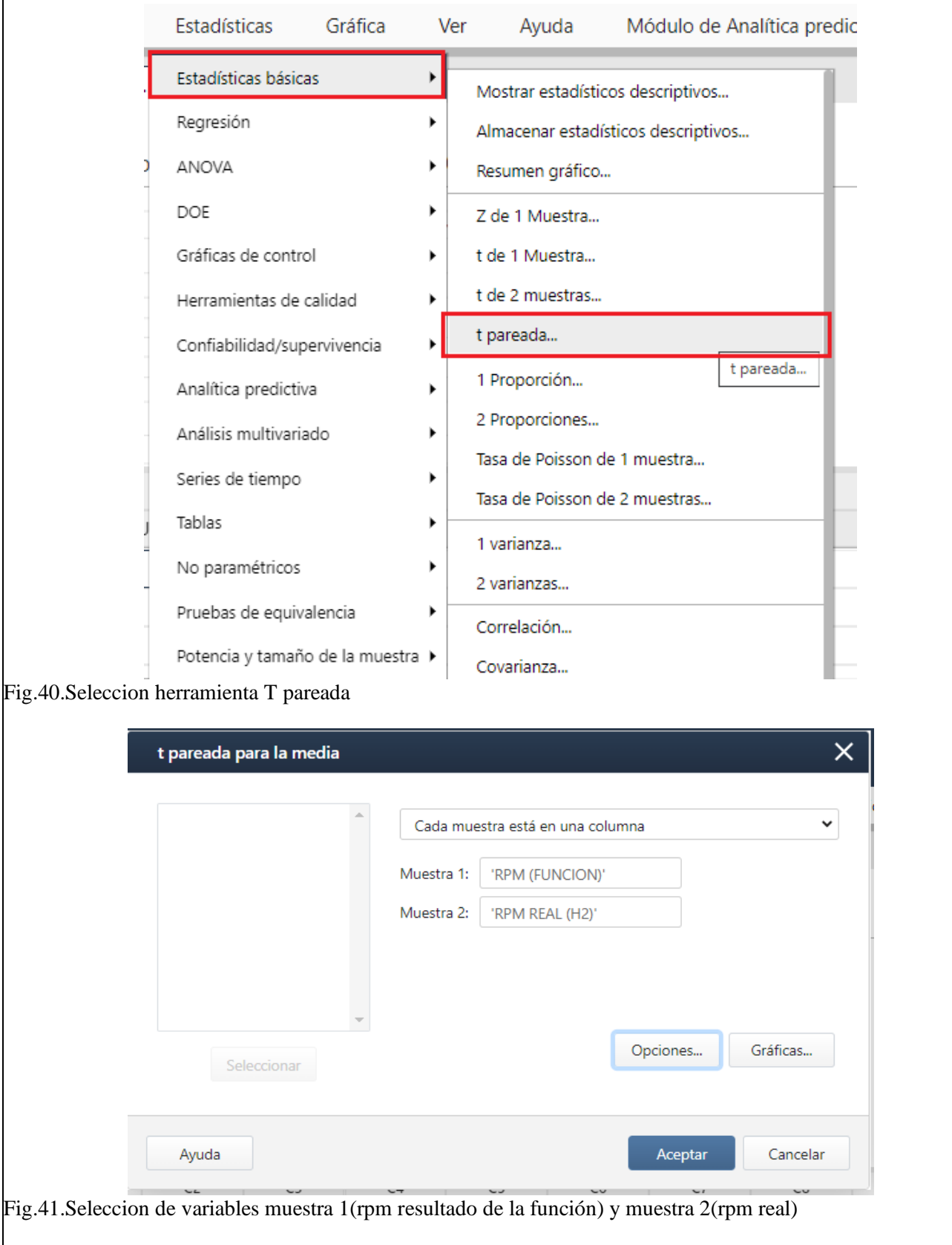

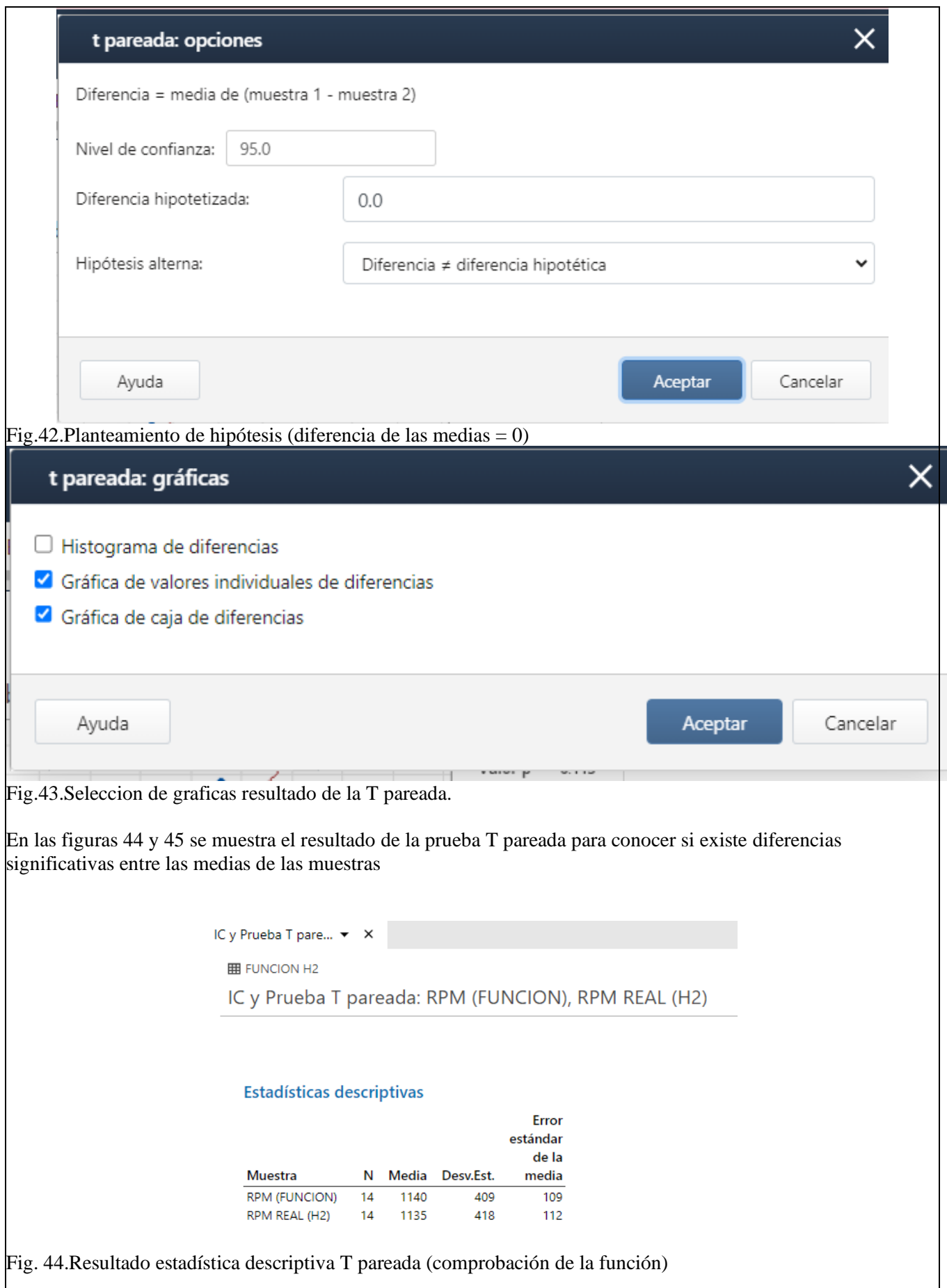

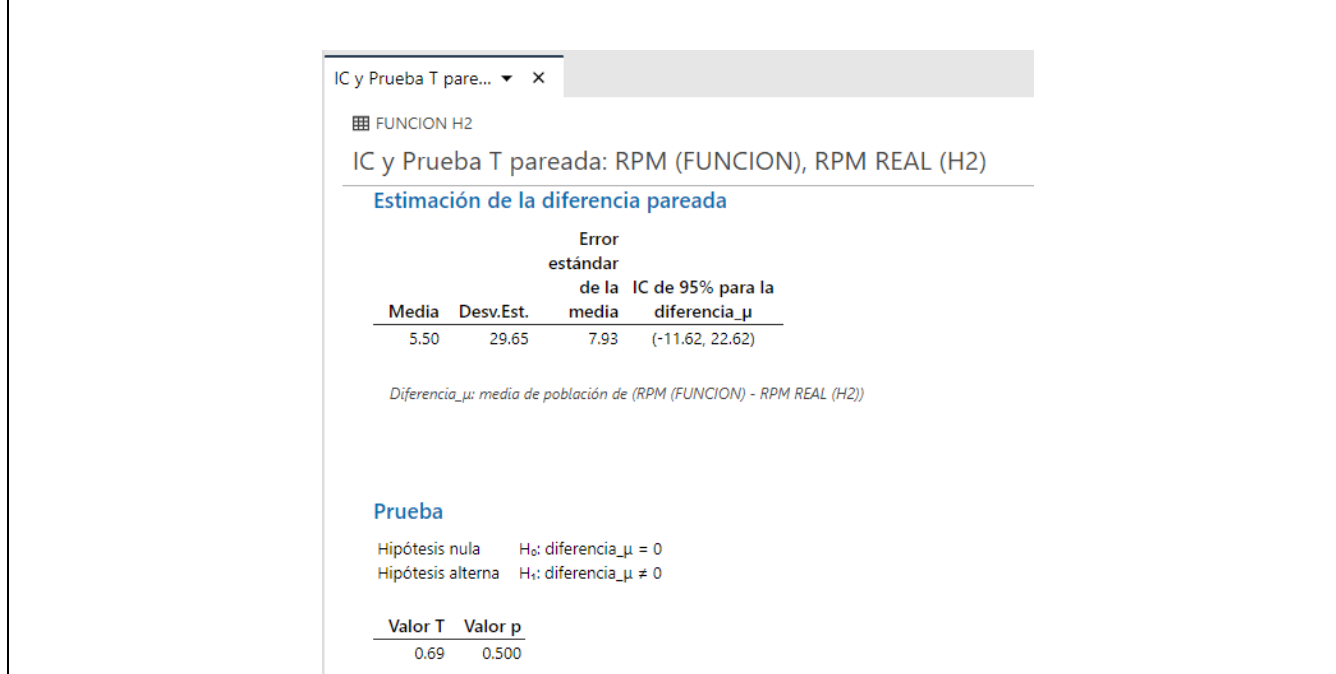

Fig.45.Resultado Minitab T pareada (comprobación de la función)

Como se observa, se acepta la hipótesis nula de lo cual se interpreta que no existe diferencia significativa entre las medias de las rpm obtenidas de la función y las rpm obtenidas durante la prueba cuando el motor funciona solo con hidrógeno, en las figuras 46 y 47 se aprecia las grafica de los valores individuales y la gráfica de cajas de las 2 muestras.

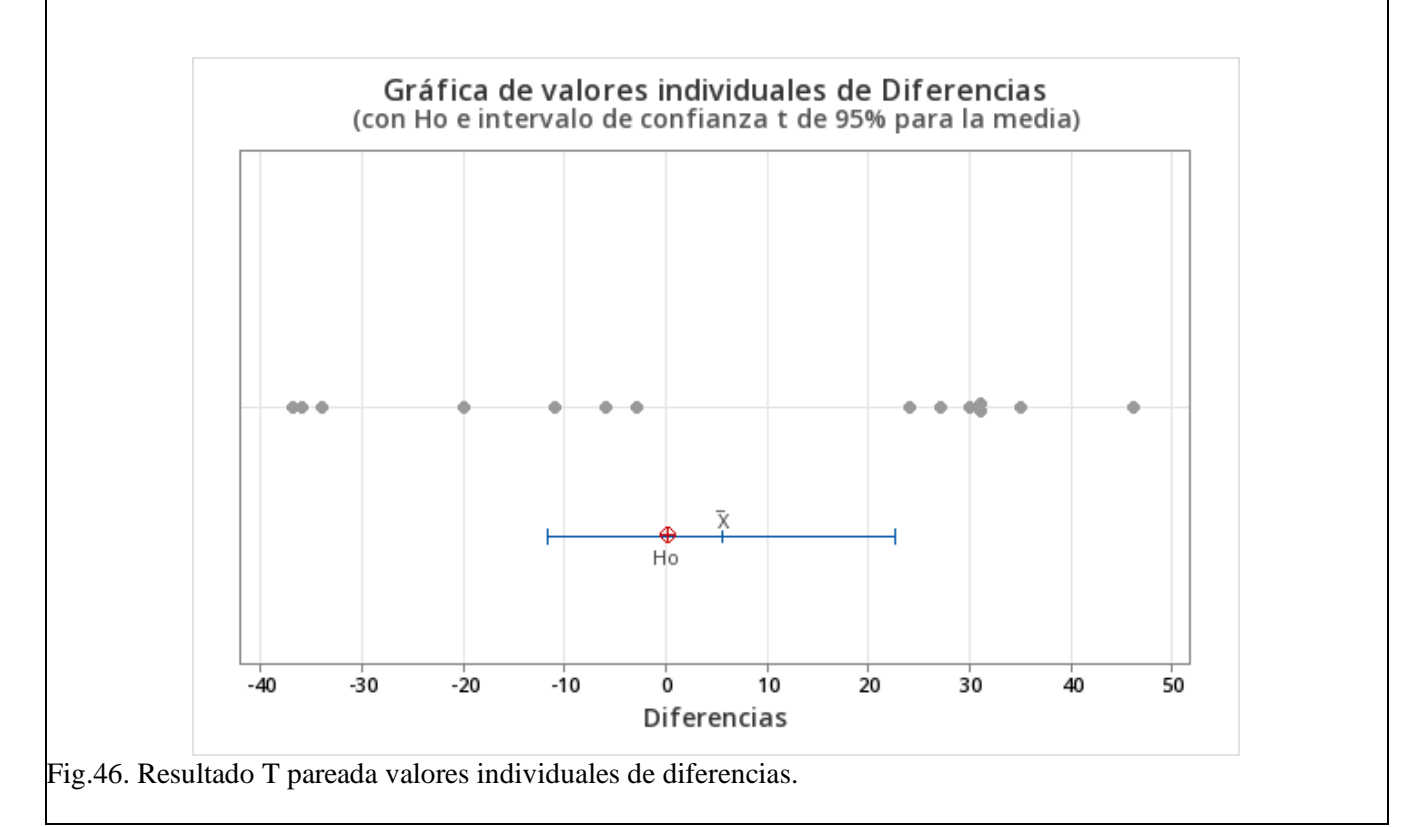

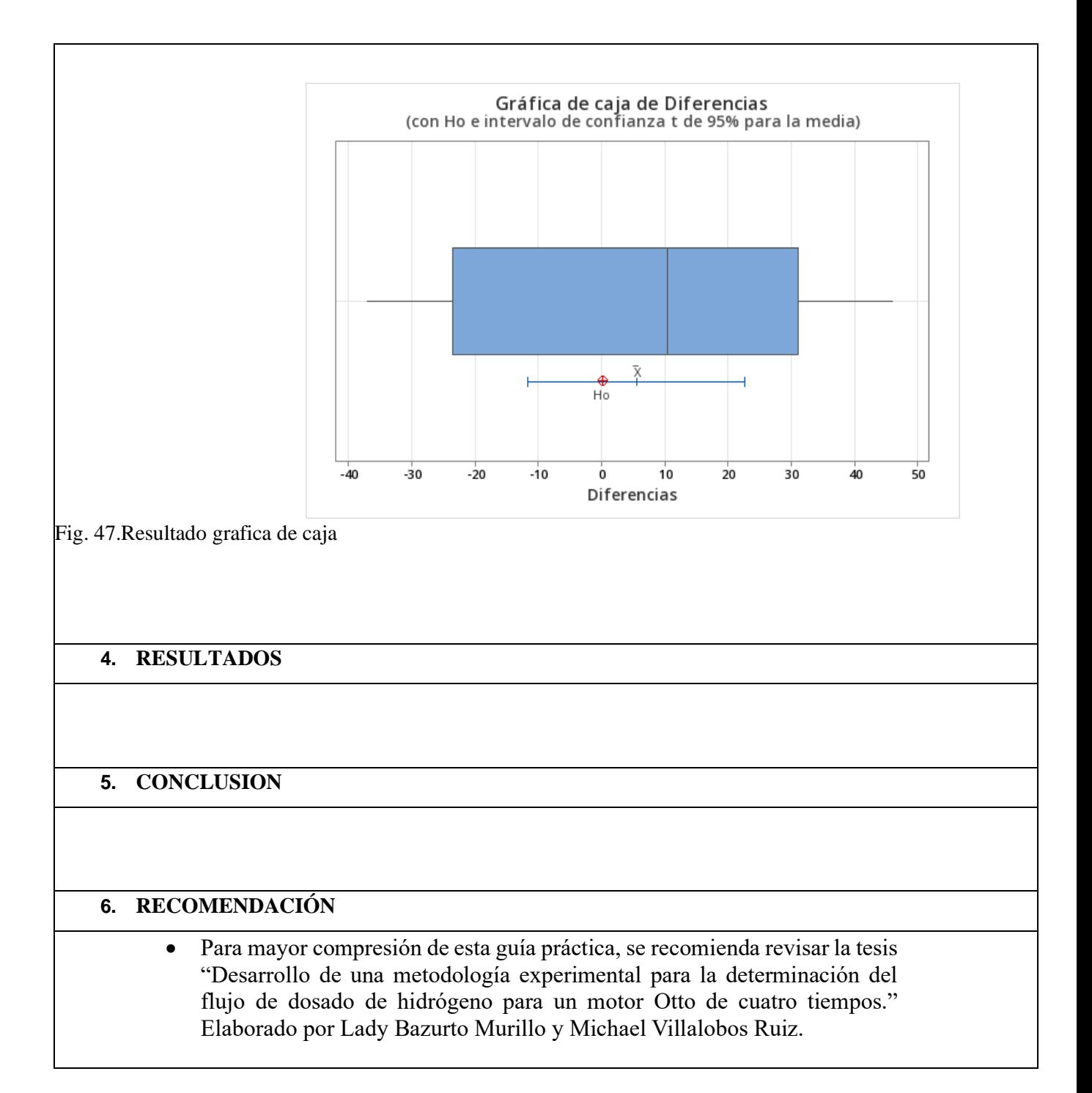